## PFC: Programari Lliure per a l'Escola

Anna Armengol

Agost 2003 - Gener 2004

# ´ Index

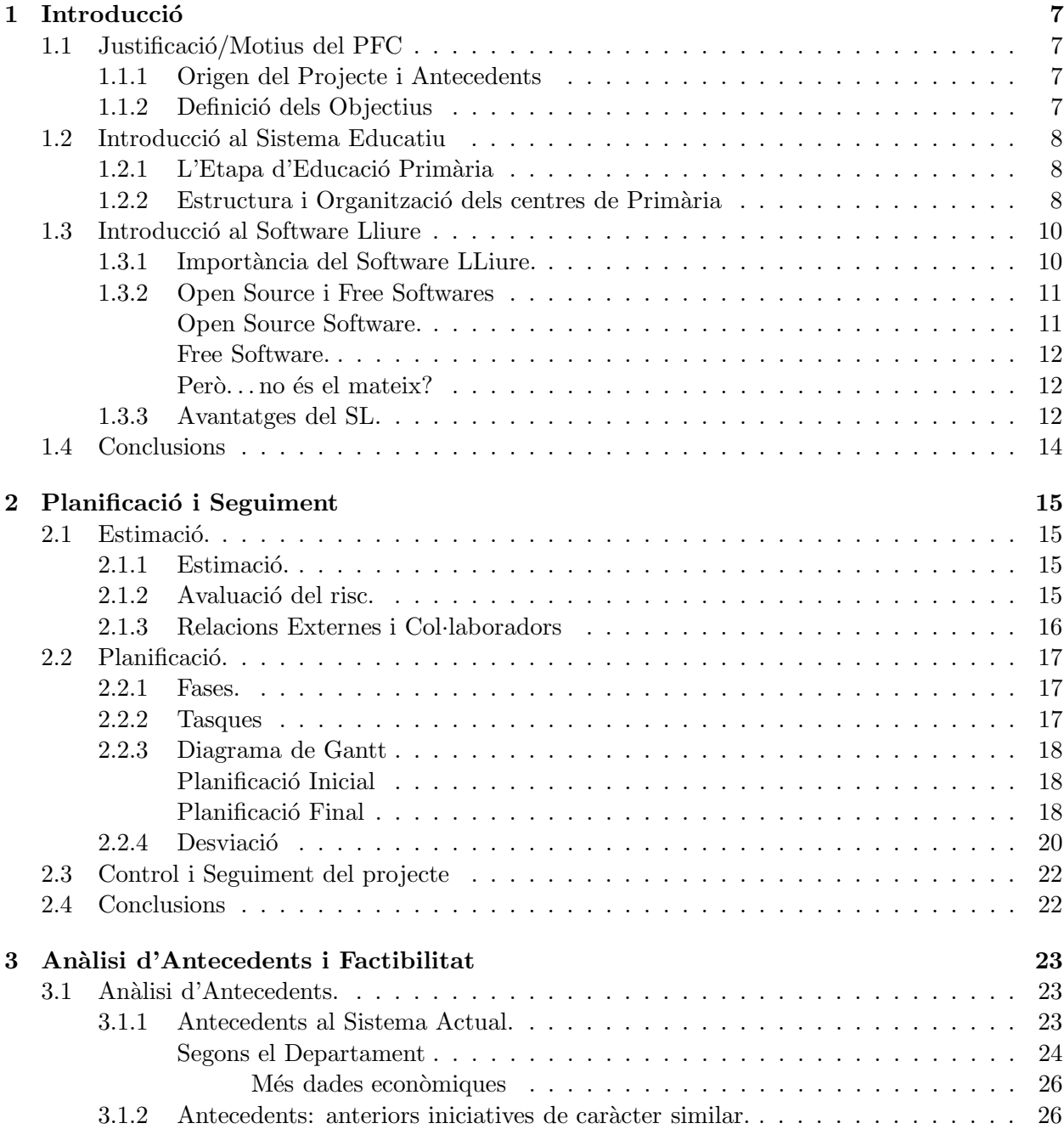

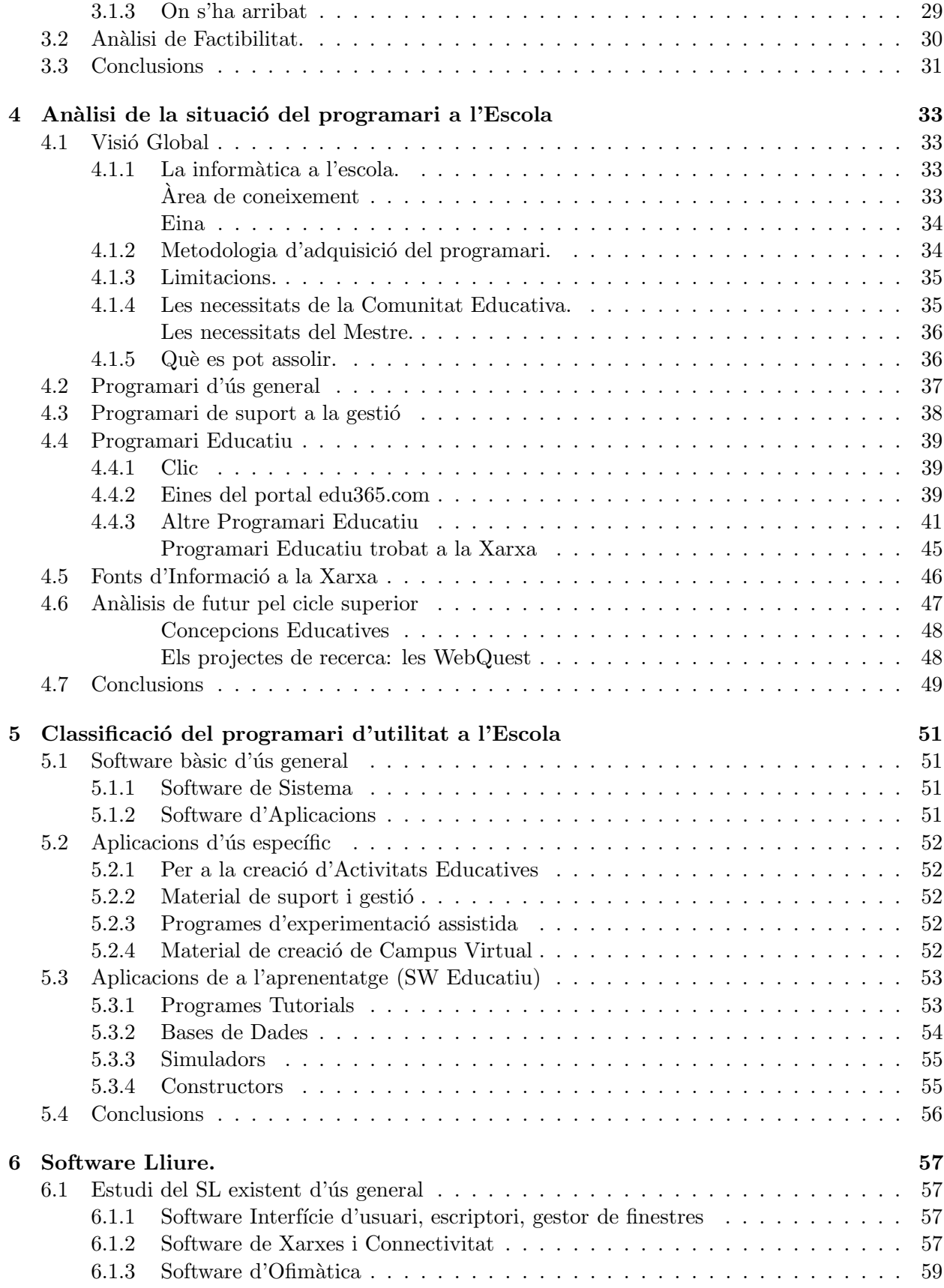

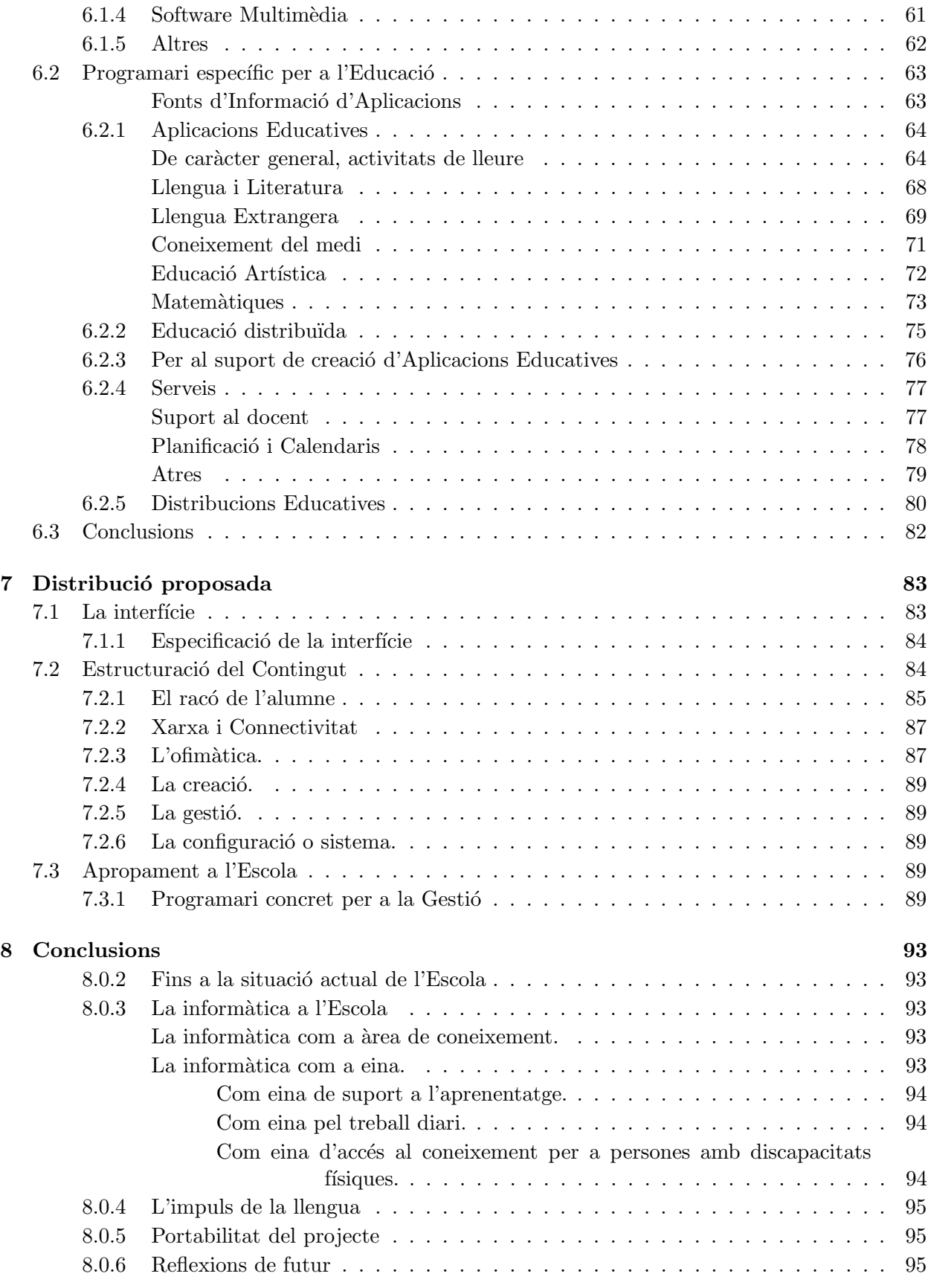

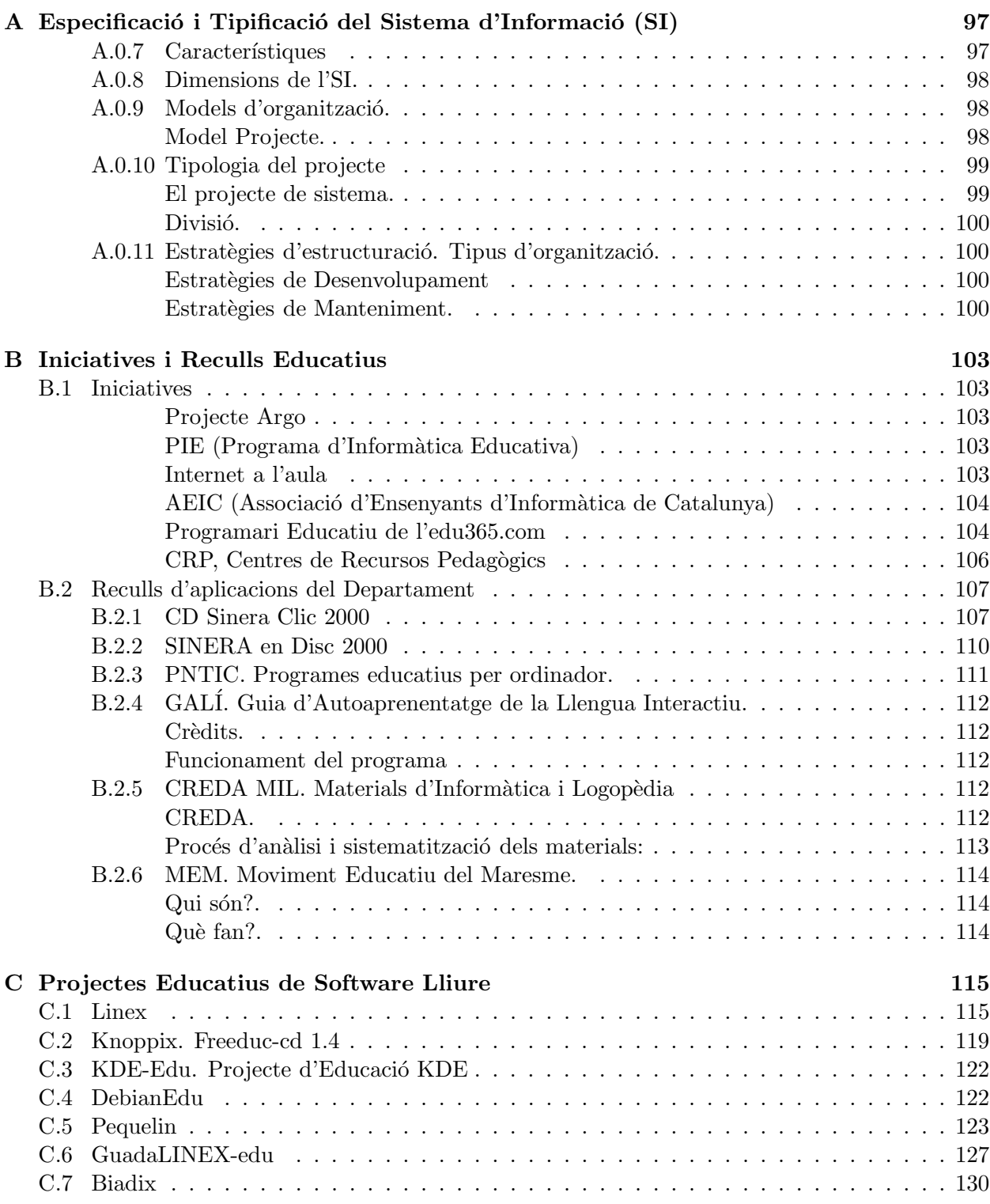

## Capítol 1

## **Introducció**

### 1.1 Justificació/Motius del PFC

#### 1.1.1 Origen del Projecte i Antecedents

Aquest projecte sorgeix per iniciativa del director, Josep Vilaplana, interessat per l'estat actual del software lliure a l'entorn, en concret en l'educació.

Respecte als antecedents no existeixen treballs similars desenvolupats a Catalunya en l'educació primària.

S´ı han aparegut iniciatives que estan realitzant projectes similars, entre altres, a subtasques de les que ens ocupen.

#### 1.1.2 Definició dels Objectius

L'objectiu general d'aquest projecte és el d'estudiar/conèixer l'escola primària a Catalunya i presentar una proposta de software lliure d'utilitat per aquesta.

Els objectius més específics serien:

Realitzar un estudi de les necessitats en quant a programari que pot tenir l'Escola. S'estudiarà en concret, l'ensenyament i/o aprenentatge en l'àmbit de l'Educació Primària a Catalunya. Estudiar els recursos que tenen a la seva disposició i la difusió, els nivells de coneixement dels membres, l'ús que se'n fa determinant-ne el nivell de generalitat i les necessitats encara no cobertes, detectar-ne mancances.

S'estudiaran els antecedents, projectes sobre recursos tecnològics per a l'educació, tant a nivell català com internacional. Fent-ne especial èmfasi en els projectes de programari lliure. I aprofitar el que interessi del que aquests hagin concretat.

Un cop analitzat el context es cercarà, es recopilarà, avaluarà i proposarà software lliure dirigit a cobrir les necessitats prèviament detectades. Incloent software d'us general, software util com a eina per a les tasques docents diàries, software de suport a la gestió dels centres i software de suport a l'aprenentatge.

Fruit dels anàlisis es proposarà una distribució de programari lliure orientada a les escoles d'ensenyament primari.

## 1.2 Introducció al Sistema Educatiu

### 1.2.1 L'Etapa d'Educació Primària

L'etapa educativa de primària correspon al rang d'edats comprés entre els 6 i 10 anys. I es separa en tres cicles, inicial, mitjà i superior. Com es veu representat a la figura 1.1

Serà important tenir en compte l'edat dels nens que es troben en el procés d'aprenentatge. Ja que segons l'edat les capacitats vers l'aprenentatge s´on unes o unes altres. No tots els aprenentatges són iguals, ni s'assoleixen d'igual manera.

Els aprenentatges que es puguin donar en aquesta etapa determinaran doncs la manera en que aquests poden ésser assolits i els recursos que tindrà sentit o no emprar. Segons Piaget correspondria a l'etapa evolutiva del pensament concret.

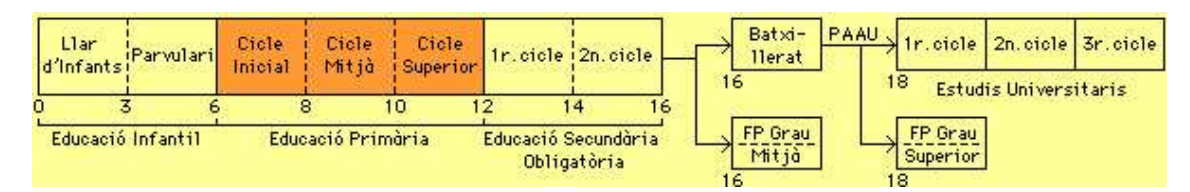

Figura 1.1: Sistema Educatiu

### 1.2.2 Estructura i Organització dels centres de Primària

A aquest apartat es presenta l'estructura dels centres educatius de prim`aria per a introduir quins són els membres d'aquesta comunitat i els càrrecs que desenvolupen. I deduir-ne després les tasques corresponents.

Per a dur a terme la següent estructuració s'ha utilitzat el dossier [9] amb anotacions d'en Jordi Regalés, autor del dossier. I la feina ha estat corregida, adaptada i enriquida per Francesc Armengol. A banda de diverses consultes a webs de centres i informació variada trobada a la xarxa.

L'organització i la gestió del centre ha de facilitar:

- L'autonomia en la gestió organitzativa i pedagògica.
- L'assoliment dels objectius en el context sociocultural.
- La participació de la comunitat educativa.
- La millora dels processos d'ensenyament aprenentatge.
- La investigació i innovació educatives i la formació permanent.

#### L'estructura organitzativa consta de:

#### $1$  Organs de govern

- 1.1 Organs de govern Unipersonals
	- 1.1.1 **Direcció:** Direcció i responsabilitat de l'activitat de l'escola, vetllant per a la coordinació de la gestió del centre, l'adequació al projecte educatiu i a la programació general.
- 1.1.2 Cap d'Estudis: Du a terme la planificació, el seguiment i l'avaluació interna de l'activitat del centre i la seva organització i coordinació. És un càrrec més tècnic que el de director, aquest du a terme el control de currículums, horaris (seguiment pauta horària / nivell educatiu), etc.
- 1.1.3 Secretari: Càrrec també tècnic dut a terme per un professor del centre. S'encarrega de la gestió acadèmica i administrativa. Aquest també duria a terme la coordinació pedagògica: seguiment i avaluació de les accions educatives.

#### $1.2$  Organs Col·legiats de govern

1.2.1 Consell Escolar: És l'òrgan de participació de la comunitat escolar en el govern de l'escola, l'òrgan de programació, seguiment i avaluació general de les seves activitats (elecció de director, decisió no admissió alumne, aprovació de sortides extra-escolar, aprovar pressupostos, . . .).

Format per tots els elements que participen al procés educatiu, excepte l'alumne, aquest es veurà representat ja als centres de secundària. Director, cap d'estudis, un regidor o representant de l'ajuntament, professors representants del claustre, representants de pares i mares d'alumnes, representant del personal d'administració i serveis i el secretari.

1.2.2 Claustre de Professors: És l'òrgan propi de participació del professorat en la gestió i planificació educatives de l'escola. Tasques com verificar que el cap d'estudis ha aplicat bé les pautes als horaris, elaboració projecte educatiu del centre (PEC), promoure iniciatives en l'àmbit de la investigació i experimentació pedagògiques i en el de la formació del professorat.

Hi participen tots els professors que fan classe i presideix el director.

#### 2 Organs de coordinació

#### 2.1 Organs Unipersonals de Coordinació

- 2.1.1 Coordinador de Cicle. S'encarrega del bon funcionament del cicle, coordinant els mestres i les tasques. Hi hauran doncs tres, coordinador del cicle inicial, mitjà i superior.
- 2.1.2 Coordinador d'Informàtica. Li són assignades per la direcció un conjunt de funcions en relació a la promoció i la coordinació de l'ús de la informàtica, i més en general les TIC, en el centre. Exigeix un alt grau de formació i dedicació, que són essencials pel bon desenvolupament de les activitats del centre.

Comissió d'Informàtica de Centre. La normativa d'inici del curs escolar 2003 estableix que en els centres del Departament d'Ensenyament es constitueixi una comissi´o d'inform`atica per tal d'assessorar l'equip directiu en el conjunt de tasques que cal realitzar per a la integració educativa de les TIC.

 $2.1.3$  Coordinador de Riscos Laborals, de nova creació.

Tot i que s'ha de tenir en comte que el funcionament de treball serà fer comissions quan esdevingui necessari. Com poden ser la comissió de festes, ...

#### $2.2$  Òrgans Col·legiats de Coordinació

Tots els òrgans introduïts es coordinen de forma més o menys natural per a vetllar pel bon funcionament del centre.

El tret que històricament ha caracteritzat l'organització de l'Escola és la participació en la **gestió de** tots els estaments que formen part del procés educatiu. En aquest sentit, està dirigida pel Consell Escolar on, a m´es dels equips directius, participen pares, professors i personal no

docent. Aquest Consell té com a funció vetllar per l'acompliment dels objectius pedagògics de l'Escola i debatre i aprovar el Pla Anual d'activitats.

Els professors des de les àrees i les tutories porten a terme les activitats pedagògiques, així com la relació amb els pares i alumnes.

Els pares i mares des de l' $A.M.P.A.$  de forma voluntària promouen activitats extra-escolars i col·laboren en la gestió global de l'Escola. També s'ocupen de la seva pròpia gestió. Els recursos delsque disposen seran limitats.

Dins la comunitat educativa també apareixen,

- 1 Alumnes. Els usuaris més importants en l'estudi ja que en són l'objectiu de l'educació. D'ells i les seves capacitats en depèn en alt grau el funcionament del centre.
- 2 PAS, Personal d'Administració i Serveis. En els centres de primària aquests no tenen tanta pres`encia com en les etapes superiors. Les tasques d'administraci´o passaran la majoria a mestres del centre. En Serveis la figura més important serà el conserge.

Fins aquí doncs els usuaris de la comunitat educativa.

#### 1.3 Introducció al Software Lliure

Entre moltes fonts per a elaborar aquesta secció s'ha utilitzat informació de softcatalà [20], ERC [24], ISEPI [28] i material divers de la xarxa.

#### 1.3.1 Importància del Software LLiure.

No fa massa temps, inclús en determinats mitjans informàtics, el software lliure era poc conegut i valorat, principalment per no perseguir finalitats comercials no ha tingut la publicitat que té el software propietari. No obstant la situació va canviant de mica en mica i el prejudicis llençats inicialment van quedant oblidats. El més significatiu que ha succeït a favor del software lliure als darrers anys, és l'impuls que el sistema operatiu GNU/Linux, la seva principal exponent, ha començat a rebre suport per part de grans companyies del nivell d'Intel, Corel, Oracle, IBM o Nestcape, per indicar-ne només algunes. Netscape inclus va anar més enllà, en un fet històric, al maig del 1998 es constitueix en la primera gran companyia que opta per alliberar els seus principals productes mitjancant llicències publiques gratuïtes i en donar a conèixer el codi font dels seus programes, influenciada per estrat`egies de desenvolupament de software vistes a projectes de software lliure.

Els grans projectes de software lliure s'han anat desenvolupant de forma silenciosa al llarg de molts anys, sense l'exigent pressi´o del mercat. Aix´ı per exemple, Richard Stallman creador del projecte GNU considera que el sistema operatiu complert totalment lliure que va concebre estava llest feia 15 anys. Aquest sistema normalment conegut com Linux i pròpiament denominat GNU/Linux, té una base estimada de 10 milions de computadores que l'utilitzen. Ara diversos projectes importants de software lliure han assolit la seva maduresa i s'estan revelant al món.

El sistema GNU/Linux inclús ha arribat a les escoles. Una bona mostra d'aquest fet és el projecte mexicà Scholar Net, mitjançant el qual, per raons de costos i per avantatges del propi software lliure, plantegen instal·lar aquest sistema als laboratoris dels centres d'educació primària i secundària, sistemes que fins ara funcionaven amb productes Microsoft.

El software lliure ara està a l'abast de tothom gràcies a Internet. Segons s'afirma, un deu a l'altre el que és i viceversa.

Moltes vegades és dit que els ordinadors i el software contribueixen a augmentar les diferències entre rics i pobres i els centres educatius no en són una excepció. El software lliure fa possible que totes i cadascuna de les escoles puguin sentir-se com a m´ınim propietaris del software. Amb els diners pressupostats per software es podran comprar més computadores. Mentre que el software propietari exigeix cada vegada m´es ordinadors sofisticats, sempre existir`a software lliure per a computadores més modestes. També un aspecte molt important és el tema dels manuals, la majoria disponibles a la xarxa i a cost d'impressió si és necessària.

De la mateixa manera el software lliure respecte al propietari aporta un augment sempre creixent de llengües no majoritàries, com el català. Objectiu primordial per a nosaltres.

#### 1.3.2 Open Source i Free Softwares

L'Open Source o codi obert és aquell software que disposa de llicències que concedeixen als seus usuaris la llibertat de fer-ho funcionar com vulguin, modificar-los, copiar-los o donar-los a qui vulguin, sense cost addicional.

En fer servir el terme 'codi obert' és fa ènfasi en avantatges tècniques com a la seguretat o rendiment, fruit de la disponibilitat del codi per a inspecció, mentre que amb el terme 'lliure' (free software) es vol destacar que aquests programes no estan completament controlats per un fabricant. L'oposat a 'obert' és 'obviament 'tancat', o 'privat', s'ha de tenir en compte que hi han molts programes oberts que són alhora comercials, per tant, no confondre 'obert' amb 'no comercial'.

#### Open Source Software.

No significa només codi font obert ha de seguir els següents criteris:

- 1. Redistribució Lliure. La llicència no haurà d'impedir la venta o l'oferiment del sw com un component d'una distribuci´o de SW agregat contingut programes de moltes fonts diferents a cap part. La llicència no haurà d'incloure el pagament dels drets d'autor o cap altre taxa per la venta esmentada.
- 2. Codi Font. El programa ha d'incloure el codi font i ha de permetre la distribució tant en codi font com en forma compilada.
- 3. Tasques Derivades, la llicència ha de permetre modificacions i tasques derivades i ha de permetre que siguin distribuïts sota els mateixos termes de la llicència de software original.
- 4. Integritat del Codi Font de l'Autor.
- 5. No a la Discriminació de Camps Laborals.
- 6. Distribució de la Llicència.
- 7. La Llicència No ha d'ésser Específica d'un Producte.
- 8. La llicència No ha de Restringir a Altre Software.

#### Free Software.

Es un tema de 'Llibertat', no de preu. Per entendre el concepte hem de pensar en 'lliure' com a 'llibertat d'expresió', no com a 'barra lliure'.

La llibertat dels usuaris per a executar, copiar, distribuir, estudiar, canviar i millorar el software. Més precisament fa referència a 4 llibertats:

- 1. La llibertat d'usar el programa, amb qualsevol propòsit. (llibertat  $0$ ).
- 2. La llibertat d'estudiar com funciona el programa i adaptar-lo a les pròpies necessitats (llibertat 1). L'accés al codi font és una condició prèvia.
- 3. La llibertat de distribuir còpies, el que pot ajudar al veí. (llibertat  $2$ ).
- 4. La llibertat de millorar el programa i fer públiques les millores als altres, de tal manera que la comunitat se'n beneficiï. (llibertat 3). L'accés al codi font és una condició prèvia.

#### $Però...$  no és el mateix?

El moviment de software lliure té com a màxim representant a Richard stallman, creador de GNU [3], de la FSF [2] i de la Llicència General Pública (GPL) [7]. Aquest darrer, d'alguna manera, n'és responsable de l'existència del Sistema Operatiu GNU/Linux. La seva filosofia es sustenta en l'afirmació d'aquelles llibertats d'accés, còpia, modificació i distribució del codi informàtic sota les condicions de la GLP. Aquest enginyós invent d'Stallman aconsegueix garantir, mitjançant l'hàbil ús de la llei del copyright, la perpetuació del software lliure, **impedint la seva conversió a codi** tancat o propietari.

Pel contrari, l'OSI [8], amb el seu màxim representant Eric Raymond, ha adoptat una posició menys intransigent, permetent que el codi font sigui copiat, modificat i distribuït de qualsevol forma, sense restriccions de cap tipus, el que deixa la porta oberta a la seva conversió a software 'propietari'.

Free software li sona a l'home de negocis a estrident anticomercialisme. Difícil comprar per ells free sw, però si el mateix producte fet per la mateixa gent, amb les mateixes llicències, però amb l'etiqueta canviada a open source.

#### 1.3.3 Avantatges del SL.

Entre moltes maneres d'expressar el mateix s'ha triat la següent per fer paleses les 'avantatges' que se n'obtenen de la transició vers Software Lliure, plantejada per ERC [24].

L'alt grau de consolidació que el programari lliure està assolint a l'actualitat no és pot explicar sense conèixer els avantatges econòmics, estratègics i socials que l'ús, la promoció i el desenvolupament d'aquest tipus de programari proporciona, en especial a les organitzacions públiques, en contraposició al programari de llicència propietària, entre d'altres:

• Optimització de la inversió. Al programari de propietat, gran part de la inversió econòmica recau sobre el cost de la llicència del producte, que només beneficia l'empresa productora del programa. Al món del programari lliure no hi ha cost de llicència, atès que la llicència lliure atorga el dret de copiar-lo, i l'efecte d'això és que els programes en si són gratuïts o tenen un cost mínim.

- Foment de la innovació tecnològica. En el cas de que es facin adaptacions o millores d'un programari lliure es fomenta la innovació tecnològica del país. En disposar del codi font de l'aplicació, qualsevol personal tècnic o empresa del país pot fer-ne el desenvolupament de les millores. No cal encarregar-les a empreses d'altres pa¨ısos que treballen amb sistemes de propietat. D'aquesta manera contribuïm a la formació de professionals en noves tecnologies i al desenvolupament local sota els nostres propis plans estratègics. Pel fet que les millores que es realitzin no tenen restriccions, qualsevol altra administració, empresa, institució o organisme es pot beneficiar de les millores introdu¨ıdes.
- Independència del proveïdor. En disposar del codi font del programa, qualsevol empresa o professional, amb els coneixements adequats, pot continuar oferint desenvolupament o serveis per a l'aplicació. En el mon del programari de llicència propietària, només el desenvolupador de l'aplicació pot donar aquests serveis.
- Amb el programari lliure no s'està supeditat a les condicions del proveïdor. sovint els proveïdors de programari de llicència propietària es veuen obligats a deixar de fabricar un producte per un canvi dràstic de les condicions del mercat, o simplement perquè consideren que ja no podran rentabilitzar la inversió. Disposant del codi font es pot decidir de continuar introduint millores en el programa.
- El programari lliure, per la seva naturalesa, no és més inestable pel que fa a la continuïtat que el programari de llicència propietària. Al contrari: el programari lliure es pot continuar utilitzant després que hagi desaparegut l'empresa o grups d'usuaris que el va elaborar, ja que el personal tècnic informàtic de qualsevol institució pot continuar desenvolupant-lo, usant-lo, millorant-lo o adaptant-lo. En canvi, quan l'empresa que va elaborar el programari de llicència propietària deixa de treballar-hi, aquest programari està abocat inexorablement a la desaparició, ja que no s'hi pot fer res.
- Seguretat i privacitat de dades. El SL, en disposar del codi font del programa, garanteix els drets civils de la ciutadania als següents aspectes:
	- $-$  Els sistemes d'emmagatzemament i de recuperació de la informació són públics. Qualsevol persona pot veure i entendre com s'emmagatzemen les dades en un determinat format o sistema, i no estan lligats a sistemes tancats, que són tant habituals al programari de llicència propietària. Amb això es garanteix la durabilitat de la informació.
	- És més difícil introduir-hi codi maliciós, espia o de control remot, ja que el codi font pot ésser revisat, es poden detectar possibles portes posteriors (backdoors). Al programari de propietat mai no podrem saber si els programadors originals van introduir, ja sigui a títol personal o per encàrrec de l'empresa, backdoors que posin en perill la seguretat del sistema o la privacitat de les dades.
	- Seguretat nacional. Molts fabricants de programari propietari col·laboren amb ag`encies governamentals per incloure accessos secrets al programari per poder accedir a dades confidencials; d'aquesta manera quan es posen en compromís aspectes de la seguretat nacional quan aquests sistemes es fan servir per emmagatzemar dades crítiques del govern. Al mon del programari lliure, qualsevol persona o empresa pot revisar el codi i comprovar que no s'hi ha introduït cap codi maliciós, com també qualsevol entitat pot afegir lliurement codificació addicional a l'aplicació que fa servir per a protegir les seves dades.

• Foment de la llengua pròpia. Actualment, les llengües minoritàries com el català tenen poques possibilitats de desenvolupar-se al món del programari de propietat. En canvi, el SL representa clars avantatges per a llengües minoritàries. Qualsevol persona o institució pot traduir i adaptar el programari lliure a qualsevol llengua, a diferència del programari de propietat, en que només l'empresa productora té els drets i la possibilitat, si ho troba convenient, per a la traducció.

Per altra banda, si el programa no disposa de corrector ortogràfic en català es pot desenvolupar el propi o adaptar-ne algun dels existents al món del SL. Finalment, millora de la presència del català al món de les noves tecnologies, ja que quan es crea un nou recurs lingüístic en l'àmbit del programari lliure (una traducció, un diccionari, una aplicació educativa,etc.), en quedar a disposició de tothom, pot ésser reutilitzat en futures aplicacions. En aquest sentit, entitats com Softcatalà o usuaris individuals i molts d'altres, com veurem més endavant, han aconseguit crear i mantenir programes traduïts al català amb èxit reconegut. Moltes d'aquestes traduccions han estat possibles gr`acies a que el programari no tenia limitacions legals en aquest sentit.

A nivell educatiu fa que es puguin disposar de recursos tecnològics en català, cada vegada més i de més qualitat, fet indispensable al món que vivim, on la tecnologia és cada vegada més una eina indispensable en la tasca educativa/d'aprenentatge. Si no fos així, en no poder perdre el tren de les TIC, haurem de deixar de banda la llengua, possibilitat no questionable, per sort, al nostre país. Ja que n'és una obligació per a donar compliment dels articles 1.2c i 29 de la llei 1/1998, de 7 de gener, de política lingüística, pels quals el Govern de la Generalitat ha de normalitzar i fomentar l'ús del català en les indústries culturals i l'Administració i afavorir, estimular i fomentar en les mesures adequades la producció, distribució i comercialització de programari informàtic en llegua catalana i la traducció, si s'escau, d'aquests productes al catal`a, la Generalitat de Catalunya ha de prioritzar i patrocinar la producció de SL i la corresponent documentació d'ús en català.

## 1.4 Conclusions

Les conclusions de la definició del projecte i la seva contextualització són,

- L'objectiu del projecte és el de conèixer l'escola primària catalana i presentar una solució de programari lliure d'utilitat per aquesta.
- $\bullet$  S'analitza el rol de cada membre de la comunitat. Detectant-se responsabilitats de docència, coordinació, gestió, comunicació i aprenentatge.
- El programari lliure aporta a l'usuari llibertat per a executar, copiar, distribuir, estudiar, canviar i millorar el software. I aquestes proporcionen unes avantatges econòmiques, estratègiques i socials. Com són la independència del proveïdor, la possibilitat d'adaptació, el foment de la llengua i la innovació tecnològica, la seguretat i privacitat de les dades, etc.

## Capítol 2

## Planificació i Seguiment

La planificació, com va ser vista per l'autor a GPI [29], es fa seguint una metodologia, Method/1.

Primer s'especifica com és el projecte, aquesta informació es troba recollida a l'annex A. No s'ha integrat com a part d'aquest capítol perquè no es troba prou rellevant en un projecte amb les dimensions del que ens ocupa.

Es fa una estimació d'aquest i en acabat es situa sobre un calendari.

## 2.1 Estimació.

#### 2.1.1 Estimació.

Es fa una primera acotació, estimació, que després es transportada a un calendari en planificar. Es fa la valoració de:

• L'esforç esperat per al desenvolupament del projecte és, per ésser un PFC de 30 crèdits, un quadrimestre (15 setmanes) a temps complert (40 hores a la setmana). Ja es veurà però, a la Planificació i Seguiment que no estarà ben bé ajustat d'aquesta manera però que el nombre d'hores si esdevindr`a aproximadament l'esperat, 600 h (40h\*15set). Calculat en dies serien 75 dies (5d\*15set).

#### 2.1.2 Avaluació del risc.

Cal avaluar segons la probabilitat d'ocurrència i impacte els diferents factors que poden generar problemes al desenvolupament. Aquests són del tipus:

• Adequació del producte, de la distribució. Veient cap a on ens dirigim, la nostra i la resta de societats, no és agosarat creure que existeix la necessitat de canvi, és una iniciativa cada cop més comuna, frequent, real. Com es més endavant, en estudiar els Antecedents, en projectes similars, és factible, està funcionant i, per què no, esdevé necessari. Per tant, l'oportunitat hi és i paga la pena, també ho hem vist en la justificació del PFC, des d'un punt de vista de costos. Diríem doncs que aquests tipus de riscos es podem aproximar a zero.

Altrament acceptar-ne l'existència i mitjançant una tasca, que agradi a l'usuari, i una contínua difusió, d'impuls del software lliure, provar de pal·liar-la al màxim.

• Tecnològic. Per a aquest risc s'ha de fer una mica més de predicció. Hi ha un suport governamental i de grans empreses (com IBM, SUN, Netscape, Apple,..). Per tant doncs, no es preveuen tampoc problemes al suport/futur tecnològic d'aquest sector, el del projecte.

No oblidar les contraofertes que estan realitzant empreses de programari propietàri com Microsoft. Tot i que amb l'impuls que s'està donant al programari lliure des de les administracions, entre elles la Generalitat resulta molt probable la coexist`encia entre els diferents models comercials de programari.

Les mesures protectores d'aquest tipus de risc serien la promoció del SL, l'esforç continu i global per mantenir aquestes ara iniciatives, aquest creixement, participar, $\dots$  Però com s'ha justificat al punt 1.3.3 el SL per la seva natura, no és més inestable pel que fa a la continuïtat que el programari de llicència de propietat.

- De viabilitat.
	- $-$  Tècnica. La solució donada tècnicament serà igual de potent, sinó més, que l'actual pel que fa a software i pel que fa a hardware la viabilitat tècnica és molt superior, ja que el software lliure ens permet la reutilització de maquinari catalogat pel software propietari com a obsolet.
	- $-$  Funcional. És clara ja que totes les portes són obertes al desenvolupament la reutilització de codi, d'ampliació, d'adaptació, d'ús, còpia, etc.
	- $-$  Conversió. En dur el propi sistema operatiu no n'hi ha. A més a més si es volgués mantenir l'ús d'alguna aplicació específica existeixen simuladors d'altres sistemes, com per exemple el 'wine'.
	- Explotaci´o. Aquest punt dependr`a d'una banda dels organismes superiors, Departament d'Ensenyament, com aquests rebin la ja introduïda proposta, com avanci el seu compromís vers aquest canvi. I d'altra banda en depèn, i en grau majoritari, de la comunitat educativa.

#### 2.1.3 Relacions Externes i Col·laboradors

Les relacions externes a destacar que es donen al llarg de l'evolució del projecte són:

• Usuaris del sistema. La font d'informació principal del projecte d'on s'extreuen les dades de la situació actual a l'escola i dels requeriments d'aquesta.

Per part d'aquests des del principi es detecta una clara disposició. Tant per resoldre dubtes al projectista com per oferir ajuda, proposar millores,. . .En definitiva escoltar, analitzar i fer-se entendre.

L'altra gran font d'informació seria el Departament d'Ensenyament, un ens menys col·laboratiu. D'aquest es prova d'extreure el màxim d'informació, ja que com més alt sigui el grau de participació d'aquest més elevada serà la difusió inicial. Aquest també disposa d'un gran volum d'informació molt i molt útil ja que és l'entitat que coordina l'ensenyament primari a Catalunya, té una visió global de la realitat estudiada.

 $\bullet$  Altres projectes en curs o en experimentació, tercera font d'informació a destacar, antecedents de projectes similars al proposat. És un factor amb un pes molt important ja que la feina que està feta s'ha de reutilitzar i provar d'ampliar, millorar, en la mesura que està a l'abast. Aquesta relació esdevé prou fàcil per l'interès de difusió via web d'aquests respecte, entre d'altres, a les seves propostes. Agun cas concret s'ha discutit en persona i d'altres per mail.

## 2.2 Planificació.

El desenvolupament es situa segons un calendari, utilitzant recursos assignats i disponibles, tenint en compte totes les relacions externes del projecte.

### 2.2.1 Fases.

Del desenvolupament del projecte es fa una primera divisió en fases o etapes, per a veure'l de forma global,

- 1. Fase Inicial
- 2. Fase d'Anàlisi
- 3. Fase de Síntesi
- 4. Fase Final

### 2.2.2 Tasques

Al nivell d'anàlisi de les tasques es veuen les unitats 'operatives' de gestió, planificació i recollida de dades. Les relacions i restriccions entre aquestes i el calendari es presenta en els diagrames de Gantt.

- 1. Fase Inicial
	- Ra´o i Oportunitat del Projecte
	- Situació Actual
	- Definició d'Objectius i de l'Abast
	- Formació del projectista
	- $\bullet$  Especificació del Sistema i Planificació
	- $\bullet$  Anàlisi d'Antecedents
	- $\bullet$  Anàlisi Econòmic
- 2. Anàlisi
	- An`alisi de les Funcionalitats de l'Escola i els seus Requeriments.
	- $\bullet$  Anàlisi del SW Existent a l'Educació.
	- $\bullet$  Anàlisi del SW Lliure educatiu i de l'ofimàtic.
- 3. Síntesi
	- $\bullet\,$  Creuament dels resultats de l'anàlisi.
- 4. Fase Final
	- Concordança de Resultats i Objectius. Conclusions
	- Presentació del projecte

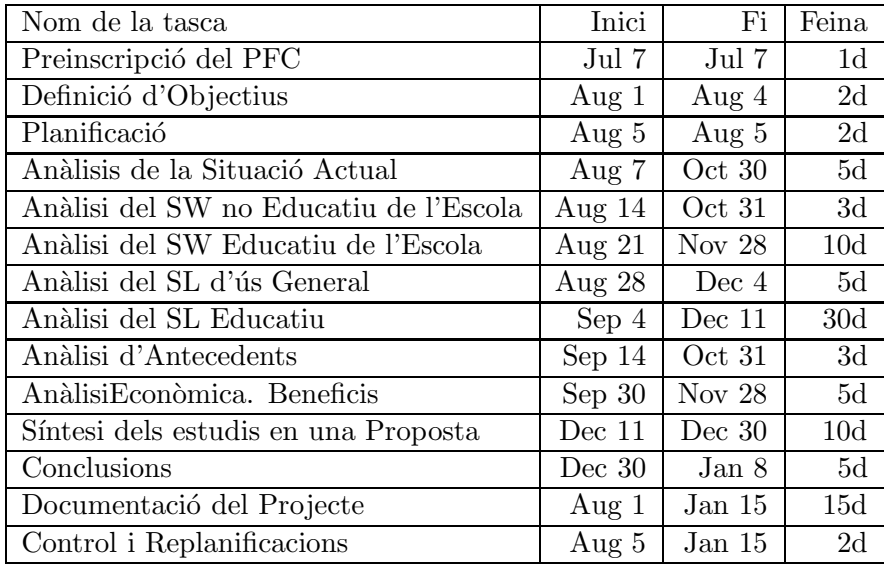

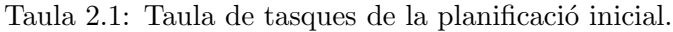

#### 2.2.3 Diagrama de Gantt

En aquest subapartat es presenten les planificacions inicial i final del projecte. Es mostren els diagrames de Gantt corresponents realitzats amb l'eina Mr.Project. I es comenten els trets m´es rellevants d'aquests.

El diagrama de Gantt és la gràfica que representa la relació entre les tasques i el calendari. Assenyalant les dates d'inici, els períodes de temps i les dependències entre les tasques.

#### Planificació Inicial

A la taula 2.1 es presenten les tasques amb les dades d'inici i els períodes de la primera planificació. La informació representada és,

- 1. La primera columna correspon al nom descriptiu de la tasca.
- 2. La segona, a la data planificada d'inici.
- 3. La tercera, és la data prevista com a límit per a finalitzar la tasca. Com es pot comprovar no correspon a la data d'inici m´es la durada ja que es preveu es realitzin tasques en paral·lel.
- 4. La quarta, correspon a la durada en dies necessaris per a desenvolupar la tasca.

De les dades mostrades destacar el nombre de dies necessaris per a desenvolupar el projecte, 87. Que és superior als 75 tipificats per un PFC. Però des d'un inici se'n disposa i es volen invertir.

A la figura 2.1 es presenta el diagrama inicial que fet en la primera planificació.

#### Planificació Final

La lectura de el llistat de la taula 2.2 és anàloga que al cas anterior, la planificació inicial. A la figura 2.2 es presenta el diagrama final que es va fer en la primera planificació.

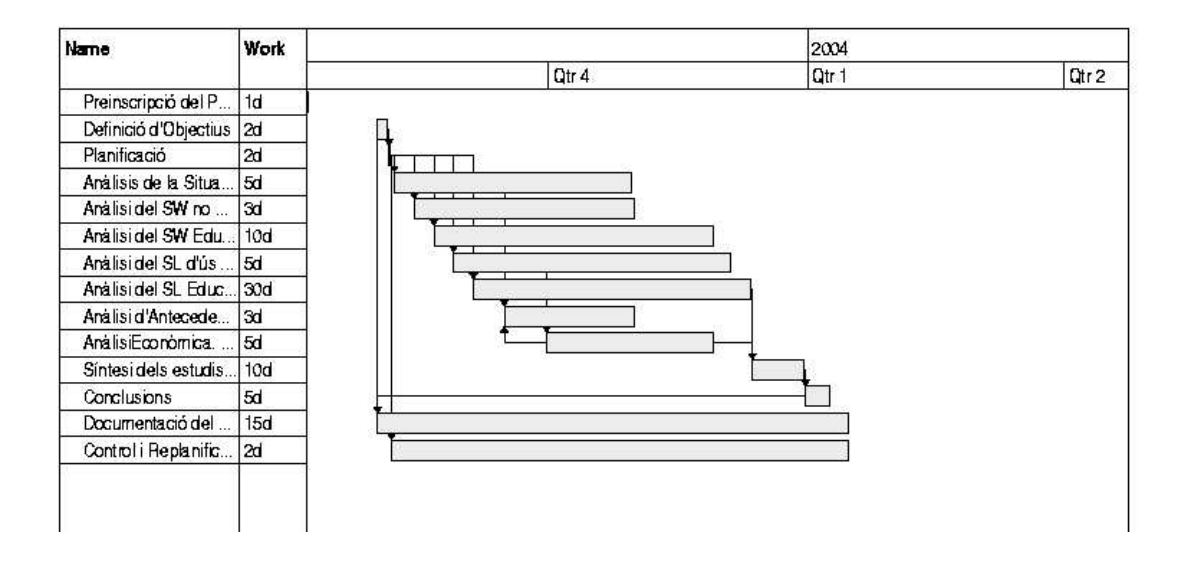

Figura 2.1: Diagrama de Gannt de la planificació inicial.

| Nom de la tasca                          | Inici    | Fi                | Feina          |
|------------------------------------------|----------|-------------------|----------------|
| Preinscripció del PFC                    | Jul 7    | Jul 7             | 1 <sub>d</sub> |
| Definició d'Objectius $(1.1)$            | Aug 1    | Aug $4$           | 2d             |
| Planificació $(2.1)$                     | Aug $6$  | Aug 7             | 1 <sub>d</sub> |
| Anàlisi introductori del SL (1.3)        | Aug $7$  | Sep 1             | 2d             |
| Anàlisi introductori de l'Escola (1.2)   | Aug 7    | Sep $18$          | 2d             |
| Anàlisi SW Existent a l'Educació (4)     | Aug $15$ | Dec $15$          | 25d            |
| Anàlisi del SL (6)                       | Aug $22$ | Dec $23$          | 15d            |
| Anàlisi d'Antecedents (3.1)              | Sep 8    | Dec $22$          | 7d             |
| Classificació del SW per a l'Escola (5)  | Dec $15$ | Dec $19$          | 5d             |
| Síntesi dels estudis en una Proposta (7) | Dec 23   | Dec 30            | 5d             |
| Conclusions                              | Dec 30   | Jan <sub>12</sub> | 7d             |
| Documentació del Projecte                | Aug $7$  | Jan 16            | 5d             |
| Control i Replanificacions               | Aug 7    | Jan 16            | 4d             |

Taula 2.2: Taula de tasques de la planificació final.

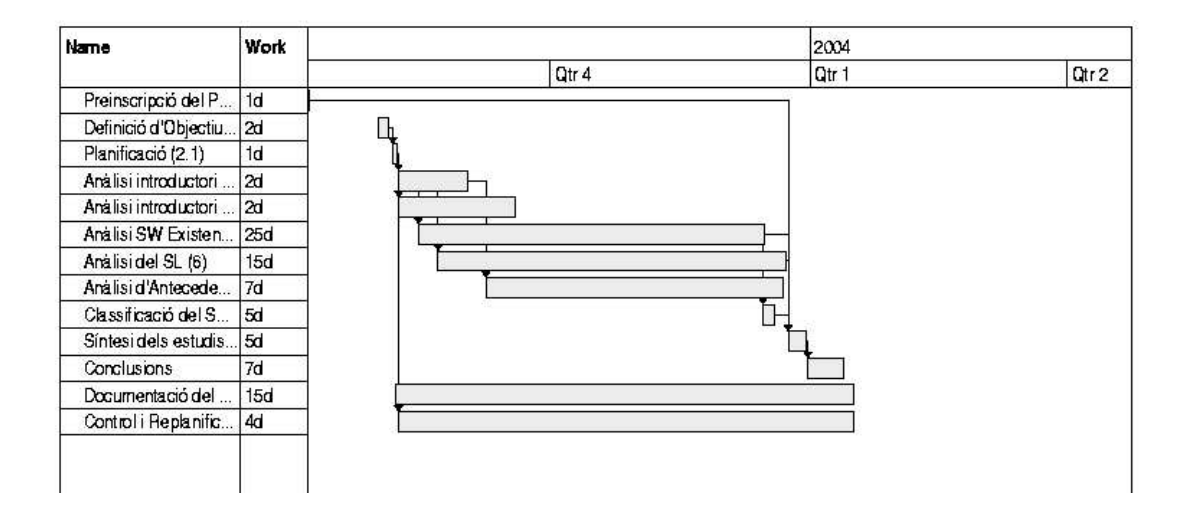

Figura 2.2: Diagrama de Gannt de la planificació final.

#### 2.2.4 Desviació

En aquest apartat es comparen els dos diagrames de Gantt anteriors i s'expressen les variacions obtingudes.

La comparació de les tasques es fa per una. No són exactament les mateixes, però essencialment sí. El que veu que sí és diferent és el nombre d'hores invertides en algunes, però que en el nombre total queda més o menys compensat.

1. Les tres primeres tasques, Preinscripció del Projecte, definició d'Objectius i Planificació Inicial, són iguals ja que en el moment de realitzar la primera planificació ja estan acabades.

Desviació =  $4 - 4 = 0$  d (dies)

 $\Delta$ = 0 d, nombre de dies més de la planificació final que de la inicial.

2. L'anàlisi introductori de l'Escola, no era previst fer-lo inicialment, es va dur a terme després quan es va detectar la necessitat de contextualitzar als membres de la comunitat educativa. La seva durada és de 2 dies.

Desviació $= 2 = 2$  d

 $\Delta = 2$  d

3. L'an`alisi introductori del Software Lliure, tampoc estava planificat inicialment.

Desviació $= 2 = 2$  d

 $\Delta=4$  d

4. Inicialment es preveia fer un anàlisi de la situació actual, que potser podria correspondre al que s'acaba fent en les dues introduccions anteriors o en l'an`alisi d'antecedents.

Desviació $=$  - 5  $=$  -5 d

 $\Delta$ = -1 d

#### 2.2. PLANIFICACIÓ.  $\qquad \qquad$  21

5. L'anàlisi del programari existent a educació (25 d), inicialment l'havíem separat en dues tasques diferents, l'an`alisi del sw educatiu (10 d) i el no educatiu (3 d), d'una durada conjunta de 13 d  $(10 + 3)$ . En aquest punt trobem la primera gran diferència entre les dues planificacions, un desviament de 10 dies. Aquest és degut a que inicialment no es creia que el context a estudiar esdevingués tant heterogeni i dispers.

Desviació =  $25 - 13 = 12$  d

 $\Delta$ = 11 d

6. El cas de l'anàlisi del programari lliure és invers a l'anterior. Es preveia inicialment que el temps necessari era més que l'emprat finalment. Del programari no educatiu es troben ja molt bones catalogacions i escurça l'estudi. També, en una replanificació intermitja es va limitar com a mesura de correcció del desviament anterior.

Desviació $= 15 - 33 = -22$  d

 $\Delta$ = -11 d

7. L'an`alisi d'antecedents acaba essent m´es cost´os en dies del que inicialment es plantejava, com a consequiència de la quantitat d'iniciatives i distribucions rellevants i en contínua aparició. Fins a darrera hora va sortir una distribució Biadix, que per la proximitat en que es donava esdevenia molt interessant d'analitzar.

Desviació =  $7 - 3 = 4$  d

 $\Delta$ = -7 d

8. L'anàlisi econòmica que es planificava d'entrada no s'acaba elaborant, se'n fa una aproximació. Perquè les fonts d'informació Departament d'Ensenyament no col·labora. I perquè no es troba rellevant per les avantatges en costos enormes del software lliure respecte el software propietari.

Desviació $=$  - 5  $=$  5 d  $\Delta$  = -2 d

9. La classificaci´o del programari per a l'escola que es fa com a conclusions de l'estudi del material utilitzat en aquesta no estava inicialment planificat per fer. S'ha cregut convenient en conèixer la quantitat de tipologies i les dificultats en la catalogació.

Desviació $= 5 = 5$  d  $\Delta=3$  d

10. La s´ıntesi de la proposta s'ha pogut fer en menys dies dels que es preveien.

Desviació =  $5 - 10 = -5$  d  $\Delta = -2$  d

11. Les conclusions també s'han obtingut en menys temps del planificat.

Desviació =  $7 - 5 = 2$  d  $\Delta=0$  d

12. En documentació i en els controls i replanificacions del projecte s'han emprat el temps estimats inicialment.

Desviació $= 15 - 15 = 0$  d Desviació $= 2 - 2 = 0$  d  $\Delta=0$  d

## 2.3 Control i Seguiment del projecte

Aquest en un procés que s'anirà repetint de forma cíclica al llarg de projecte com a consequência s'hauran d'anar fent replanificacions, adaptant la planificació.

El control i seguiment es realitzaran en determinats punts del calendari establerts en planificar. El que es fa ´es fer un an`alisi dels objectius assolits i la factibilitat del projecte en aquest punt, tenint en compte els objectius no assolits i els recursos disponibles (temps, principalment en el nostre cas). Com a resultat s'adapta la planificació a la situació actual. Com més dates es fixin per a realitzar aquest procés més es disminuirà la desviació final entre objectius inicials i els assolits. Però alhora si el nombre és excessiu es perdrà massa temps controlant que es podria dedicar a avançar.

La tasca de seguiment no s'especifica a aquest procés, no per manca de rellevància, es creu que no ´es essencial. De la mateixa manera que tampoc no s'adjunten els resultats de les replanificacions intermitges, fetes amb el Mr.Project, per no marejar al lector.

## 2.4 Conclusions

Les conclusions fetes d'aquest capítol són,

- El producte que se'n proposa es va definint al llarg del projecte al voltant de l'usuari. Per tant, les relacions externes que apropen al projectista a l'escola seran decisives.
- La planificació i seguiment han fet possible l'acompliment dels objectius dins els terminis establerts. I han ajudat a les estructuracions de l'estudi i la memòria.

## Capítol 3

## An`alisi d'Antecedents i Factibilitat

### 3.1 Anàlisi d'Antecedents.

#### 3.1.1 Antecedents al Sistema Actual.

Es tracta dels canvis anteriors. Aquells que han anat patint l'educació, l'Escola, els Centres Docents. Aquest apartat és basat en les diferents opinions de mestres, en l'opinió de l'autor i en diferents lectures com les [26] i [21].

La finalitat bàsica de l'educació escolar és de capacitar de les noves generacions per integrar-se, d'una manera crítica i constructiva, a la societat que viuen. Per tant, el context extra-escolar ha de ser un punt de mira permanent per a l'aplicació dels coneixements escolars. Comporta, doncs, que els Centres Docents pateixen un continu canvi com a consequência de la contínua variació de la societat, els ritmes d'aquesta i les característiques. Accentuat en l'era de les TIC.

Existiran canvis inevitables que sorgeixen de forma natural i d'altres que se n'han de potenciar, però sempre després d'una etapa de raonament/estudi. Es veu que en aquesta organització hi ha unes normatives i procediments a seguir per a qualsevol iniciativa. També es comprova que els Centres tenen una relativa independència i segons la política d'aquest o la metodologia les transicions seran més o menys ràpides, diferents.

Pel que fa a les TIC van entrar en diferent grau, en un principi, en funció, entre d'altres, del factor econòmic. Veiem que cada vegada més han d'existir uns recursos mínims a tot Centre. La informàtica pren cada cop més protagonisme fins a formar part d'una àrea més d'aquest tipus d'educació.

A la primera o dues primeres dècades de les TIC a les escoles el tipus d'informàtica que se'n fa, el software, les aplicacions, que s'usen coma eina educativa ve determinat per l'oferta, l'evolució està directament lligada a les necessitats de les empreses propietàries que el desenvolupen i comercialitzen.

Ara s'està a un punt en el que el volum del software propietari ofertat a educació és molt. Hi han moltes aplicacions d'un mateix tipus. I existeix poca catalogació d'aquest, en excepció de les dels reculls de l'ap`endix B.2. El professor es troba amb la dificultat afegida si en vol fer una cerca exhaustiva de caracteritzar, provar, etc. molt material abans de poder fer una tria. Generalment aquesta tasca és massa costosa pels beneficis que aporta, el professor pot dedicar un temps limitat a tasques extres. Existeix feina feta i s'estan provant d'unir esforços creant una font comuna, com pot ésser a Catalunya, e portal de l'XTEC.

Cada vegada però existeix i existirà més competència i de forma natural passarà a ésser l'usuari qui en destriarà/indicarà quines són les seves necessitats no cobertes i el proveïdor qui haurà de provar de complir els requeriments per a ´esser implantada, escollida o simplement estudiada.

#### Segons el Departament

Fent ús d'informació trobada a la web del Departament d'Ensenyament [11] i a un document editat per aquest [22] s'exposa l'enfoc del Departament dels 20 anys de pres`encia de les TIC a l'escola de Catalunya i les principals actuacions actuals:

La Generalitat de Catalunya fa més de vint anys que impulsa la integració de les tecnologies de la informació i de la comunicació (TIC) a l'ensenyament per tal de fer possible que els estudiants desenvolupin unes àmplies competències en les TIC i aprenguin a fer-ne un ús adequat.

Les actuacions del Departament, que s'inscriuen en un procés de renovació pedagògica i d'innovació educativa, comprenen principalment, els àmbits de les infraestructures, de suport tècnic i organitzatiu, de formaci´o permanent i de la provisi´o de continguts i de serveis.

- El Programa d'Inform`atica Educativa i de Mitjans audiovisuals, PIE, creats l'any 1986, va constituir un instrument d'actuació potent i pioner.
- La creació, l'any 1988, de la Xarxa Telemàtica educativa de Catalunya, XTEC, amb l'objectiu de donar serveis de comunicació als centres docents, ja va palesar, en un moment molt anterior a l'entrada en l'escena d'Internet, la voluntat d'impulsar de forma decidida la incorporació de les TIC al món educatiu.
- El projecte Argo, engegat l'any 1998, mitjançant la col·laboració entre el Departament d'Ensenyament i la Secretaria de Telecomunicacions i societat de la Informació, del Departament d'Universitats, recerca i Societat de la Informació, ha contribuït a consolidar aquestes actuacions i a aprofundir la integració de les TIC a l'ensenyament.
- M´es recentment el portal edu365.com, creat el 2001 i el desplegament de la xarxa educativa de banda ampla els anys 2002 i 2003, han possibilitat l'ús d'Internet com a mitjà d'aprenentatge.

La tasca realitzada al llarg d'aquests anys del professorat, equips directius dels centres docents i l'acció institucional és notable però difícil copsar-ne la perspectiva. A tall de referència, les fites concretes que proposa el pla d'acció e-Europe 2005 de la Comissió Europea quant a equipament inform`atic, connexions de banda ampla, continguts i entorns d'aprenentatge per a tots els estudiants ja són una realitat al nostre país. S'ha de tenir en compte que són objectius de caràcter global i mínim per a tothom. Es proposa per part del Departament ara un aprofundiment de les TIC a l'ensenyament i l'avaluació.

#### Estadístiques:

#### 1. Us d'Internet:

El 1995 es posa en funcionament XTEC que serveix com a porta d'accés a Internet dels centres docents i el professorat, proporciona un ampli ventall de continguts, propostes i serveis específics pel sector educatiu. També és proporcionada una adreça de correu i un espai web.

Al 2003 pràcticament la totalitat dels centres públics i privats de primària i secundària disposen de mitjans per a connectar-se a Internet per XDSI (2.821 centres). Al 4/2000 hi havia 1.200 centres que disposen de p`agina web al servidor de l'XTEC i 180 que disposen del servidor al centre.

El número de comptes d'usuari l'any 1996 són 6.782 i al  $5/2003$  són 86.309.

#### 2. Formació permanent del professorat en tecnologies de la informació i la comunicació (TIC).

El nombre de cursos en matèria TIC oferts pel Departament al professorat s'ha doblat entre  $97-98$  i 00-01. Cursos de plans anuals de formació de zona  $(PAFZ)$ , cursos d'auto-formació telemàtica, cursos d'assessorament, de gestió administrativa, de coordinació informàtica i seminaris, entre altres.

Al 02-03 s'ofereixen 48 tem`atiques diferents i al 03-04 60, entre les noves hi han cursos relacionats amb el programari lliure.

- Curs sobre serveis de xarxa amb GNU/Linux, http://www.xtec.es/formació/curstele/d70/
- $\bullet$  Curs d'introducció al Linux, http://www.xtec.es/formació/curstele/d111/
- Curs d'ofimàtica amb l'OpenOffice, http://www.xtec.es/formació/curstele/d120/

#### 3. Formació telemàtica en TIC.

El creixement en aquesta modalitat de formació ha estat constant,  $99-00$  1.875 al 02-03 5.025 alumnes.

#### 4. Continguts de la xarxa.

L'XTEC integra una àmplia gama de continguts, serveis i activitats accessibles des dels portals xtec [15] i edu365 [17]. Dels continguts cal esmentar:

- La creació i difusió mitjançant el portal edu365 de més de 300 mini-unitats didàctiques multimèdia interactives de totes dels àrees del currículum de primària i ESO.
- La digitalització de 800 vídeos educatius del Departament d'Ensenyament i la seva posada a disposició dels usuaris a través del servei de vídeo sota demanda.
- $\bullet$  La producció de 540 vídeos (uns 180 per any) referits a temes curriculars pels programes educatius de TV3 i per altres Departaments de la Generalitat.
- 80 unitats didàctiques en format web accessibles des del portal de la xtec i edu365.
- 9 paquets de materials interactius de l'actuació 'Internet a l'aula' per a les diferents àrees del currículum accessibles des del portal de la xtec i edu365. És una actuació del Departament d'Ensenyament i la Secretaria de Telecomunicacions i Societat de la Informació (STSI) que té com a objectiu la creació de materials curriculars basats en Internet.
- El desenvolupament del JClic, la versió del programa Clic en Java, per a poder visualitzar les activitats Clic del servidor de l'edu365 (actualment al voltant de 115.000 agrupades en més de 1.000 paquets educatius).
- El nou espai 'El racó del Linux'  $[19]$  dedicat a la difusió i suport tècnic del programari lliure, penjat de l'XTEC.

Finalment, és rellevant per a l'àrea de continguts el desenvolupament de l'entorn de treball col·laboratiu Educampus, basat en l'edu365,com, que després d'una fase inicial d'implantació es constituirà en un canal d'aquest portal per a la difusió i intercanvi de material i propostes didàctiques. La inversió inicial per al desenvolupament ha estat 300.000 euros.

#### 5. Equipaments i infraestructures

L'any 2003, el Departament d'Ensenyament inverteix un total de 20.123.710 E en actuacions relacionades amb la integració educativa de les TIC. aquesta actuació comporta la distribució i instal·lació d'un total de 6.288 ordinadors, així com un important conjunt de programari, perifèrics, elements de connectivitat i material complementari.

Els centres amb plans estratègics disposen de les dotacions acordades. A més, molts centres han rebut kits 'Internet a l'aula', compostos per ordinador, videoprojector i programari divers, així com càmeres fotogràfiques, de vídeo digital, dispositius i programari per a l'edició digital.

El nombre d'alumnes per ordinador en centres del Departament d'Ensenyament a primària  $\acute{e}s$  de 10,9 (332.000 alumnes, 30.306 ordinadors). A secundària 8,1. La mitjana a la Unió Europea a primària és  $13,2$  i a Espanya 11,2.

Més dades econòmiques En darrer terme destacar en relació amb aquests darrers nombres quatre xifres relacionades amb les despeses en llicències fins ara. Els números concrets no han pogut ´esser proporcionats pel contractant, el Departament d'Ensenyament.

El càlcul del cost és aproximat. La forma seria de l'ordre de 300 E per ordinador només per cobrir les llicències del sistema operatiu Windows i el paquet ofimàtic Microsoft Office. Si al centre hi han 100 ordinadors, són 3000 E per centre. Tenint en compte, és clar, que no serien les úniques llicències que es paguen i sense oblidar que el Departament ha de rebre ofertes millors en preus pel gran volum que contracta.

A aquesta etapa del projecte no se li ha donat massa èmfasi per la clara diferència de les alternatives. És conegut i acceptat de forma generalitzada que per les seves característiques el software lliure n'és econòmicament parlant una millor alternativa.

#### 3.1.2 Antecedents: anteriors iniciatives de caràcter similar.

La llista següent és un recull d'organitzacions, institucions, comunitats de persones amb una finalitat similar, la d'apropar el sofware lliure a l'escola o arreu. Ja sigui estudiant quin és l'existent i provant-lo de catalogar, o bé desenvolupant-ne nous o millores, difonent-ne l'ús, etc.

#### • OSEF (Open Source Educational Foundation)

#### http://www.o sef.org/.

Companyia dels Estats Units, Arizona, sense ànim de lucre. Metadistribució Knoppix, bootable des de cd-rooms (cd-live), com a destinataris: els pares, els mestres i altres professionals de l'educació; es basen en la distribució  $K-12$ .

• Debian-JR

http:/www.debian.org/devel/debian-jr.

Inicialment per a nens fins a 7 anys i assolit aquest objectiu per nens d 7 a 12.

Debian-Edu: subprojecte de Debian orientat a l'Educació. Consisteix en la catalogació i empaquetació d'aplicacions en les diferents àrees d'aprenentatge.

• Tux4Kids: projecte educatiu, d'aquest se'n treuen alguns dels paquets de Debian Jr.

#### • Wiki: FreeSoftwareInEducation

http://gnufans.net/cgi-bin/fsedu.pl?FreeSoftwareInEducation

#### 3.1. ANÀLISI D'ANTECEDENTS. 27

Es un projecte bàsicament de difusió del software Lliure des de les escoles fins a la universitat.

Ofereix informació i espais de trobada i/o discussió per a diferents grups: administració, docents, alumnes i pares o educadors.

#### • Schoolforge.

#### http://www.schoolforge.net

La missió d'aquesta iniciativa és la d'unificar les organitzacions independents que recopilen i desenvolupen software lliure educatiu per primària i secundària.

#### • SEUL/edu.

Es tracta d'un grup de discussió amb l'interès comú d'utilitzar Linux per a l'Educació. Aquest arriba a tots els aspectes de l'educació mestres, pares i alumnes. Addicionalment també s'està recollint i desenvolupant recursos que poden fer més desitjable Linux pels educadors.

#### • LinuxForKids

http://www.linuxforkids.org

#### • Projecte KDE Education

#### edu.kde.org/stuff/information.php

Iniciat al Juliol del 2001. L'objectiu principal del projecte és desenvolupar software lliure (de llicència GPL) educatiu (Eduware) en l'entorn KDE. Aquest software va dirigit majoritàriament a donar suport a les escoles i als pares a casa. Molt d'aquest traduït ja al català.

#### • Gleducar

#### http://gleducar.org.ar/index.php

El projecte sudamericà Gledulcar té com a finalitat adequar les aules informàtiques de tots els nivells del sistema educatiu nacional a les noves tecnologies de la comunicació i la informació, produint un canvi al paradigma de la producció, construcció i difusió de continguts. Tot això afirmat, facilitat i potenciat per l'ús del software lliure.

#### • La Junta d'Extremadura

#### http://www.linex.org

Presentat el 17 d'abril del 2003, a Mèrida, LinEx: distribució basada en Debian i Gnome, destinat a usuaris finals. L'objectiu és de divulgar el programari lliure entre la ciutadania, el sistema educatiu d'Extremadura i solucions empresarials pel sector extremeny.

#### • Linux Debian pour les enfants.

Iniciativa francesa que ha recopilat recursos en el seu propi idioma.

#### • AbulEdu.

#### http://www.abuledu.com

Projecte francès. Han fet una distribució íntegra en francès i destinada als centres educatius, basada en GNU/Linux amb l'objectiu de facilitar la implementació i l'ús de recursos informàtics als mestres.

#### • Skolelinux.

#### http://www.skolelinux.no

Iniciativa noruega de recopilació de recursos de software lliure per educació. Han realitzat una distribució. S'anuncia la fusió d'aquest grup amb Debian-Edu per a la creació d'un sistema operatiu per escoles.

### • Hispalinux,

Dins dels més de 2000 socis existeix un grup de treball amb la iniciativa costosa d'introduir GNU/Linux a l'educació secundària, que els batxillers (o alumnes de l'ESO) coneguin GNU/Linux des de joves, mitjançant cursos i tallers adaptats a l'edat i recolzats per professors. Membres del grup GULIC o individuals com Pedro Reina han tingut idees similars i ara ajunten esforços. Aviat es provarà un projecte pilot per educació secundària a Madrid.

A la web d'Hispalinux es troba una molt bona feina de catalogació de software educatiu que diferencia nivells educatius (primària, secundària, etc.) i dins aquests separa en grups les aplicacions educatives segons els àmbits de coneixement que treballen (matemàtiques, llengues, etc).

- Asociación GNU/Linux Salamanca (GLiSa). Amb els objectius de promocionar l'ús del SL i GNU/Linux en particular, a tots els àmbits de la societat, des d'escoles, empreses, universitats. . . fins tots i cadascun dels ordinadors personals dels ciutadans de Salamanca.
- A l'escola d'Informàtica de Segovia fa temps que existeix un fort compromís amb el SL.
- La Universidad Autónoma de Madrid (UAM), amb la seva moció de suport al SL.

### • La Universidad de Las Palmas de Gran Canaria, ULPGC,

#### http://www.softwarelibre.ulpgc

Amb la seva creació de l'**Oficina del SL**. Aquesta té com a principals projectes: I Jornades de SL de la ULPGC; SILU (Sistema Informàtic Lliure Universitari); Formats i estàndards oberts; Migració progressiva de les sales d'Informàtica a entorns lliures, i/o Pràctiques a Empreses de SL.

- La Universitat Jaume I de Castelló, amb l'Oficina de Consell Assessor pel desenvolupament i Promoció del Software Lliure. Aquesta al seu avantprojecte de reforma d'estatuts es compromet a 'fomentar l'ús de formats informàtics oberts a la comunicació interna i externa, promoure el desenvolupament i l'ús de SL i afavorir la lliure difusió del coneixement creat per la comunitat universitària.
- Coala. Col·lectiu de suport al Linux a Astúries, és una agrupació d'estudiants de diferents escoles d'Informàtica de la Universitat d'Oviedo i per professors d'aquestes.
- GRULLA. Grup d'Usuaris de Linux La Almúnia. Es crea per a donar a conèixer el Linux i el SL dins l'Escola Universitària de La Almúnia.
- Associacions. Tot i amb aquestes iniciatives institucionals, són els usuaris organitzats en associacions (LinuxUPC, SoBre a la Universidad Rey Juan Carlos, la AFSL a l'UAM, Aditel, el portal de SL UJI a la Jaume I, etc.) els que estan difonent i promovent la filosofia i principis del SL, a través de websites, fòrums de discussió, jornades, conferències i tallers.
- Projecte Aula Mentor de formació a distància a través d'Internet, promogut per organitzacions governamentals disposa de curs de determinat SL, com p.e.: d'OpenOffice.
- Comunitat Valenciana amb intenció d'instaurar Linux-SL arreu on puguin, provant de substituir total o parcialment el software tancat existent.
- El govern Alemany. Cal destacar les iniciatives d'aquest destinades al desenvolupament, la promoció i l'ús de programari lliure: el projecte GNU Privacy Guard, desenvolupat pel GUUG (Grup d'Usuaris Unix d'Alemanya) i finançat pel govern alemany, és una de les millors eines de seguretat existents a l'actualitat. A més la KBST, l'Agència de Coordinació de les Tecnologies de la Informació del govern alemany, recomana a les seves circulars l'ús de programari lliure a les administracions i organitzacions alemanyes.
- L'Estat Francès. Les iniciatives legislatives d'aquest: el projecte de la llei de Laffite, Tregout i Cabanel i el Projecte de la llei de Le Déaut, Paul i Cohen, amb objectius semblants: fer que l'administració pública faci ús del programari lliure.
- El govern xinès. Ha optat per una versió del xinès del GNU/Linux com a sistema de tota l'Administració. Perú, Mèxic i Brasil estan adoptant mesures similars.

#### 3.1.3 On s'ha arribat

Segons la síntesi que en fa Hispalinux,

#### 1. Aprofitament dels recursos: reciclatge del material.

La societat digital que s'està perfilant ha de tenir en compte l'aprofitament dels recursos advertit, subratllant la necessitat de tenir en comte el reciclatge per a evitat el despilfarrament al que la societat ens aboca. En aquest sentit s'han presentat nombrosos projectes espanyols per a la implantació de sistemes a baix cost i super-computació.

#### 2. Les administracions públiques aposten pel SL.

Representants d'administracions locals i autonòmiques han destacat el compromís i aposta de les administracions públiques per a la implantació de projectes de SL i Linux.

Projectes com els de les Administracions autonòmiques d'Extremadura i Andalusia, el de l'associació d'Educació, Cultura i Esports de la Comunitat Valenciana. També segueixen a aquestes tres comunitats les iniciatives d'Aragó, Balears i Canàries.

#### 3. Linux, menor cost a les aules informatiques. `

Nombrosos professors participen a la implantació de SL a Educació, estan analitzant els resultats d'experiències pioneres on es demostra les avantatges d'ús a les aules. No només a nivell pedagògic sinó especialment l'avantatja econòmica i l'abaratiment del cost d'ús de SL per a la creació d'aules informàtiques. La cada vegada major demanda de formació de Linux per part de les empreses ha generat iniciatives com la de la Universitat Oberta de Catalunya (UOC), que presenta el primer M`aster Internacional en SL a Espanya.

#### 4. Potenciació de les empreses locals i nacionals d'informàtica davant l'hegemonia de les multinacionals.

Diego Sarabia, professor de la Universitat de Salta (Argentina), creador de la primera distribució de Linux a Argentina presenta les seves investigacions en relació a la propietat intelectual

i al desenvolupament econòmic i empresarial entorn al SL, destacant que davant el model que imposen les multinacionals de la informàtica i el SW propietari el SL possibilita el desenvolupament de les empreses locals i nacionals. El creixement no es troba al sector de creació sinó al de serveis.

L'estudi d'aquest 'fenòmen' té una implicació directa a l'educació, ja que és la que ha de preparar la integració al món laboral als futurs professionals.

### 3.2 Anàlisi de Factibilitat.

El resultat d'aquest anàlisi esdevé poc científic, ja que es basa en gran part de sensacions d'aquelles persones que al final n'han de fer ús. També però després d'estudiar tota aquesta sèrie d'antecedents se'n pot fer una predicció prou acurada del que esdevindrà el software lliure a l'educació. Dels grau o nivell d'inserci´o a la comunitat educativa i del grau d'acceptaci´o per part dels usuaris.

En l'apartat de planificació, capítol 2, s'ha previst ja la situació futura i justificat el sentit de la solució que es proposarà, com a objectiu d'aquest projecte.

Es far`a una comparativa amb el sistema anterior, actual, de forma estimada:

#### 1. Cost (temps persones) del manteniment HW+SW+Seguretat.

Es veu que per a aquesta funcionalitat des de fa ben poc el Departament ha creat un càrrec, el coordinador d'inform`atica.

Les 3 hores setmanals per aula, de que en disposa aquest per a fer-ne el manteniment, donen per no massa tant si es treballa amb el sistema actual com si es dispos´es d'un sistema basat en software lliure. Per tant, com fins ara seran necessàries unes hores extres per a cobrir les necessitats de manteniment de l'aula(es) d'informàtica.

Si es compara el nombre total d'hores actualment invertit amb el que esdevé necessari pel nou sistema. Es veu que en un estat inicial haurà d'existir un nombre addicional d'hores per a que la(es) persona(es) interessades es formin, familiaritzin amb el nou entorn. Per a que entenguin el funcionament i les possibilitats del sistema. Però un cop ja assolits aquests coneixements/destresses el nombre d'hores necessàries per al manteniment serà com a màxim igual que abans.

#### 2. Grau de dificultat d'ús. Cost (temps) d'aprenentatge.

Aquí el focus són els usuaris, principalment en els mestres en els càrrecs de docència, gestió i coordinació. Els alumnes, com a mínim, els d'aquest cicle, no tenen prejudicis ni dificultats per endinsar-se en entorns nous.

Aquest factor serà el més crític degut a que és aquell que requerirà més esforç. I es tractarà, com en tot aprenentatge m´es o menys guiat que fa el personal, d'una tasca extra a la ja pressuposada. Quan són necessaris nous coneixements detectats per hom o des del Departament, s'assoleixen amb cursos, presencials o no.

En principi, no hi haurà més problemes, ja que els cursos s'ofereixen sota demanda. Es a dir, el Departament detecta necessitats de formació i els mestres expressen les seves mancances. Amb la unió es fa un llistat i s'obre un període de preinscripció per als possibles cursos. En funció del nombre de sol·licituds es realitza el curs de formació. I de forma addicional també es posen en disposició dels interessats reculls, cd's, de material de formació; com per exemple el cd-rom [31]

#### 3.3. CONCLUSIONS 31

Per tant, el producte proposat als usuaris haurà de tindre un valor afegit, li ha d'aportar unes funcionalitats addicionals que compensin la inversió en temps que aquest haurà de fer. És sobretot d'aquest factor que en depèn la l'èxit del projecte, o es valora i s'usa o no té sentit. Altrament podria ser una solució perfecta sense viabilitat.

#### 3. Valor afegit (funcionalitats no cobertes abans).

Com s'avançava en la justificació del projecte, 1.3.3, es tracta d'una solució que a més a més d'ésser prou útil, complerta, econòmica,... esdevé necessària ja que aportarà:

- Adaptabilitat a les diferents realitats. Per la independència del proveïdor de software. Ara el producte serà més a mida, què volem? què hi ha? és pot adaptar a les nostres necessitats alguna de les solucions existents? etc. Aquest és un factor que ha de primar a l'escola. El mestre és un professional que per definició adapta el material existent al tipus d'alumnat que té davant i als recursos disponibles. Per tant, és una filosofia similar a la que permet el producte proposat. Pels mestres els ajuda en l'atenció a la diversitat. I pels càrrecs de coordinació i gestió en disposar de recursos, com BD's adaptades a les necessitats concretes del centre.
- $\bullet$  Pel motiu anterior i el factor econòmic, el professional disposarà de més eines pot provar tot el material lliure que es vulgui, avaluar-lo i si es vol seleccionar-lo. I addicionalment si el que acabes trobant no esdev´e exactament el que es vol, no mostra de la manera que es necessita aquella determinada propietat, doncs és sempre adaptable. O per hom mateix si es tenen el coneixements necessaris i el temps. O bé es pot demanar al Departament un desenvolupament, per part de professionals, d'aquell producte o altres. Amb els diners estalviats en llicències es poden finançar, entre altres nous recursos, com seria el desenvolupament de nou software lliure o augment del rati ordinador/alumne.
- També és objectiu essencial el foment de la llengua pròpia, i com queda ben explicat amb anterioritat possibilita la millora de la presència del català.

## 3.3 Conclusions

- Pel que fa als antecedents de l'escola catalana concloure que aquesta s'ha anat adaptant a les situacions que la societat marcava en tot moment. En relació a altres països ho ha fet d'una manera puntera. Només amb deficiències en el darrer període, on es planteja la migració a programari lliure. Quan pa¨ısos considerats m´es evolucionats i menys ja s'estan integrant en aquest entorn.
- L'anàlisi de factibilitat té uns resultats positius i molt millors si l'usuari realitza un esforç addicional de formació inicial.

## Capítol 4

## Anàlisi de la situació del programari a l'Escola

Estudi de la situació actual enfront les TIC (Tecnologies de la Informació i Comunicació). Aquest estudi s'ha anat realitzant mitjançant l'anàlisi de les dades aportades per les diferents fonts d'informació. Tant pel personal contactat amb relació a diferents centres d'educació primària, com personal del Departament o d'altres entitats relacionades. També s'ha obtingut molta informació d'espais web.

## 4.1 Visió Global

Després de la introducció al Sistema Educatiu en l'ensenyament primari català feta al primer capítol i de la història de les TIC en aquest, presentat a l'apartat 3.1.1. Aquí es prova de sintetitzar allò que descriu la situació actual del programari a aquest context. Parlant de que se'n disposa, què, qui i com es fa servir.

Com a annex d'aquest capítol, B, es disposa de tot un seguit d'iniciatives que s'han dut o s'estan duent a terme amb la finalitat de millorar les TIC a l'Educació. I d'un recull d'aplicacions en cd-room que es posen a disposició de l'escola.

#### 4.1.1 La informàtica a l'escola.

La informàtica forma part de la vida en l'Educació a dos nivells, com a,

- $\bullet$  Area de coneixement.
- Eina.

#### Àrea de coneixement

Com àrea de coneixement. D'ençà que s'introdueixen les TIC han anat ampliant l'àmbit d'acció, la rellevància. En la història es troben moltes vegades postures reticents per part dels diferents membres de la comunitat educativa, reticència a donar-li tant de pes, però mica en mica l'ha assolit i actualment ja és considerada un eix transversal, amb les seves competències per curs ja definides des del Departament.

Hi ha un document molt interessant que reflexiona sobre aquest tema [21].

Els alumnes han d'assolir en aquesta primera etapa educativa uns objectius m´ınims (procediments, aptituds, conceptes) referents a de les TIC.

- eXplorar: descobrir informació i idees, descobriment obert; infants conduint la seva pròpia experiència d'aprenentatge.
- eXpressar: utilitzar mitjans digitals per expressar idees i representar el coneixement.
- eXchange: (intercanvi, comunicació): formular preguntes, compartir idees i treballar amb els altres.

Per a veure-ho amb més detall: http://www.xtec.es/escola/tec\_inf/tic/index.htm.

#### Eina

La informàtica com a eina de suport a tres nivells,

- Com eina d'aprenentatge, eina de suport a l'aprenentatge. Es tracta d'aplicacions de suport per a que els alumnes assoleixin un fets, conceptes o procediments. Aquí es troben agrupats els aplicacions que més endavant són definits com a programari educatiu.
- Com eina pel treball diari. Comunicació, gestió, administració, planificació, avaluació, etc.  $L'$ ús general que pot tenir la informàtica per a qualsevol persona.
- Més particularment també en l'educació és considerada una eina d'accés al coneixement. Persones amb discapacitats físiques (paràl·lisi cerebral, cecs, amblíops, etc.) que gràcies a l'ús de diferents perifèrics i programari, poden escriure, comunicar-se, llegir, sentir (veu, transmissió al tacte d'una barra Braile...).

En l'annex B.1 hi ha unes cites a els Centres de Recursos especialitzats en donar aquest suport.

#### 4.1.2 Metodologia d'adquisició del programari.

Es tractaria de com els professors o els diferents membres d'aquesta comunitat es fan, aconsegueixen, amb les aplicacions que els hi interessen o de com aquestes arriben al Centre.

- Existeixen cinc reunions informatives anuals, jornades, pels professors de primària, adreçades especialment al coordinador d'informàtica, on es dóna de vegades programari (clic, diccionaris, etc).
- $\bullet$  Altres jornades informàtiques i/o de formació.
- Provenint de l'empresa a la qual té contractat el Departament d'Ensenyament el maquinari i el seu manteniment (com per exemple un sw d'edició de vídeo).
- Les reben en format CD des del Departament d'Ensenyament.
- Via les websites o portals relacionades amb el Departament, www.xtec.es [15], www.edu365.es [17], www.webclic.es, www.softcatala.org  $[20]$ , ...
- Des d'altres espais web o la mediateca dels CRPs, [13], perqu`e en senten a parlar o en busquen i en troben d'interessants. Un cas poc frequent. Tot i que existeixen molts fòrums o bones webs de difusió interessants, tot i que s'ha de dir que, com a mínim a mi des de la meva inicial distància a l'entorn, m'han costat de trobar.
- Algú els hi proporciona aconsellat.

De forma general els usuaris usen el programari que el Departament subministra als centres en format CD-ROM, el que troben als portals de XTEC o de l'edu365.com.

#### 4.1.3 Limitacions.

Per diferents motius l'ús del programari o la difusió d'aquest es veu reduït.

- A causa de la manca d'estàndards esdevé sempre una limitació el canvi a nous sistemes o solucions que impliqui canvis de formats. Esdevé necessari l'ús de formats estàndards oberts, ´es necess`aria la portabilitat en les tasques festes. Que fins ara els fitxers amb els que es treballava tinguessin pràcticament sempre el mateix format no vol dir que fos estàndard sinó que eren creats pel mateix aplicatiu, ja que una gran majoria treballava amb el mateix programa.
- Per la impossibilitat d'adaptació del programari tancat també se'n veu limitat l'ús. Ja que la realitat dels centres no és homogènia i una solució genèrica no és una solució per aquests si no es pot adaptar.
- La llengua també esdevé una limitació. A l'hora d'usar aplicacions en altres idiomes, programes molt bons que estan usant a altres països i funcionen però no estan disponibles en català ni castellà ni existeix la possibilitat de traducció si no són de codi obert.
- Una limitació molt important a l'hora de difondre diferents aplicacions fetes per mestres. És que aquestes poden no haver estat desenvolupades fent un ús no legal dels recursos. Per exemple, si s'usa una determinada música/sons i no es paguen els drets d'autor, etc. Per això s'estan començant a fer unes fonts d'imatges, sons, lliures. El Departament té una web on hi té penjat un recull.
- El cost. L'escola, el Departament d'Ensenyament, té un pressupost limitat per a pagar llicències de programari.

#### 4.1.4 Les necessitats de la Comunitat Educativa.

Els diferents membres han de realitzar tasques de vegades comunes i de vegades no tant. Aquestes es podrien resumir en les següents per a cada usuari.

- Els mestres fan ús de la informàtica principalment, per elaborar documents, per a planificar, per avaluar, per a comunicar-se, per a cercar informació i recursos, per a desenvolupar aplicacions/activitats educatives, etc.
- $\bullet$  Els càrrecs de govern i coordinació, necessitaran aplicacions que els ajudin a la gestió, planificació, control, comunicació, elaboració de documents, etc.
- · El personal d'administració, realitzen tasques de control d'incidències, elaboració de documents, administratives i de gestió, etc.
- Els alumnes han d'assolir en aquesta primera etapa educativa uns objectius m´ınims sobre les TIC i també sobre altres àrees del coneixement. La informàtica serà un recurs més per a l'aprenentatge d'aquests.
- Els pares i mares d'alumnes, no és encara massa comú, però com a mínim haurien de disposar d'un canal de comunicaci´o amb els mestres o personal del centre pel qual poguessin rebre i enviar informació, a més per conèixer més el funcionament de l'aprenentatge-ensenyament haurien de disposar de recursos per a navegar per Internet i cercar informació. Destacar que ara es disposa del portal edu365 on els pares disposen d'un espai dedicat i també algunes webs d'escoles.
- L'AMPA amb necessitats de gestió i difusió. A Catalunya cada cop més aquestes associacions publiquen a la seva pròpia web.

#### Les necessitats del Mestre.

Val la pena expressar amb més concreció el cas dels mestres. Les necessitats dels altres usuaris de la comunitat educativa estarien, m´es o menys, incloses com a subconjunts.

Com a resposta doncs a la pregunta de per a què pot necessitar el mestre la informàtica, quins objectius li ajuda aquesta a assolir:

- 1 Ofimàtica i gestió
- 2 Permet programar, planificar i avaluar d'una forma més eficient i automàtica.
	- 2.1 Atenció a la diversitat
	- 2.2 Facilitat per proposar diferents nivells de dificultat
	- 2.3 Permet donar autonomia a l'entorn
	- 2.4 Reacció i avaluació
- 3 En xarxa
	- 3.1 Connexió en xarxa
	- 3.2 Font de comunicació
	- 3.3 Font d'informació
	- 3.4 Activitats educatives en Xarxa
- 4 Programari Educatiu Instal·lat, d'aquest un 80% seria Clic.
	- 4.1 Preparació d'Activitats
	- 4.2 Us d'activitats preparades
	- 4.3 Simulacions

#### 4.1.5 Què es pot assolir.

En general els canvis en l'operatiu i en la forma en què es proporciona el servei educatiu: (conclusions de l'article [30]).

• Agrupaments d'alumnes, calendari, horari.
- Mètodes d'ensenyament, tutorització i avaluació.
- Aprenentatge cooperatiu, treballs de recerca i projectes.
- Comunicació amb els pares i mares, societat.
- Fluxos interactius d'informació interna i externa de valor afegit.
- Nous indicadors de funcionament i de control de l'activitat.

S'estudiarà doncs el programari diferenciant el programari d'ús general del programari educatiu.

## 4.2 Programari d'ús general

L'anàlisi de l'ús d'aquest tipus de SW a les aules, per tractar-se de programari propietari fins ara està pràcticament tot monopolitzat per l'empresa Microsoft, MS.

Hem de tenir en compte que gairebé totes les següents aplicacions, o per grups d'aquestes amb similar funcionalitat, s'ofereixen cursos presencials o telemàtics. de la mateixa manera es podrien ofertar cursos pel programari equivalent que se'n proposi.

- 1 Sistemes Operatius
	- 1.1 Windows 95/98
	- 1.2 Windows 2000
	- 1.3 Windows XP
	- 1.4 Windows NT/2000 Server
	- 1.5 Linux. Se'n comença a apostar per aquests sistemes. Al portal de l'Xtec es troben distribucions de Debian, Red Hat i Mandrake.

De tots els sistemes esmentats la majoria, pràcticament la totalitat, dels ordinadors de l'escola estan, ara, treballant sota Windows 98 ó XP.

- 2 SW pel maquinari. Drivers i aplicatius per a maquinari específic com poden ser: càmeres, escànners, lector de DVD, gravadora de CD, impressores, routers, SAIS, servidors d'impressió, so, switch/hubs, targes gràfiques, tauletes sensibles, vídeo, perifèrics d'accés a la informació, etc.
- 3 SW per a l'administració de la xarxa.
- 4 Antivirus: Panda
- 5 Internet
	- 5.1 Correu electrònic: Outlook  $XP/Ex$ press/2000 i Navegador (Netscape en català) i algú, està començant a fer servir Mozilla.
	- 5.2 Navegadors: Explorer i Netscape. També s'usa un navegador parlat per a alumnes amb deficiències específiques. http://www.xtec.es/dnee/satieee/2000/sati3/webparlat.htm I a mode de curiositat es presenta el Mozilla.
	- 5.3 Dreamweaver 4
	- 5.4 Flash 5
- 6 Programari d'Audio i vídeo
	- 6.1 Cool Edit
- 6.2 MusicTime
- 6.3 Pinacle Estudio 8
- 7 Dibuix i imatge
	- 7.1 DPaint
	- 7.2 ACDSee
	- 7.3 AutoSketch
	- 7.4 Fireworks MX
	- 7.5 KidPix Studio
	- 7.6 PaintShop Pro
- 8 Programació (C/C++, Java, JjavaScript, HTML, Visual Studio)
- 9 Suites Ofimàtiques. Més d'un 99
	- 9.1 MS Office Word. Editor de text.
	- 9.2 MS Office Outlook. Editor de correu + Safata de correu + Organitzador..
	- 9.3 MS Office PowerPoint. Editor de Presentacions.
	- 9.4 MS Office Excel. Full de Càlcul.
	- 9.5 MS Access. Editor/Administrador de BBDD (Bases de Dades).

Algu´ usa com a editor de text el WordPro i un menor nombre la suite d'Open Office. 10 Altres

- 10.1 Diccionaris catalans entre altres hi han diccionaris per Windows, pel paquet MS Office i pel Dreamweaver. També el diccionari català àrab de l'edu365.
- 10.2 Easy CD Creator
- 10.3 Ghost
- 10.4 Tisores, aplicaci´o disponible a la web de l'XTEC que permet fragmentar un fitxer i recompondre'l posteriorment de forma automàtica. Resulta útil per a la transmissió de fitxer voluminosos a través del correu electrònic o per al seu enregistrament en disquets. 10.5 VideoRun
- 

## 4.3 Programari de suport a la gestió

Aquí s'inclouen a més d'algunes de les aplicacions anteriors,

- GEPSE, Gestió Planificació i seguiment d'equipaments, es tracta d'una aplicació web amb diversos nivells d'accés que articula conjuntament amb els centres docents la supervisió de la logística dels equipaments informàtics (enviaments, recepció i instal·lació) i facilita la gestió del manteniment d'aquests equipaments.
- Wimpri. És un programa de gestió per a Centres Escolars. Complert i útil pel centre. Al seu desenvolupament col·laboren administradors, directius i un equip inform`atic pel que respon a bastants necessitats dels centres. Tot i que està donant problemes d'integració amb altres sistemes.

Entorn Windows.

Constituït per diferents mòduls que aporten les següents funcionalitats: la gestió de secretaria, l'avaluació, la gestió econòmica del centre, la gestió de la biblioteca, el control d'incidències escolars, processos auxiliars i utilitats.

#### http://www.xtec.es/gestcent/primaria/

http://www.agilamic.com, darrerament no està funcionant el servidor. L'empresa, Agilamic implementadora i distribuïdora, ofereix també serveis de subministrament d'altre software propietari, MS, seguretat.

## 4.4 Programari Educatiu

D'aquest val la pena separar dues tipologies, definides per qui n'és el productor. La de programari produ¨ıt pel Departament d'Ensenyament o Altres Institucions catalanes i la del programari produ¨ıt per Empreses.

Una i per a l'autor la més important diferència és que la primera està concebuda dins el que podríem dir el context català, essencialment. En canvi, la segona tipologia n'és una oferta que en pocs casos respon a una prèvia demanda del col·lectiu català.

En dir, el primer grup de programari ha estat produït es vol dir que la creació del qual respon a uns requeriments detectats pel Departament o Institucions. No es vol negar que a algun hi hagi participat en alguna fase una empresa.

De programari educatiu d'aquest tipus n'hi ha molt i molt divers. Aquest grup cobreix gairebé la totalitat del programari emprat a l'escola.

Dins d'aquesta tipologia es troba l'aplicació Clic i totes les activitats realitzades mitjançant aquest. Es pot afirmar que aquest subgrup ocuparia un 80%, si no més, del programari total educatiu usat per la comunitat.

#### 4.4.1 Clic

Clic 3.0, és una aplicació, categoritzada dins del grup de llenguatge d'autor, va ésser creada per Francesc Busquets amb finalitat pedagògica. Es una eina per a la creació d'aplicacions didàctiques multimèdia que té ja gairebé 10 anys d'història. Al llarg d'aquest temps han estat molts els educadors que l'han fet servir per crear activitats interactives que treballen aspectes procedimentals de diverses à rees del currículum, des d'educació infantil fins a secundària. Activitats: trencacloscles, associacions, sopes de lletres, mots encreuats, activitats d'identificació, d'exploració, de resposta escrita, activitats de text i altres. Les activitats poden contenir text, gràfics, sons i altres recursos multim`edia. Tamb´e ´es possible encadenar grups d'activitats en paquets per tal d'executar-les sequencialment.

Fins ara el Clic, usat pels mestres, funcionava en entorns windows 3.1/95/98 i estava disponible en 7 idiomes: català, español, english, français, deutsch, euskera i galego.

Es l'aplicació per excel·lència donat el nombre de paquets que hi ha. Actualment s'està treballant amb una versió sota java, JavaClic, JClic, que ja comença a funcionar i sobre la que hi han implementades unes aplicacions interessantíssimes. S'ha millorat i avançat molt amb el canvi, essencialment en l'aspecte tècnic, gràfic i la portabilitat. El codi del format jclic es farà públic per a fer-lo transparent a altres aplicacions.

Per a informació detallada de les activitats i distribució del clic mirar a l'apèndix B.2.1, al final del document, o al racó del Clic, [18].

#### 4.4.2 Eines del portal edu365.com

L'edu365 és un portal educatiu creat l'any 2001 pel Departament d'Ensenyament destinat a l'alumnat de Catalunya i les seves famílies. L'edu365 proporciona materials multimèdia d'autoaprenentatge per a totes les àrees de l'educació primària i secundària obligatòria, així com recursos i materials per a l'ensenyament/aprenentatge.

També ofereix a cada estudiant un escriptori digital personalitzat amb eines de redacció i càlcul, i obres de consulta com diccionaris i enciclopèdies, un traductor, un diari en línia, entre altres.

Disposa d'un servei personalitzat de consultoria de dubtes i dificultats d'aprenentatge que es completa amb un altre servei especialitzat d'orientació educativa i acadèmica i d'informació per a l'alumnat i les famílies. Els alumnes tenen correu electrònic i altres serveis de comunicació i poden elaborar planes web personals. Els pares i mares d'alumnes també disposen d'un espai dedicat.

Entre d'altres es troba programari com:

- Anual. Programa que recull informació requerida per la Inspecció d'Ensenyament i que és subministrada pels centres educatius. L'Anual pels centres d'educació infantil i primària es gestiona a trav´es d'internet, i el de secund`aria es fa de manera experimental en un sistema local.
- Aracné. Ampli conjunt de material didàctic de ciències de la naturalesa per ensenyament, en principi, secundari elaborat en el marc del projecte 'Internet a l'aula', amb continguts sobre l'univers, el planeta Terra i la vida. Disponible a l'XTEC, com a part integrant del directori 'Aulanet'.

 $L'$ Aulanet aplega continguts web per donar suport al professorat en l'explicació de matèries del currículum, especialment els produïts per empreses en el marc del projecte 'Internet a l'aula'.

- Quaderns Virtuals. Programa desenvolupat a la Subdirecció General de Tecnologies de la Informació. Eina per a l'avaluació per Internet. Per a la possibilitat de proves interactives d'avaluació no presencials per a col·lectius distribuïts geogràficament. El Departament d'Ensenyament va efectuar la primera prova al 2003 d'aquest tipus d'avaluació. Es tracta d'una prova de medi social, inclosa en l'avaluació general de l'educació primària, que ha estat administrada a nou-cents alumnes de sisè curs de noranta-cinc centres, mitjançant l'eina 'Quaderns Virtuals'. L'aplicació permet efectuar en línia la prova, la correcció i la recollida de dades.
- Cinderella. Entorn de desenvolupament d'aplicacions de tipus educatiu en què es basen algunes aplicacions d'ensenyament de les matem`atiques disponibles al portal edu365.com.
- Comsoc. Material did`actic en forma de laboratori virtual i simuladors interactius per a l'alumnat de batxillerat orientat a facilitar l'exploració i la comprensió de fenòmens socials i naturals complexos, com ara la contaminació atmosfèrica, la demografia o la immigració, que no es poden estudiar de manera perspectiva d'una única assignatura. És un dels materials didàctics del projecte 'Internet a l'aula'.
- Consultoria Curricular. Mitjançant Internet, l'alumnat enregistrat del portal educatiu edu365.com pot fer consultes relatives a les diverses matèries escolars en un equip de professorat consultor, que respon cada consulta de manera personalitzada. Es un servei que funciona el 365 dies de l'any i que té un termini màxim de resposta de 48 hores. Assessorament a l'alumnat de primària, l'ESO, i el batxillerat de dubtes i dificultats d'aprenentatge.
- Contes SPC (Sistema Pictogràfic de Comunicació). Contes infantils del portal edu365.com que usen el llenguatge pictogràfic SPC, format per 3.500 icones, a més de text, imatge i so.

L'ús d'aquest llenguatge fa que l'alumnat amb dificultats d'aprenentatge o que no coneix l'idioma pugui aprendre a entendre els contes.

- Correctors Ortogràfics. Al seu moment es va suplir amb 'ADHOC' la mancança de correctors al mercat informàtic. Ara el processador de textos de l'Escriptori Digital del portal edu365 incorpora correctors ortogràfics de català, castellà i anglès i un diccionari de barbarismes que millora l'efectivitat del corrector ortogràfic del català.
- Diccionaris infantils il·lustrats. Conjunt de tres vocabularis dels parells d'idiomes català-àrab, català-urdú (llengua oficial de Pakistan) i català-xinès, estructurats pels camps semàntics adreçats a l'educació primària i disponibles a edu365. Cada paraula il·lustrada es pot escoltar i veure escrita en les dues llengües. L'alumnat que té com a llengua materna el xinès, l'urdú o l'àrab pot aprendre tot un conjunt de termes propis del vocabulari bàsic català; la resta de l'alumna es familiaritza amb els sons i les grafies propis d'altres llengües.
- Dictats d'ortografia basica. ` Aplicatiu interactiu que permet exercitar l'escriptura del català mitjançant dictats.
- Didac. Diccionari del grup Enciclopèdia Catalana disponible des de 2002 al portal edu365. Les definicions estan adaptades a l'alumnat d'educació primària i primer cicle d'ESO. Conté elements gràfics, com ara làmines temàtiques i dibuixos, i proporcions la conjunció verbal i la flexió dels noms i dels adjectius.
- Educampus. Entorn de treball col·laboratiu del portal edu365 creat amb els objectius de donar suport a l'atenció de la diversitat a l'aula i de facilitar als professorat la gestió els seus propis continguts i de les activitats que assigna a l'alumnat, posat en funcionament en fase de proves a l'inici del curs 03-04, un cop implantat, es constituirà en el campus educatiu del portal edu365.com; potencialment abastarà tots els centres de Catalunya i permetrà, a més, potenciar les actuacions de formació a distància.
- Edupostals. Servei del portal educatiu edu365, reservat als alumnes usuaris registrats, que permet la tramesa per Internet de postals personalitzades sobre temes diversos.
- $\bullet$  ...

## 4.4.3 Altre Programari Educatiu

En aquest bloc es recullen gran part del les aplicacions educatives disponibles que no s'han presentat als dos anteriors.

S'agrupen per les seves característiques en els següents conjunts,

• Programes directius, proposen preguntes i exercicis i corregeixen.

 $-$  Programes d'exercitació:

∗ Gal´ı. Conjunt estructurat de materials interactius multim`edia que d´ona suport a l'aprenentatge de la llengua catalana, distribu¨ıt en CD-ROM. Basat en el programa Clic compilat, est`a especialment recomanat per als alumnes nouvinguts a Catalunya. Ofereix la possibilitat d'escollir entre un treball guiat o un de lliure; està organitzat en sis blocs temàtics que tenen opcions d'iniciació i d'aprofundiment. També és accessible per Internet al portal edu365.com. Per a més informació mirar a l'apèndix A, B.2.4

∗ Quídam. Aplicació que té com a objectiu facilitar l'estructuració de la frase en etapes inicials de l'adquisició del llenguatge.

Utilitza un diccionari d'accions en imatges i la síntesi de veu UPCTV que facilita a l'alumnat treballar de manera autònoma amb l'ordinador.

El funcionament de l'aplicació es basa en

1. Diccionari d'accions en imatges Qu´ıdam, com a llibre de consulta i de lectura.

2. Quídam, recursos didàctics: Fitxes i material de vocabulari i estructuració de llenguatge.

3. Quídam d'estructuració de llenguatge: Programa informàtic per a treballar de manera autònoma amb l'ordinador.

1 Diccionari d'accions en imatges Qu´ıdam. S'ha estructurat en quatre parts: A. Presentació- Vocabulari

B. Diccionari temàtic

- C. Diccionari alfabètic
- D. Index alfabètic
- 2 Quídam, recursos didàctics.

Es fan servir imatges com a eines per a composar. Aquest, és un llenguatge universal que ens permet comunicar-nos des del primer moment. Cada imatge representa una unitat d'informació i el seu conjunt ens expressa un pensament. El material és un recull de fitxes de treball, imatges d'elements i de frases, transparències, daus, enganxines i retallables.

3 Quídam d'estructuració de llenguatge: Programa informàtic.

Per tal de fer més rendible el nostre temps í afavorir l'atenció individualitzada de l'alumnat, s'ha dissenyat un programa informàtic que permet l'ús del Diccionari d'accions en imatges Quídam d'una manera autònoma.

El programa permet tres activitats complementàries:

A. Diccionari d'accions en imatges

B. Visualitzador de frases.

C. Estructuració de frases

Totes les activitats tenen so, imatge i text que s'activen autom`aticament per tal d'afavorir el feed-back immediat. El so tamb´e pot ser activat a voluntat per tal de sentir la frase que es va composant.

- ∗ Aprende a leer (CD) Aplicatiu per aprendre a llegir en castell`a amb el Zipi Zape. http://www.zetamultimedia.com
- ∗ Ven a jugar con Pipo (CD)

Disponible en castellà i anglès.

Conjunt d'aplicacions multimèdia amb gràfics atractius i alegres per a nens de 2 a 8 anys. Consta de 9 escenaris diferents relacionats amb la vida quotidiana (l'habitació, el bany, el parc...) on tots els elements són interactius (quan els cliques una veu en off ens diu el seu nom i tamb´e el mostra escrit). A cada un hi trobem 5 activitats diferents relacionades amb la iniciació a la lectoescriptura i el càlcul més una activitat sorpresa.

Les àrees curriculars que es poden treballar:

- · Intercomunicació i llenguatges: Llenguatge verbal
- · Intercomunicació i llenguatges: Llenguatge musical
- · Intercomunicació i llenguatges: Llenguatge matemàtic
- · Intercomunicació i llenguatges: Llenguatge plàstic
- · Descoberta de l'entorn natural i social
- · Descoberta d'un mateix

http://cibal.es Per a informació detallada de les diferents aplicacions http://www.xtec.es/∼mvega/recull/prg/6.htm

- Programes tutorials
	- ∗ Autoescola multim`edia(CD) http://www.micronet.es/
	- ∗ Juega con las ciencias(CD) http://www.zetamulimedia.com/
- Bases de dades, presenten dades organitzades per a ésser explorades o consultades.
	- Programes tipus llibre.
		- ∗ Living books (CD) http://www.broderbund.com Entre les diferents t´ıtols es troba: Sheila Rae, the Brave, Ruff's Bone, The tortoise and the hare, Little monster at school, Just grandma and me, etc.
	- Bases de dades convencionals.
		- ∗ El cuerpo humano (CD) http://www.zetamultimedia.com
		- ∗ Gran Atlas del Mundo (CD) http://zetamultimedia.com
	- Bases de dades expertes.
		- ∗ Enciclopedia Encarta (CD) http://www.microsoft.com/Spain
		- ∗ El Castillo medieval (Eloi Biosca WEB VR) http://xtec.es/∼ebiosca
		- ∗ Nosaltres els éssers vius.
		- ∗ Enciclop`edia Catalana Compacta.
		- ∗ Atlas del mundo.
		- ∗ Enciclop`edia de la Naturalesa 2.0.
		- ∗ Enciclopedia de la naturaleza.
		- ∗ Enciclopedia de la Ciencia.
- Simuladors. Presenten models dinàmics interactius i els alumnes realitzen aprenentatges significatius.
	- $-$  Cabri Geòmètre Programa per windows de geometria.
	- $-$  Wiris. Calculadora gràfica simbòlica i programable de l'escriptori digital del portal educatiu edu365.com que, entre altres funcionalitats, efectua càlculs simbòlics, resol equacions i sistemes i fa representacions gràfiques interactives.
- $-$  Models físico-matemàtics
	- ∗ Matem`atiques CI interactiva.
	- ∗ ¿Como funcionan las cosas? (CD). http://www.zetamultimedia.com
	- ∗ Optica ´ (WEB Jordi Lagares). http://www.xtec.es/∼jlagares
- Entorns socials
	- ∗ El m´on interactiu.
	- ∗ Historia del mundo.
	- ∗ Enciclopedia Universal Multim`edia Micronet.
	- ∗ La vuelta al mundo en 80 d´ıas (CD). http://www.bcnmultimedia.com
	- ∗ Sim City (CD). http://thesims.ea.com/us
- Constructors o tallers creatius. Són entorn programables.
	- $-$  Constructors específics
		- ∗ LEGO loco (CD). http://www.lego.com/software
		- ∗ Lego Creator.
		- ∗ 3D creador de películas (CD). http://www.microsoft.com/Spain
	- $-$  Lleguatge de programació

∗ LOGO (CD).

- Programes Eina.
	- $-$  Miscel·lànies
		- ∗ Kid Pix (CD).
			- http://www.broderbund.com

Editor gràfic, inclòs a la dotació del projecte Argo.

Es tracta d'un entorn que a més a més de fer dibuixos lliures, l'alumne té al seu abast unes galeries d'imatges per fer els fons dels dibuixos, petits dibuixos per estampar, sons i pel·lícules que pot utilitzar en tot moment en les seves composicions.

- ∗ Microsoft creative writer. http://www.microsoft.com/Spain
- ∗ El misteri del nen perdut.
- ∗ Paula i los fingerianos.
- ∗ Pingu.

Es tracta d'un joc que té diferents nivells de dificultat; cosa que el fa accessible a un gran ventall d'usuaris. Les instruccions són orals i en català. Té una estructura de pantalla comuna en tots els jocs. Aquest joc pot ajudar els m´es petits a controlar el funcionament del ratolí i del teclat.

La seva proposta de treball es basa en jocs de trencaclosques o d'habilitat.

- ∗ El pequeño escritor i librerias.
- ∗ Els tres porquets. Els tres porquets és un conte clàssic dins l'etapa d'educació infantil. I aquest CD pot ajudar a reforçar el vocabulari del conte ja explicat anteriorment a l'aula.
- ∗ La granja virtual.
- ∗ Quina colla tant divertida.
- ∗ Teo EI-CI.
- ∗ Llengua CI.
- ∗ Nut i Ka.

Es tracta de jocs que intenten donar suport a l'aprenentatge de la fonètica, llengua oral, escriptura i lectura de forma interactiva.

- ∗ El cos hum`a.
- ∗ Les escoles descobreixen . . .
- ∗ Otijocs Noem´ı i el pilot als Andes.
- ∗ Otijocs Trampa papu. ´
- ∗ Les tres bessones.
- ∗ L'illa del tresor.
- Llenguatge i sistema d'autor.
	- ∗ Neobook (CD). http://www.neosoftware.com
	- ∗ Hot Potatoes (WEB). http://web.uvic.ca/hrd/hotpot/
	- ∗ Multigestor (CD). http://dewey.uab.es/pmarques/multi1.htm

#### Programari Educatiu trobat a la Xarxa

Hi ha molt m´es programari a la xarxa, dirigit a Catalunya, Espanya o altres, del fins ara presentat, que es pot estar fent servir a l'escola primària catalana. Al llarg de l'estudi s'han trobat moltes webs que proven de catalogar part d'aquest, com per exemple,

• http://www.webclip.tv. Aquest espai web és un directori de consultes i recursos educatius. La majoria dels recursos són aplicacions fetes amb Fash. Està estructurat segons dues categoritzacions,

Primer es fa una discretització pel tipus d'Ensenyament al que va dirigit (Educació Infantil, Primària, ESO, Batxillerat, FP i Educació Especial). Podem trobar aplicacions que pertanyin a més d'un grup alhora.

En segon lloc es fa una divisió en funció de les matèries que es treballen. Tenint com a categories pe Llengua i Literatura (catal`a, castell`a, angl`es), Coneixement del Medi (social i cultural, natural), Matemàtiques. . .

• Activitats per pintar,

http://www.ivyjoy.com/coloring/search.html

- Espais web d'activitats en línia del club super3, http://www.tvcatalunya.com/super3/jocs.htm
- Espais web d'activitats en línia de Fisher-Price, http://www.fisher-price.com/es/playtime/onlinefun.asp

## 4.5 Fonts d'Informació a la Xarxa

## 1. Administració Educativa

- Departament d'Ensenyament [11]
- MEC  $[14]$
- Comissió Europea direcció General d'Educació i Cultura
- Àrea d'Educació de la Diputació de Barcelona http://www.diba.es/educacio
- $\bullet$  Institut Municipal d'Educació de Barcelona (IMEB) http://www.bcn.es/IMEB
- Consell Escolar de Catalunya http://www6.gencat.net/cec
- Consell Superior d'Avaluació del Sistema Educatiu http://www.gencat.net/ense/csda

## 2. Xarxes Educatives a Catalunya

• XTEC [15]

Amb el recull de programari educatiu, http://www.xtec.es/cgi/programari educatiu

- $\bullet$  SEDEC [16]
- Educ@lia: http://www.educalia.org
- X@rsec-La Xarxa Telemàtica del Secc http://www.seccat.com/xarxec
- http://www.cercat.com/lincsweb/recurscat/recursoseducatius.html
- 3. Altres Xarxes Educatives
	- Averroes Xarxa Telem`atica Educativa d'Andalucia http://18002292@averroes.cec.junta-andalucia.es
	- EUN European scoolnet http://www.en.eun.org/eun.org2/eun/ca/index.html
	- Guia Telem`atica Educativa http://www.guiaeducativa.net
	- Xena Xarxa Educativa N@cional d'Andorra http://www.xena.ad
	- Educand Els recursos educatius d'Andorra http://educand.org
	- WEIB El web Educatiu de les Illes Balears http://weib.caib.es
	- Xarxa Telar http://www.telar.org
- PatiNet http://www.patinet.org
- Lacenet http://www.lacenet.org
- XeR Xarxa educativa del Raval http://www.ravalnet.org/xer
- EduPonent.com http://www.xtec.es/∼dsantama/eduponent
- BECTa Xarxa Telem`atica Educativa del Regne Unit http://www.becta.org.uk/index.html
- $\bullet$  SchulWeb Xarxa Telemàtica Educativa d'Alemanya http://www.schulweb.de
- CNDP Xarxa Telemàtica educativa de França http://www.cndp.fr
- $\bullet\,$  Education Highway Xarxa Telemàtica Educativa d'Àustria http://www.asn-linz.ac.at
- Ednet Ireland http://ireland.iol.ie/ednet/schools
- RESTENA Luxemburg http://www.restena.lu
- ODIN Països Escandinaus http://www.odin.dk
- $\bullet$  Internet@Scuola Itàlia http://www.inernetscuola.net
- RedEscolar Mèxic http://www.redesc.ilce.edu.mx
- EdNA Austràlia http://www.edna.edu.au/EdNA/home.html

#### 4. Associacions relacionades amb la Comunitat Educativa

- AEIC associació d'Essenyants d'Informàtica de Catalunya http://www.aeic.es
- Associació Catalana per a la Telemàtica Educativa http://www.pangea.org/∼acte
- Federació de Moviments de Renovació Pedagògica de Catalunya http://www.pangea.org/mrp/fede
- Federaci´o d'Associacions de Mares i Pares d'Alumnes a Catalunya http://www.fapac.net

## 5. Altres Webs sobre Educació d'interés

- Catàleg de material educatiu d'en Fonoll http://www.xtec.es/jfonoll/
- $\bullet~$ Llistat de Material multimèdia http://www.xtec.es/serveis/crp/a8903082/multimedia/multimedia1.html

## 4.6 An`alisis de futur pel cicle superior

Aquest darrer apartat, dels dedicats al programari en l'educació, presenta unes reflexions sobre quines són les tendències que ens marca el futur.

Abans d'exposar-les esdevé necessària una introducció a les dues concepcions més generalitzades en l'ensenyament/aprenentatge.

#### Concepcions Educatives

Als darrers anys han conviscut dues formes educatives diferents, no disjuntes,

- 1. Conductisme. És la tendència educativa definida des de la psicologia. Educació entesa més com a ensenyament. El mestre és l'actor principal, és ell qui guia a l'alumne i li ensenya.
- 2. Constructivisme. Aquesta és la tendència que es prova d'introduir amb la LOGSE [27] fruit de la psicopedagogia. Una definició de l'educació més com a aprenentatge, actor essencial és l'alumne. El constructivisme prova de respondre al com aprèn l'alumne i com orientar i guiar aquest aprenentatge de la següent forma,
	- (a) L'aprenentatge és un procés individual.
	- (b) Cada individu pot aprendre influenciat pel seu tipus i el seu grau de desenvolupament.
	- (c) El que l'individu pot arribar a aprendre est`a condicionat pels seus coneixements previs.
	- (d) Necessària motivació positiva.
	- (e) Es poden distingir dos tipus d'aprenentatge: mec`anic o repetitiu i significatiu.
	- $(f)$  Per al significatiu és fonamental l'activitat mental, calen una sèrie de condicions i és questió de grau.
	- $(g)$  El que l'individu pot arribar a aprendre està influenciat pel tipus i grau d'ajuda que rep.
	- (h) Les relacions entre iguals són molt importants.
	- (i) L'objectiu fonamental de l'educació escolar és desenvolupar el màxim grau d'autonomia possible als individus. Facilita'ls-hi eines.
	- $(i)$  Els resultats varien entre els individus i són difícils de preveure.
	- (k) No tot s'aprèn d'una a d'una mateixa manera.
	- (l) No tots aprenen de la mateixa manera.

#### Els projectes de recerca: les WebQuest

Ja fa uns anys que a nivell espanyol l'educació va començar a introduir la Logse i mica en mica la percepció constructivista de l'educació es va fent més general.

D'aquest canvi es creu doncs que l'ús del programari s'està redirigint cap a altres metodologies. D'una banda es manté tot l'esmentat fins ara, el programari recollit dins el grup de programari educatiu. De la informàtica com a aplicació per a donar suport en el procés d'aprenentatge. Però l'ús d'aquest es veurà reduït a l'educació especial o casos molt específics. Sobretot en els cicle superior i posteriors de l'educació primària. Pel que fa als cicles inicial i mitjà esdevé més difícil imposar altres sistemes que requereixen un alt grau d'autonomia de l'alumne, per les característiques dels infants en aquestes edats.

Per a l'educació de la majoria d'individus de l'aula del cicle superior de primària apareix una nova tendència, els projectes de recerca, les WebQuests. Aquesta per les seves característiques es comença a fer possible a partir del desembre del 2002 quan totes les escoles disposen de connexió de banda ampla.

Les WebQuests són activitats curriculars que fan treballar els alumnes en tasques reals i que els proporcionen recursos predefinits que el professor ha trobat útils en la tasca de resolució d'un problema. Una WebQuest, o WQ, és una activitat de recerca guiada amb recursos d'Internet, que té en compte el temps de l'alumne. Per a fer el treball, els alumnes en grup o individualment han d'assumir rols diferents i han d'intercanviar material i opinions entre ells. És un treball col·laboratiu. Tan el material inicial com els resultats han de ser publicats on line en una web. Obliga a la utilització d'habilitats cognitives d'alt nivell i dóna prioritat a la transformació de la informació. Allò que és important és accedir, comprendre i transformar les informacions tenint en compte una necessitat, problema o objectiu significatiu.

Parteix de la definició d'un tema o objectiu (típic) per part del mestre, una recerca inicial, un llistat de recursos seleccionats relacionats amb el tema, per afavorir la consulta orientada dels alumnes. Aquests han de realitzar una tasca assequible i interessant que orienti la recerca.

Es realitzen sobre qualsevol tema, el que li d´ona una possibilitat d'estudi d'informacions recents. A més a més són autèntics i formen part del dia a dia dels alumnes. L'alumne s'apropa més al món real, que seguint el llibre de text.

Si est`a ben concebuda la tasca planejada compromet els alumnes en investigacions que afavoreixen la creativitat.

Les WebQuests han de ser produïdes pels professors no per especialistes o tècnics. Pel que ofereix oportunitats concretes per a que els mestres se sentin i actuïn com autors de la seva obra.

Han de ser concebudes com publicacions típiques de llocs Web (obertes, d'accés lliure, gratuïtes, etc.). Són una forma interessant de cooperació i intercanvi docent.

La WQ és una metodologia de recerca per Internet enfocada al procés educatiu, i estimula la recerca i el pensament crític. Navegar per Internet pot ser, ha de ser un procés de cerca d'informacions valuoses, significatives per a la construcció del pensament. A Internet els alumnes es troben en un ambient atractiu, motivador, interactiu i divers, on trobar informacions molt valuoses per a la construcció del coneixement però també podria ser un ambient de dispersió i inútil si l'alumne novell es perd en un marasme de dades sense rellevància que no afegeixen qualitat pedagògica a l'ús de la xarxa.

Un exemple de comunitat catalana de webquest, on podem trobar informació detallada sobre aquestes és la WQ.cat,

http://www.webquestcat.org/index.htm Hi ha un curs telemàtic sobre creació de WebQuest,

http://www.xtec.es/formacio/curstele/d109/guia.htm

## 4.7 Conclusions

- Les necessitats dels membres de la comunitat educativa detectades d'aquest anàlisi són sintetitzades en la classificació de programari per a l'ús a l'escola presentada al següent capítol, 5.
- Les WebQuest serà l'únic no inclòs com a tal en la classificació, per a no tractar-se tant d'un material concret sin´o d'una metodologia. Una metodologia efectiva, una metodologia per iniciar alumnes i mestres a un ús educatiu d'Internet que estimula la recerca, el pensament crític i incentiva els mestres a produir materials. El programari que aquestes requereixen està inclòs dintre el grup de material d'ús general (connexió a la Xarxa, editors multimèdia, etc.).

## Capítol 5

# Classificació del programari d'utilitat a l'Escola

Un cop finalitzat l'estudi del software usat i dels requeriments de l'escola i els agents que a aquesta hi intervenen després d'un procés de definicions i tries s'arriba a una d'entre les possibles solucions. Serà la presentada a aquest capítol.

De les fonts utilitzades destacar-ne les següents:

- L'estudi del Dr. Pere Marquès [23]
- Softcatalà, [20]

## 5.1 Software bàsic d'ús general

#### 5.1.1 Software de Sistema

Programes que controlen i interactuen amb l'ordinador a baix nivell, permeten l'ús per part dels usuaris finals.

- 1. SO
- 2. Drivers, per a controlar/gestionar els dispositius.

#### 5.1.2 Software d'Aplicacions

- 1. Xarxes i Connectivitat
- 2. Tasca amb fitxers
- 3. Escriptori i altre SW de sistema

#### 4. Multimèdia

- $(a) \text{Audio/CD}$
- $(b)$  Gràfics
- (c) Vídeo i Altres
- 5. Ofimàtica i 'Negocis'
- 6. Jocs (no considerats 'educatius')
- 7. Programació i Desenvolupament
- 8. SW de Servidors
- 9. SW científic i programes especials
- 10. Altres/Humor

## $5.2$  Aplicacions d'ús específic

Es tracta d'eines que proporcionen un entorn instrumental amb el que es facilita la realització de determinades tasques generals de tractament d'informació, escriptura, organització, càlcul, edició, comuniació.

Provenen del món laboral, per tant, queden fora de la definició de software educatiu.

## $5.2.1$  Per a la creació d'Activitats Educatives

Llenguatges i sistemes d'autor. Programes que faciliten l'elaboració de programes 'tutorials' als professors que no disposen de grans coneixements inform`atics. Usen poques instruccions b`asiques i es poden aprendre en 'poques' sessions. Alguns inclus permeten controlar vídeos i donen facilitats per a crear gr`afics i efectes musicals, de forma que poden generar aplicacions multim`edia.

## 5.2.2 Material de suport i gestió

Dins aquest bloc es podrien incloure totes les eines d'ofimàtica que eren útils per al docent o l'alumne.

A aquest punt s'haurien d'incloure les aplicacions que ajuden, entre altres, als processos de:

- 1. Per a la programació, planificació, del curs. Que proporcioni models.
- 2. Per a l'Avaluació dels alumnes, a diferents nivells activitats, unitats didàctiques, trimestre, curs, cicle,. . .
- 3. Sistematització de la Biblioteca/Mediateca
- 4. Matriculació
- 5. Control d'incidències al centre.

## 5.2.3 Programes d'experimentació assistida

A través de variats instruments i convertidors analògic/digitals, recullen dades sobre el comportament de les variables que incideixen uns determinats fenòmens. Potser aquesta classificació no és tant rellevant en l'àmbit de l'aprenentatge a primària, però si ho serà per estudis posteriors.

## 5.2.4 Material de creació de Campus Virtual

Que permeti construir un entorn tal que es pugui disposar d'un taulell d'anuncis, fòrums, cursos impartits en entorns virtuals d'aprenentatge.

## 5.3 Aplicacions de a l'aprenentatge (SW Educatiu)

Programes d'ordinador creats amb la finalitat específica d'ésser usats com a mitjà didàctic, per a facilitar els processos d'ensenyament i aprenentatge.

Existeixen diferents tipus de classificacions. S'ha triat la següent perquè és la que proporciona categories més clares i útils als professors. És aquella que té en comte el grau de control del programa sobre l'activitat de l'alumne i l'estructura de l'algoritme.

Dintre cada categoria/subcategoria presentada s'ha de discretitzar per:

- Rang d'edat o nivell educatiu
- Per àrea d'aprenentatge treballada
- Idioma, idòniament, excepte quan no sigui el cas, aquest serà el català.

Les classes serien les que es presenten a continuació.

#### 5.3.1 Programes Tutorials

Són programes que en més/menys grau dirigeixen, tutoritzen, la tasca dels alumnes. Pretenen que, a partir d'unes informacions i mitjançant la realització de determinades activitats previstes amb anterioritat, els estudiants posin en joc determinades capacitats i aprenguin o reforcin uns coneixements i/o habilitats.

Són programes basats en els **plantejaments conductivistes** de l'ensenyament que comparen les respostes dels alumnes amb els patrons que tenen els alumnes com correctes, guien l'aprenentatge de l'estudiant i faciliten la realització de pràctiques més o menys rutinàries i la seva avaluació; en alguns casos l'avaluació negativa genera una nova sèrie d'exercicis de repàs.

En funció del tipus/estructura de motor/algoritme que, en funció de les accions dels usuaris, gestiona les sequències en que presenta la informació de les Bases de dades o les activitats que poden realitzar els alumnes.

#### 1. Tutorials d'Exercitació

Es limiten a proposar exercicis sense proporcionar explicacions conceptuals prèvies.

- Programes de preguntes (drill&practice, test,. . .)
- Programes d'adistrament psicomotor, desenvolupen la coordinació neuromotriu en activitats relacionades amb el dibuix, l'escriptura i altres habilitats psicomotrius.

Dins aquesta categoria es podrien incloure la majoria de Software Educatiu específic de les Necessitats Educatives Especials (NEE).

#### 2. Programes Lineals

Presenten a l'alumne una sequència d'informació i/o exercicis (sempre igual o determinada aleatòriament) amb independència de la correcció o incorrecció de les respostes. Hereters de l'ensenyament programat, transforma l'ordinador en una m`aquina d'ensenyar transmissora de coneixements i administradora d'habilitats. No obstant la seva interactivitat resulta pobre i el programa es fa llarg de recórrer.

#### 3. Programes Ramificats

Basats inicialment també en models conductistes, segueixen recorreguts pedagògics diferents segons el judici que fa l'ordinador sobre la correcció de les respostes dels alumnes o segons la seva decisió d'aprofundir més en determinats temes. Ofereixen més grau d'interacció, més opcions, que els programes lineals i exigeixen un esforç més gran a l'alumne. Pertanyen a aquest grup els programes multinivell, que estructuren els continguts en nivells de dificultat i preveuen diversos camins, i els programes ramificats amb dents de serra, que estableixen una diferenciació entre els conceptes i les preguntes d'aprofundiment, que són opcionals.

#### 4. Entorns Tutorials

En general estan inspirats en **models pedagògics cognitius**, i proporcionen als alumnes una sèrie d'eines de cerca i de processament de la informació que poden utilitzar lliurement per a construir la resposta a les preguntes del programa. Aquest és el cas dels entorns de resolució de problemes, 'problem solving', on els estudiants coneixen parcialment les informacions necessàries per a la seva resolució i han de buscar la informació que falta i aplicar regles, les lleis i operacions per trobar la solució. En alguns casos, el programa no només comprova la correcció del resultat, sinó que també té en comte la idoneïtat del camí seguit en la resolució. Sense arribar a aquests nivells d'anàlisi de les respostes, podem citar com a exemple d'entorn de resolució de problemes el programa MICROLAB d'electrònica.

#### 5. Sistemes Tutorials Experts

Són els sistemes tutorials intel·ligents (Intelligent Tutoring Systems), que elaborats amb les tècniques de la Intel·ligència Artificial (IA) i tenint en compte les teories cognitives sobre l'aprenentatge, tendeixen a reproduir un diàleg autèntic entre el programa i l'estudiant, i pretenen comportar-se com ho faria un tutor humà: guien als alumnes pas a pas al seu procés d'aprenentatge, analitzen el seu estil d'aprendre i els seus errors i proporcionen en cada cas l'explicació o exercici més adient.

• Aquí es trobaria el quadern **Bruixola** d'orientació a l'alumnat d'ESO i Batxillerat per als seus estudis posteriors.

#### 5.3.2 Bases de Dades

Proporcionen unes dades organitzades, en un entorn estàtic, segons determinats criteris, i faciliten la seva exploració i **consulta** selectiva. Es poden fer servir en múltiples activitats com per exemple: seleccionar dades rellevants per a resoldre problemes, analitzar i relacionar dades, extreure'n conclusions, comprovar hipòtesi... Les preguntes que s'acostumen a realitzar els alumnes són del tipus: Quines característiques té aquesta dada? Quines dades hi ha amb la característica X? Quines dades hi ha amb les característiques  $X$  i  $Y$ ?

Les bases de dades poden tenir una estructura **jeràrquica** (si existeixen elements subordinats dels que depenen altres subordinats, com els organigrames), relacional (si estan organitzats mitjançant unes fitxes o registres amb la mateixa estructura i rang) o **documental** (si utilitza descriptors i la seva finalitat és emmagatzemar grans volums d'informació documental: revistes, diaris, etc). En qualsevol cas, segons la forma d'accedir a la informació es poden distingir dos tipus:

#### 1. Bases de Dades Convencionals

Tenen la informació emmagatzemada en fitxers, mapes o gràfics, que l'usuari pot recórrer segons el seu criteri per recopilar informació.

#### 2. Bases de Dades tipus Sistema Expert

S'on bases de dades molt especialitzades que recopilen tota la informació existent d'un tema concret i a m´es assessoren a l'usuari quan accedeix cercant determinades respostes.

#### 5.3.3 Simuladors

Presenten un model o entorn dinàmic (generalment a través de gràfics o animacions interactives) i faciliten la seva exploració i modificació als alumnes, que poden realitzar aprenentatges inductius o deductius mitjançant l'observació i manipulació de l'estructura subjacent; d'aquesta manera poden descobrir els elements del model, les seves interrelacions, i poden prendre decisions i adquirir experiència directa davant d'unes situacions que frequentment resultarien difícilment accessibles a la realitat (control d'una central nuclear, contractació del temps, pilotatge d'un avió...). També es poden considerar simuladors determinats videojocs que, al marge d'altres consideracions sobre els valors que incorporen (generalment no massa positius) faciliten el desenvolupament de reflexes, la percepció visual i la coordinació psicomotriu en general, a més a més d'estimular la capacitat d'interpretació i de reacció abans un medi concret.

En qualsevol cas, possibiliten un aprenentatge significatiu per descobriment i la investigaci´o dels estudiants/experimentadors pot realitzar-se en temps real o en temps accelerat, segons el simulador, mitjançant preguntes del tipus: Que passa amb el model si modifico el valor de la variable  $X$ ? Y si modifico el paràmetre Y? Es poden diferenciar dos tipus de simulador

#### 1. Model físic-matemàtic

Presenten de manera numèrica o gràfica una realitat que té unes lleis representades per un sistema d'equacions deterministes. S'inclouen aquí els programes laboratori, alguns traçadors de funcions i els programes que mitjançant un convertidor analògic-digital capten dades anal`ogiques d'un fenomen extern a l'ordinador i presenten a pantalla un model del fenomen estudiat o informacions i gràfics que van associats. Aquests programes són fets servir per professors davant de classe a manera de pissarra electrònica, amb demostració o per il·lustrar un concepte, facilitant així la transmissió de la informació als alumnes, que després podran repassar el tema interactuant amb el programa.

#### 2. Entorns Socials

Presenten una realitat regida per unes lleis no del tot deterministes. S'inclouen aquí els jocs d'estratègies i d'aventura, que exigeixen una estratègia canviant al llarg del temps.

#### 5.3.4 Constructors

S´on programes que tenen un entorn programable. Faciliten als usuaris uns element simples amb els quals poden construir elements m´es complexos o entorns. D'aquesta manera potencien l'aprenentatge heurístic i, d'acord amb les teories cognitives, faciliten als alumnes la construcció dels seus propis aprenentatges, que sorgiran a través de la reflexió que realitzaran en dissenyar programes i comprovar immediatament, quan els executin, la rellevància de les seves idees. El procés de creació que realitza l'alumne genera preguntes del tipus: Què succeeix si afegeixo o elimino l'element X?

Es poden distingir dos tipus de constructores:

#### 1. Constructors Específics

Posen a disposició dels estudiants una sèrie de mecanismes d'actuació, generalment en forma d'ordres específiques, que els permeten dur a terme operacions amb cert grau de complexitat mitjançant la construcció de determinats entorns, models o estructures, i d'aquesta manera avancen en el coneixement d'una disciplina o entorn específic.

### 2. Llenguatges de Programació

Com LOGO, PASCAL, BASIC..., que ofereixen una 'laboratoris simbòlics' als que es poden construir un número il·limitat d'entorns. Aquí els alumnes es converteixen en professors de l'ordinador. A més a més, amb les interfícies convenients, poden controlar petits robots construïts amb components convencionals (arquitectures, motors...), tal que les seves possibilitats educatives es veuen ampliades inclús en camps pre-tecnològics. Així els alumnes passen a d'un domini abstracte dels coneixements amb l'ordinador a una manipulació concreta i pràctica a un entorn informatitzat que els hi facilita la representació i comprensió de l'espai i la previsió dels moviments.

Del grup de programes que s'ubicarien dins aquesta subclasse val la pena destacar, per a l'interès que té en l'àmbit de primària, el llenguatge LOGO, creat al 1969 per Seymour Papert, que constitueix el programa didàctic més utilitzat arreu del món. LOGO és un programa constructor que té una doble dimensió:

- Proporciona entorns d'exploració on l'alumne pot experimentar i comprovar les consequències de les seves accions, de forma que va construint un marc de referència, uns esquemes de coneixement, que facilitaran la posterior adquisició de nous coneixements.
- Facilita una activitat formal i complexa, propera al terreny de la construcció d'estratègies de la resolució de problemes: la **programació**. A través d'ella els alumnes poden establir projectes, prendre decisions i avaluar els resultats de les seves accions.

## 5.4 Conclusions

El programari que es determina esdevé d'utilitat per a l'escola s'agrupa en,

- $\bullet$  Programari d'ús general.
- Programari d'ús específic. De recolzament a les tasques més específiques del centre. Tasques d'administració, planificació, avaluació, creació de material educatiu, etc.
- Programari educatiu. Diferenciant classes segons el grau de control del programa sobre l'activitat de l'alumne i segons l'estructura de l'algoritme. S'agruparien en programes tipus tutorials, bases de dades, simuladors o constructors.

## Capítol 6

## Software Lliure.

Si el recull de programari es volgués ampliar per part dels docents o usuaris finals pot ser útil llegir una possible metodologia per a la selecció i ús de software lliure [25].

## 6.1 Estudi del SL existent d'ús general

Per a determinar la proposta de programari lliure d'ús general s'aprofiten conclusions d'estudis anteriors.

Un exemple de taula d'equivalències entre software lliure i software propietari: http://aldealinux.com/articulos/tabla.shtml O un catàleg de software lliure,

http://alts.homelinux.net/

Per veure quin d'aquest software comença a estar disponible en català: http://www.softcatala.org/admpub/apps.htm

#### 6.1.1 Software Interfície d'usuari, escriptori, gestor de finestres

- 1. **GNOME i KDE.** Són dos projectes diferents amb un mateix objectiu el de desenvolupar un conjunt d'aplicacions en entorn gràfic de facilitat d'ús i interoperativitat. GNOME es basa en eines d'interfície GTK mentre que KDE es basa en les eines d'interfície QT. Tant GNOME com KDE consten de diversos programes que permeten intercanvi d'informació entre ells i donen resposta a les necessitats de software de qualsevol usuari comú. Softcatalà té projectes de traducció al català dels dos entorns.
- 2. Xfce . Aquesta com l'anterior opció és més que un gestor de finestres, proporciona un entorn d'escriptori amigable, f`acil de configurar i testejat pels nens amb resultats favorables.

Les diferències entre un gestor de sessions (Gnome, KDE) i un gestor de finestres a nivell d'usuari, no queda molt clar. Cal esmentar l'ús habitual de gestors de finestres com ara l'fvwm i el wmaker.

#### 6.1.2 Software de Xarxes i Connectivitat

1. Mozilla. Llicència GPL i NPL. Traduït al català. Navegador d'Internet, per mostrar el contingut de les pàgines web. Aquest paquet també inclouria una:

- Mozilla Mail. Una bústia i editor de correu com el de Netscape.
- Mozilla Mail Composser. Aplicació per a dissenyar planes web de Mozilla.
- Mozilla News.
- 2. Konkeror. Navegador web. Disponible en català.

http://www.konqueror.org/konq-filemanager.html

- 3. **Ximian Evolution**, eina de treball en grup per a gestionar el correu electrònic, tot i que tamb´e disposa d'una agenda, un programador de tasques i una llibreta d'adreces on emmagatzemar els nostres contactes. Es tracta doncs d'un conjunt d'utilitats dissenyades per a gestionar les nostres comunicacions personals, similar als assistents a altres plataformes, tot i que amb les característiques de seguretat i robustesa de les solucions Unix.
- 4. Xevolution, gestor de contes de correu, mail.
- 5. Sylpheed, GTK+. Llicència GPL. Gestor de correu.

http://sylpheed.good-day.net/

6.  $g$ **FTP.** Gestor FTP Client per gnome. Llicència GPL. Disponible en català.

Posseeix un aspecte i un funcionament similar a WsFTP tant popular a altres sistemes operatius, de forma que, obtenir o enviar arxius a través d'Internet, esdevindrà tant fàcil com fer servir el ratolí.

http://www.gftp.org/

- 7. PAN, gnome news reader, lector de notícies. Llicència GPL. http://pan.rbelbase.com/
- 8. Komba2 0.7.3 gestor per entorn de xarxa. http://zeus.fh-branderburg.de/∼schwanz/php/komba.php3
- 9. Kmago, usa KDE, un gestor de descàrregues. http://kmago.sourceforge.net
- 10. X-Chat. Per a mantenir converses a temps real amb persones d'arreu a través d'un terminal de text. És un senzill, però alhora potent i útil, client de xat amb totes les característiques i capacitats dels programes d'aquest tipus.
- 11. GnomeMeeting. És una aplicació de videoconferència que ens permet d'establir comunicacions audiovisuals, a través d'Internet, amb qualsevol persona del món en temps real. Té una interfície molt intuïtiva, pel que, qualsevol usuari, tot i inexpert, ha d'ésser capaç de fer-la anar de forma senzilla.

Disponible en català.

12. Gaim. Client de missatgeria instantània multiprotocol. Permet intercanviar missatges en temps real amb una persona o grups de persones d'arreu, avisat-nos quan algun dels nostres contactes es troba connectat.

Es poden enregistrar totes les converses mantingudes amb la possibilitat, inclus, de mantenir registres individuals per a cada contacte efectuat.

#### 13. SLIS

http://slis.ac-grenoble.fr/

Un servidor de Linux per a l'Escola

#### 14. Middleman

http://middle-man.sourceforge.net/ Un proxy que es configura amb un arxiu XML.

#### 15. webCleaner

http://webcleaner.sourceforge.net/)

Un proxy que es configura amb un arxiu XML.

#### 6.1.3 Software d'Ofimàtica

1. **OpenOffice.** Un paquet d'aplicacions essencial per a tot computador d'ús general. Disponible en catal`a. Aquest equivaldria al tant conegut paquet Microsoft Office.

#### 2. Edició Matemàtica.

- (a) OpenOffice Math. Editor d'Expressions Matemàtiques. Disponible en català.
- (b) MathPlanner 3.1.1 http://koti.mbnet.fi/jarmonik/MathPlanner.html Llicència GPL. Entorn KDE, gcc 3.2, Qt-3.0.5 És una eina de disseny i publicació matemàtica. Suporta la definició de funcions múltiples, enters, gràfiques, arrossegar i deixar anar,...
- (c) **Dillo.** Per editar exercicis Matemàtics, en entorn web. En francès o anglès.
- (d) **Addpsx.** És un preciós creador de fulls d'exercicis de càlculs d'1 a 4 xifres. Impressió en PostScript. Necessita Perl.
- 3. Full de calcul. `
	- (a) OpenOffice Calc. Full de Càlcul. Equivalent a Excel. Disponible en català.
	- (b) **Gnumeric.** Full de càlcul, similar al MS Excel. http://www.gnumeric.org
- 4. Software de presentacions.
	- (a) OpenOffice Impress. Editor de Presentacions de l'estil del PowerPoint de MS. Disponible en català.
	- (b) AxPoint XML Based Presentations 1.01 http://axpoint.axkit.org/

Llicència GLP. Entorn Consola, Perl, XML::SAX, XML::SAX::Writer, pdflib4 i PDFLib per Perl.

Es una utilitat molt pràctica per a conferenciants i professors que imparteixen classes amb transparències o presentacions del tipus PowerPoint.

(c) Latex, el LaTeX tamb´e ofereix la possibilitat de crear presentaions.

Tots aquest ofereixen la posssibilitat de treballar amb format PDF.

#### 5. Bases de Dades.

- (a) MySQL. Ideal per a sistemes als que la velocitat i el nombre d'accessos concurrents sigui quelcom primordial, i la seguretat no sigui massa important (es tingui prou fent backups periòdics que es restauren després de la caiguda del servidor). Llicència GPL.
- (b) **PostgreSQL.** Ideal per a sistemes en que la consistència de la base de dades sigui fonamental. Bases de dades amb informació realment important, bancs, etc. Solució més lenta que MySQL.

Llicència BSD.

- $(c)$  Knoda. Usa KDE 2.2.2, és un sistema de gestió de bases de dades relacionals. knoda.sourceforge.net/
- (d) Mergeant. Mergeant o Gnomedb-fe és un front-end, és a dir, un entorn gràfic amigable per a l'usuari, que permet accedir a diferents tipus de fonts de dades, ja siguin bases de dades, fitxers de text pla o servidors d'informació.
- (e) Rekall. Es tracta d'una interfície gràfica per accedir a Bases de dades a l'estil de MS Access. No proveeix un gestor de bases de dades propi sinó que connecta amb diversos gestors existents.

www.rekallrevealed.org/

- 6. Edició de text.
	- (a) OpenOffice Writer. Editor de text. Disponible en català.
	- (b) **Abiword**, editor de text. Disponible en català. www.abisource.com
	- (c) KWord. www.koffice.org/kword/
	- (d) LyX. www.lyx.org
	- (e) Emacs.
	- (f) Gedit, editor de text compacte i simple, estil notepad.
	- (g) LaTex. Per donar format als texts.
- 7. Treball amb fitxers
	- (a) GosthView. Visualitzador.
	- (b) KGhostView, usa KDE 2.2.2, visualitzador d'arxius Postscript (.ps, .eps) i Portable Document Format (.pdf). Mostra, imprimeix i grava arxius Postscript i PDF. GPL. Disponible en català.
	- (c) Gpdf. Visor de PDF per Gnome 0.110, visor de PDF basat en Xpdf. www.purl.org/NET/gpdf
- (d) gv. Programa per a visualitzar arxius PostScript (PS) i Portable Document Format (PDF), Gosthview Gnome. wwthep.physik.uni-mainz.de/ plass/gv/
- (e) Scribus. Programa de maquetació a l'estil d'Adobe PageMaker, QuarkXPress o Adobe InDesign.

www.scribus.org.uk

- (f) Garchiver, compressor d'arxius. http://garchiver.sourceforge.net
- $(g)$  **Nautilus.** Un Navegador pel Sistema de Fitxers, disponible en català.
- (h) Konkeror. Gestor de fitxers. Disponible en català. http://www.konqueror.org/konq-filemanager.html
- $(i)$  Xftree. Llicència GPL. Es tracta d'un administrador d'arxius, molt intuïtiu.
- (j) Galeon, navegador per gnome, basat en Mozilla.
- (k) Gthumb. Visualitzador i organitzador de fotografies. Visor i navegador d'imatges per Gnome. Es capaç de visualitzar pràcticament tots els tipus d'arxius incloses les animacions GIF. Permet entre altres capacitats,
	- Afegir comentaris a les imatges.
	- $\bullet$  Crear catàlegs per organitzar els nostres fitxers gràfics.
	- Realitzar passades e diapositives.
	- Imprimir imatges directament.
	- Col·locar alguna imatge seleccionada com a fons d'escriptori.
	- Cercar imatges.
	- Crear una imatge índex que contingui previsualitzacions en miniatura d'un conjunt d'imatges.

Tot això a través d'una interfície molt intuïtiva que permet la gestió senzilla de l'aplicació.

#### 6.1.4 Software Multim`edia

1. **Xmms,** X Multimedia Systems, reproductor multimèdis plataforma. Apicació similar a WinAmp. Suporta diferents formats d'arxius, principalment, el conegut m3 i OgVorbis. Admet també la possibilitat d'incorporar plugins per a reproduir diferents formats de vídeo i per a canviar l'aspecte.

La interfície està tant aconseguida que l'ús no es separa massa d'un aparell d'àudio convencional, inclús a l'hora de fer anar l'equalitzador incorporat. Posseeix també una llista de reproducció que ens ofereix la possibilitat d'escollir els arxius en l'ordre en que han d'ésser reproduïts, podent emmagatzemar-les per a usos posteriors.

- 2. Xine, reproductor de DVD. És capaç de reproduir fitxers d'aquest tipus, des de la unitat de dvd o des del nostre propi disc dur. La seva interfície gràfica s'assembla a la d'un reproductor real, el que facilita la immediata familiaritat de l'usuari amb el programa.
- 3. Grip, reproductor d'àudio estil winamp.

http://www.nostalgic.org/grip

- 4. **Gimp.** Editor imatge digital potent. Disponible en català. http://www.gimp.org
- 5. OpenOffice Draw. Editor de Dibuix.
- 6. Sodipodi, GNU GPL, il·lustrador de vectors, programa de dibuix.
- 7. L'ull de gnome. Visor d'imatges. El programa de Gnome per veure i catalogar imatges. Disponible en català.
- 8. Quad. S'està usant com a 'substitut' de l'autocad. http://www.ribbonsoft.com/gcad.html
- 9. Quanta. Quanta Plus, usa KDEE 2.2.2, entorn de desenvolupament d'espais web, websites. GPL. Estil dreamweaver. Editor de planes web. Disponible en catal`a i usa diccionari en català.

http://quanta.sourceforge.net

- 10. OpenOffice Writer/Web. Edició de document HTML.
- 11. Mozilla Composer. Per edició de websites.
- 12. Glame

http://glame.sourceforge.net/index.var Llicència GPL. Editor de so.

- 13. Cd Bake Oven, usant KDD 2.2.2. Aplicació per a gravar cd's. http://cdbakeoven.sourceforge.net
- 14. gPhoto, Aplicació per a la comunicació amb la càmera digital, per a la descàrrega de fotografies. a més ens ofereix altres capacitats més sofisticades per al tractament, organització i classificaci´o de les nostres fotografies, tot d'una forma automatitzada, com el redimensionament d'imatges o la creació d'una galeria web amb les fotografies seleccionades.

#### 6.1.5 Altres

- 1. Wine. Emulador de windows. Permet que funcionin en GNU/Linux els programes escrits per Dos, Windows 3.x, Windows 98 o Windows NT, però les aplicacions dissenyades específicament per Windows Me o Windows 2000 poden donar problemes d'execució.
- 2. GnuCash. És un complert programa de comptabilitat domèstica que ens permet realitzar un exhaustiu seguiment de les nostres finances. S'executa a una finestra principal, amb accés a totes les característiques de l'aplicació, i genera finestres auxiliars per mostrar i editar els elements comptables específics com els informes de balanç, apunts, gestió d'accions, cerca e transaccions, etc. Disposa d'un avançat conjunt d'eines i capacitats financeres.
- 3. Bulmages. Programa de comptabilitat.

bulmages.bulmalug.net/

4. **Facturalux.** Programa de facturació i comptabilitat.

#### www.facturalux.org

5. MrProject. Una eina per a la gestió de projectes, aplicació lliure, coberta per la llicència GPL. S'est`a traduint al catal`a. Integrada a l'escriptori gnome. Permet controlar qualsevol projecte, gestionar els seus costos, tasques assignades, recursos humans i els temps d'execució.

La finestra de l'aplicació pot mostrar diferents vistes del projecte, depenent dels aspectes que necessitem gestionar o editar. Entre les seves característiques es pot destacar:

- Administrar els equips de treball.
- Control de tasques.
- Gràfiques de Gantt, que mostra la relació entre les tasques i el temps, indicant el percentatge d'execució.
- Exporta fitxers en format Microsoft Project.
- $\bullet$  Suport a múltiples contes de doble entrada de registre.
- Eina automàtica per a coalicions comptables.
- $\bullet$  Seguiment individualitzat d'accions i de paquets d'accions. Inclús pot carregar directament la informació borsària des de diversos servidors a la xarxa.
- $\bullet$  Registre de comtes amb múltiples monedes.
- Generació d'informes en diversos formats gràfics i HTML.

## $6.2$  Programari específic per a l'Educació

La recopilació del software lliure que es presenta en endavant prové de l'anàlisi de diferents espais web de projectes o institucions/associacions que promouen la difusió i/o creació de software lliure, entre moltes, a la següent subsecció se'n destaquen algunes. Al final, també s'ha ampliat el recull d'aplicacions amb aquelles aplicacions proposades a les diferents metadistribucions analitzades.

#### Fonts d'Informació d'Aplicacions

Entre les moltíssimes existents, de les que s'han estudiat, es es troben remarcables les següents,

- http://linux.bankhacker.com/software/Educativos/
- http://www.ofset.org/freeduc/
- http://charger.tuxfamily.org
- http://ceu.fi.udc.es/SAL/sal1.shtml
- http://edu.kde.org/
- http://www.phpnuke-hispano.org/
- http://planets.homedns.org/
- http://www.ofset.org/freeduc/
- http://www.kolumbus.fi/matias.dahl
- http://www.gnuskole.dk/∼gramj/
- La plana web on apareixen les aplicacions empaquetades amb Debian Jr. http://wiki.debian.org.net/DebianEdu
- http://www.gnu.org (apartat educatiu)
- http://www.pedroreina.org
- http://www.schoolforge.net
- http://opensourceschools.org
- http://www.abuledu.org
- http://www.k12ltsp.org/
- http://www.internenes.com

### 6.2.1 Aplicacions Educatives

#### De caràcter general, activitats de lleure

#### 1. Gcompris

#### http://www.ofset.org/gcompris/

Col·lecció d'aplicacions/jocs educatives, destinat a l'ensenyament de primària. Agrupades per temàtiques amb una navegació molt intuïtiva. Per cada activitat i grup es mostra unes indicacions associades. Els dibuixos són atractius per nens i cada cop que el nen encerta surt un personatge simpàtic que el felicita i anima en el seu procés d'aprenentatge.

Entre els diferents continguts que acompanyen aquest paquet es troben:

#### 1 Activitats de lectura.

- 1.1 Escoltar una lletra i fer clic a la lletra correcta
- 1.2 Pr`actica de lectura vertical, llegir la llista vertical de paraules i determinar si la paraula donada hi apareix.
- 1.3 Pr`actica de lectura horitzontal, llegir la llista horitzontal de paraules i determinar si la paraula donada hi apareix.
- 1.4 Detectar la lletra que falta.
- 1.5 Troba la paraula que concorda amb la imatge.
- 1.6 Nom de la imatge, arrossegar i deixar anar els elements que corresponen amb el nom escrit.

#### 2 Activitats de Lleure.

- 2.1 Activitats de colors
	- 2.1.1 Dues activitats de fer clic al color correcte, tens unes figures de diferents colors i has de clicar sobre aquella que és del color amb el nom indicat.
	- 2.1.2 Colors avançats, igual que les anteriors però amb una paleta de colors més extensa.
- 2.2 Controlar que el para-caigudista aterri correctament.
- 2.3 Trobar la m`a esquerra i dreta, descobrir si els dibuixos de les mans es corresponen a una mà esquerra o dreta.
- 2.4 Una eina senzilla de dibuix vectorial, una taula de dibuix creatiu on poder dibuixar lliurement.
- 2.5 Laberint 3D, trobar la sortida de laberints 3D, els gràfics són una mica bruscos.
- 2.6 Situeu les regions. Una activitat de geografia a la que s'han d'anar arrossegant els mapes de països dels diferents continents per a redibuixar el mapa complert. Amb so.
- 2.7 Aprenentatge del rellotge, donada una hora en un rellotge digital girar les busques d'un analògic fins a posar-lo en l'hora.
- 2.8 Controleu les portes del canal, el Tux té problemes amb el seu vaixell, necessita travessar les portes del canal, se l'ha d'ajudar a entendre com funcionen.
- 2.9 Piloteu un submarí, fent servir els tancs d'aire i el timó d'immersió.

#### 3 Descobrir l'ordinador.

- 3.1 Números amb daus. Escriviu al teclat el número de l'1 al 9 abans que el dau arribi a terra.
- 3.2 Lletres senzilles, escriure les lletres que cauen abans no arribin a terra.
- 3.3 Moure el ratolí per esborra una àrea que amaga una imatge de fons.
- 3.4 Fer clic sobre tots el peixos que neden abans no abandonin l'aquari.
- 3.5 Trencaclosaques de formes per nens i nenes, arrossegar i deixar anar les formes al destí corresponent.
- 3.6 Element concordants, arrossegar i deixar anar els elements relacionats.
- 3.7 Paraules que cauen, es tracta d'escriure senceres les paraules que van caient.
- 3.8 Laberint, trobar el camí de sortida cada cop més llarg i complicat.

#### 4 Activitats basades en Taules.

- 4.1 Practiqueu escacs, jocs d'escacs contra l'ordinador en la modalitat d'aprenentatge.
	- 4.1.1 Jugar a acabar una partida contra l'ordinador.
	- 4.1.2 Atrapar els peons de l'ordinador.
	- 4.1.3 Jugar una partida d'escacs contra l'ordinador.
- 4.2 Via, un joc de memòria basat en trens.
- 4.3 Construir un trencaclosques, arrossegar i deixar anar les peces per a reconstruir el dibuix original.
- 4.4 Joc de memòria amb imatges, trobar parelles (figures, lletres i números).
- 4.5 Joc del quinze, moure els elements un per un ordenant-los en nero creixent.
- 4.6 El joc del trencaclosques amb blocs desplaçant-se. L'objectiu és treure fora de la graella tots els cotxes vermells a través de la ranura de la dreta.
- 4.7 Sup´ er cervell, el Tux ha amagat alguns objectes i s'han de trobar en ordre correcte.
- 4.8 Torre de Hanoi, s'ha de reproduir la torre donada.

### $5$  Activitats d'Àlgebra.

- 5.1 Algebres. `
	- 5.1.1 Pràctica de l'operació suma.
	- 5.1.2 Pràctica de l'operació resta.
	- 5.1.3 Pràctica de l'operació multiplicació.
- 5.2 Contra els elements, es tracta de situar els elements de la millor manera per a contar-los.
- 5.3 Pr`actica de la suma amb un joc de punteria, toqueu l'objectiu i conteu els vostres punts.
- 5.4 Equilibreu correctament les balances, arrossegueu i deixeu anara els pesos per a equilibrar les balances.
- 5.5 Pràctica de la resta amb un joc divertit, en Tux té gana, l'hem d'ajudar a trobar els peixos contant els glaçons que necessita per arribar-hi.
- 5.6 Practiqueu l'ús dels diners.
- 5.7 Números en ordre, moure l'helicopter per atrapar els núvols en ordre correcte.
- 5.8 Taula de doble entrada, arrossegar i deixar anar els elements a la taula de doble entrada.
- 5.9 Pràctica de l'ús del diners amb centaus.
- 5.10 Troba les operacions correctes per a obtenir el resultat, s'ha de cercar la combinació adequada per a obtenir el resultat correcte, amb els números i les xifres mostrades.
- 6 Prova de Pyton Taulell de prova per a l'extensió de Pyton. Està en fase de desenvolupament, encara no disponible.

#### 2. ChildsPlay 0.68

http://childsplay.sourceforge.net/index.html

Llicència GPL. Entorn Python 2.1, Pygame 1.4, llibreries SDL: SDL 1.2 SDL-image1.2, SDLttf2.0, SDL-mixter1.2, Libogg0.

És una aplicació programada en Python, que reuneix una suite de jocs educatius per a nens, d'instal·lació senzilla. Les llibreries SDL permeten interessants animacions així com un agradable so.

3. Wikipedia-Enciclopèdia Lliure Es tracta d'un projecte internacional administrat per voluntaris, amb el propòsit de crear enciclopèdies gratuïtes, lliures en el sentit GNU, accessibles a tot el món, col·laboratives i en tots els idiomes, d'acord amb la política de punt de vista neutral.

http://es.wikipedia.org/wiki/Portada

#### 4. Entorn LOGO.

- 1 KLogo-Turtle 1.0
	- http://edu.kde.org/klogoturtle/
	- Llicència GPL.

Es un intèrpret del llenguatge Logo. Es tracta de controlar les accions d'una tortuga cibernètica en un entorn gràfic que proporciona un feedback immediat.

Per exemple si poses la comanda FD 50, la tortuga va Forward 50 píxels.

2 Lafontaine 1.0

http://freesoftware.fsf.org/lafontane/en/eubaout.html

Llicència GPL. Entorn Logo.

És un intèrpret gràfic de logo amb finalitats educatives. Es poden trobar exemples pràctics:

http://www.nongnu.org/lafontaine/en/xampels.html

3 StarLogo 2.0.2

http://education.mit.edu/starlogo/

Llicència MIT. Entorn Sun Java Runtime Environment 1.1+.

Es una millora del llenguatge de programació 'Logo'. Tradicionalment, el Logo permetia realitzar dibuixos i figures geomètriques a través d'una 'tortuga' que rebia comandes. En aquesta versió es permet comandar milers de tortugues en paral·lel i canviar radicalment els seus recorreguts, a través de comportaments.

Pensat per a estudiants de 13 ó més anys, esdevé didàctic per a representar comunitats descentralitzades (aquelles que no disposen de líders o coordinadors) tals com les colònies de formigues, ocells, etc. Aquest tipus de conceptes són sovint esmentats per investigadors per a planificar funcionaments d'empreses, negocis, etc. al voltant del món.

#### 5. LeoCAD

http://leocad.gerf.org

Llicència GPL.

Es ´ un programa CAD que usa peces de l'estil LEGO per a construir tota mena de joguines, actualment existeixen més de 100 peces diferents.

#### 6. ASLLA 7.18.02

http://aslla.sourceforge.net/

Llicència GPL, SDL (Simple DirectMedia Layer) i ParaGUI.

ASLLA (American Sign Learning Aid) és un conjunt de programes dissenyats per ajudar a l'estudiant d'ASL a aprendre el llenguatge de signes. Es composa de dues aplicacions: ASLLA-Dictionary i ASLLA-Fingerspeller. El primer permet a l'estudiant buscar en anglès per a poder donar la conversació en signes del tipus ASL. El segon permet realitzar pràctiques veient els signe.

Per consultar informació sobre el llenguatge de signes:

http://www.signwriting.org/

#### 7. Jocs:

- (a) **Aisleriot**, conté un sistema de base de regles que permet jugar a diferents jocs de solitari. Existeix una llista per triar de 70 variacions de solitari.
- (b) Ace of penguins, jocs de cartes de solitari amb el pinguí com a protagonista.
- (c) X Scavenger, joc de les cavernes. Un homenot ha d'anar recollint tots els diamants en diferents escenaris amb una certa estratègia i evitant que uns altres l'agafin.
- (d) xlin-city. GPL. Aplicació per a construir una ciutat amb diferents eines (línia d'energia, estació d'energia solar, à rea residencial, granja, mercat, pista de transport, via de tren, carreteres,..) i després s'ha de gestionar menjar, diners, sanitat, controlar el nivell de  $\text{contaminació}, \dots$ )
- $(e)$  Ktuberling, usa KDE 3.1.3, GPL. Joc de creïlla per a xiquets, es tracta de caracteritzar personatges diferents, l'home potato, pinguí a partir de diferents combinacions d'ulls, celles, nassos, orelles, dents, boques, llavis, barrets, ulleres, complements. O construir un aquari a partir de varietat de peixos i objectes.
- (f) GNU Chess, (Xboard + gnuchessx). Joc d'escacs amb temporitzadors.

 $(g)$  Cuyo, tetris per a nens amb possibilitat de jugar dos o contra la computadora, és una modalitat diferent del popular joc on es distingeixen els colors de les peces i en unir d'iguals s'eliminen tamb´e.

http://altern.org/bwt

- (h) Gnome Suit de Jocs:
	- i. Gtans, puzle xinès, 'tangram'. Molt interessant, amb més de 150 imatges diferents que has de recrear movent 7 peces simples a la posició correcta. D'entrada tu només veus el perfil de la figura que has d'assolir tot i que pots demanar pistes (que se't dibuixi el contorn a la plantilla on tu has de repetir la imatge, que se t'indiquin posicions de les peces a la imatge original, etc.). Estimula habilitats de creació i de geometria alhora.
	- ii. Gataxx.
	- iii. Gnome Mines, com el buscamines, S'han d'enretirar les mines d'un camp de mines.
	- iv. Gnobots, gnome robots, joc que consisteix en escapar d'uns robots que et persegueixen., s'han d'esquivar i fer que xoquin entre ells.
	- v. Gnome Stomes, joc d'un ninot que ha de recolectar tots els diamants, fent un camí, evitant que li caiguin pedres en passar per sota.
	- vi. Gnometris, estil tetris.
	- vii. Gnibbles, gnome Nibbles. El joc del cuc.
	- viii. Tetrarex, és un puzle, estil dòmino però de peces de quatre cares, cantons, amb números del 0 al 9.
	- ix. Gnotski.
	- x. Gtali. Jugar amb els daus a l'estil del Póker.
	- xi. Glines. Adaptació per a gnome de popular joc de línies de colors.
	- xii. **Iagno,** un joc molt entretingut, és una versió del joc reversi, joc popularment conegut com Othello, estratègia similar al Go.
	- xiii. Same gnome, joc de boles de colors que pots anar eliminant quan tens n del mateix color tocant-se, l'objectiu és quedar-se amb el mínim de boles, buidar la pantalla.
	- xiv. Mahjongg. Desmuntatge d'una pila de fitxes eliminant les parelles. T´e la seva dificultat.
- (i) Jocs d'en Tux
	- i. TuxKart.
	- ii. TuxRace.
- $(i)$  Jocs de Simulació:
	- i. Freeciv Es tracta d'un joc on construeixes i administres una civilització. La polició pot veure's resolta si es fixen els par`ametres necessaris i pots esdevenir milionari.

#### Llengua i Literatura

1. KVerbos. És una aplicació específicament dissenyada per a estudiar les formes verbals del Castell`a. El programa proposa un verb i un temps, i l'usuari introdueix la corresponent conjugació verbal. El programa corregeix la resposta de l'usuari i dóna la resposta correcta. El professor pot modificar la llista de verbs disponibles. A més a més, el propi software de conjugar verbs regulars que no es coneguin. Les formes irregulars addicionals han d'ésser introduïdes manualment pel professor.

http://mitglied.lycos.de/arnoldk67/computer/kverbos/kverbos.htm

Llicència GPL. Entorn XWindow, KDE.

#### 2. TuxTyping

http://www.tux4kids.org/dm/tuxtype/

Llicència GPL. Entorn XWindow, SDL. Disponible en català.

Es un joc que té a Tux (pingũí mascota de Linux) com a protagonista. Es tracta d'un joc amb una finalitat educativa: aprendre a teclejar i localitzar les lletres ràpidament al teclat. Existeix nivells de dificultat que poden suposar inclús un repte per a persones amb experiència. L'objectiu és aconseguir que Tux alimenti als peixos que van baixant per la pantalla, cada peix té una lletra assignada que s'ha de polsar amb rapidesa per a que Tux canvii de posició i es pugui menjar el peix. La nova versió pretén incloure també paraules.

També el podríem classificar dins el grup d'aplicacions de suport a la Llengua.

- 3. Typist. És un curs de mecanografia desenvolupat mitjançant course. El paquet conté diversos tutorials, exercicis i sessions pràctiques per escriure amb destresa al teclat estàndard de l'ordinador.
- 4. Gnerudite, un clònic per Gnome de l'Scrabble. Actualment només per un jugador. Incorpora un diccionari i diferents imatges de fons, suma els punts autom`aticament i es poden canviar algunes o totes les lletres si hom es queda encallat.

#### 5. Linux Letters and Numbers

http://lln.sourceforge.net/

Es un joc educatiu divertit per a nens i nenes a partir dels 2 anys. Ajuda als més petits a aprendre lletres i números, mentre els més grans milloren el seu nivell d'ortografia i vocabulari. També és útil per a desenvolupar la seva habilitat amb el teclat i el ratolí.

Es un molt bon joc per aprendre l'alfabet. Cada cop que polses sobre una lletra o un número, emergeix una nova finestra amb una imatge. El joc agafa les fotos del directori predefinit. Aquestes s'associen simplement per la primera lletra dels seus noms. Per exemple Arbre.png i Armari.png per a la lletra A. Es poden anar afegint fotos, convé utilitzar el Gimp per fer-ho. Si hi ha m´es d'una foto amb la mateixa inicial escull d'entre elles a l'atzar. Els noms dels arxius de les fotos de números comencen per un dígit.

- 6. Xletters. Escriu les paraules pel teclat a mesura que caiguin per pantalla i abans no arribin al final.
- 7. Across. És una aplicació per a fer mots encreuats.

#### Llengua Extrangera

1. Diccionaris

#### (a) jDictionary 1.21

http://jdictionary.info

Llicència LGPL. Entorn Java, Java Runtime Envoirement (JRE) 1.3 o superior.

Es una potent aplicació de diccionari multiplataforma. Incorpora un agradable GUI (interfície gràfica) i suporta l'ús de plug-ins de forma senzilla, que ens permet descarregar-los de la web i instal·lar-los f`acilment. A m´es dels plug-ins propis com diccionaris d'idiomes, també es poden instal·lar alguns de síntesi de veu capaços de pronunciar les paraules escrites.

(b) KWordtrans 1.1pre13, traductor de diferents idiomes.

Ve configurat amb la versió

És possible afegir més diccionaris en format de text pla. A les següents adreces es poden trobar diccionaris que haurien de funcionar amb wordtrans:

http://www.linuks.mine.nu/dicionary/

http://www.june29.com/IDP/IDPfiles.html

http://www1.futureware.at/1dim.htm

També és possible utilitzar diccionaris que usin codificacions diferents a latin1. Per tant, esdev´e possible utilitzar diccionaris en Rus, Grec, etc. sempre que estiguin codificats en UTF-8.

(c) Gnome dictionary client per al servidor de diccionaris, webs:

http://gdict.dhs.org http://www.psitord.com/code

- 2. Correctors ortogràfics
	- $(a)$  Ispell. Corrector ortogràfic.
- 3. Aprenentatge de vocabulari
	- (a) LingoTeach 0.3

http://www.lingoteach.org

Llicència GPL. Entorn GTK, xmllib2 i Ogg Vorbis.

Es un programe d'aprenentatge. La versió actual disposa d'un vocabulari de 825 paraules, frases i sorolls en anglès. Porta diccionaris (En-Sp Sp-En, Ge-Sp Sp-Ge...)

(b) Learn Words 0.1

http://learnwords.sourceforge.net/

Llicència GPL. entorn XWindows.

 $\hat{E}$ s un programa per a aprendre les paraules en idiomes estrangers. Un cop s'han incorporat les paraules i els seus significats al programa, pot practicar-se un test i saber quants errors s'han comés.

(c) jFlashCard 1.0

http://www.geocities.com/simonru/jFlashCard/

Freeware. Entorn Java.

Es tracta d'una compacta aplicació tipus 'flash-card' ideal per a estudiants que vulguin millorar el seu vocabulari.

Esdevé útil per a la preparació d'exàmens verbals SAT, GRE i TOEFL. Disposa d'un diccionari de més de 5000 paraules, ara.

#### Coneixement del medi

#### 1. Planets

#### http://planets.homedns.org

Llicència GLP. Entorn Tcl/Tk 8.3, ocaml 3.04.

Es un divertit programa interactiu que realitza una simulació d'n-cossos sota un camp gravitatori mutu. Lo millor del programa és que permet jugar amb la física per via de la simulació, podem agregar fàcilment planetes, realitzar zoom, canviar les constants físiques, gravar i carregar configuracions, etc. S'ha dissenyat per a que esdevingui senzill d'usar, amb la idea de que l'utilitzin nenes de totes les edats.

#### 2. Hitchhiker

#### http://hirame.hiram.edu/∼worleyam

Llicència GPL. Entorn XWindow, Gnome, Mesa, OpenGL.

Es un programa astronòmic de simulació i visualització. Visualitza el Sistema Solar en una finestra del seu Linux sota XWindow. Per manipular el camp visual s'usa el ratol´ı. Moure el punter del ratolí sobre la finestra i arrossegar el ratolí al voltant de diverses direccions, mentre es pressiona el primer botó del ratolí. Zoom, modificar l'angle de visió de l'escena.

- 3. Gstar. GPL. Per a veure el map de l'espai, constel·lació i informació associada.
- 4. Kstars. Usa KDE 3.1.3. GPL. Visualitzador de l'espai, molt intuïtiu, interactiu, i atractiu per la seva potència gràfica i les possibilitats de visualització que ofereix i tota la informació disponible relacionada.

S'escullen les condicions d'observació com el lloc, l'hora, la direcció, etc. i l'aplicació mostra el resultat a la seva finestra central. Posseeix a més a més una barra inferior d'estat on ens mostra la informació sobre qualsevol element seleccionat situat al cel. Ressegueix les constel·lacions, planetes, l'horitz´o, els estels,. . . ´es, en definitiva, un planetari al nostre escriptori.

http://edu.kde.org/kstars

5. Celestia Viatger de l'espai. Visualitzador i navegador de l'espai molt potent però necessita una bona tarja gràfica sinó s'arralenteix molt.

http://www.shatters.net/celestia/

6. Ssystem. Un visualitzador del sistema solar i els cossos celestes. Ssystems utilitza models OpenGL dels planetes i altres objectes. És recomanable una tarja de vídeo 3D. La interfície  $\acute{e}s$  una mica difícil i confusa.

Openuniverse és el successor de Ssystems.

7. Openuniverse Visualitzador de l'espai.

És una espectacular representació en tres dimensions del sistema solar, amb tots els cossos desplaçant-se segons les seves pròpies òrbites.

Admet la possibilitat de controlar molts dels paràmetres sota els que realitzem l'observació. Es pot decidir que es mostri l'atmosfera, els noms dels planetes i els estels,... inclús, realitzar captures de la imatge. Realment, es disposa d'una visió total de l'univers a la finestra de l'ordinador.

8. Xrmap. Projecció de mapes esfèrica, si es selecciona una ciutat es desplega una finestra amb informació relacionada política i física, amb la possibilitat d'obtenir un text amb més informació realment extensa (física, política i històrica), l'himne sentir-lo o veure'n la lletra, veure un mapa de la zona, . . .

Les ciutats disponibles però són reduïdes, d'Europa només 4, de Catalunya i Espanya cap.

9. Grass (the Geographic Resources Analysis and Suport System), en la versió gràfica TCLTK-Grass 3.2. GPL. No esdevé massa intuïtiu.

www.geog.uni-hannover.de-grass/ www.baylor.edu/∼grass/

#### Educació Artística

#### 1. Dibuix:

(a) Tux Paint

http://www.newbreedsoftware.com/tuxpaint/

Llicència GPL. Entorn SDL, SDLimage, SDLttf i SDLmixer

Es un programa de dibuix per nens petits a partir de 2 anys. Proporciona una interfície simple amb un fons de dibuix de mida fixe i dóna accés a imatges creades prèviament fent servir un navegador de miniatures (és a dir, sense accés directe al sistema de fitxers subjacent).

Al contrari que altres populars programes de dibuix com 'The GIMP', posseeix un conjunt molt limitat d'eines. No obstant, proporciona una interfície molt més simple i té funcions d'entreteniment orientades als nens, com per exemple efectes de soroll.

En Tux va guiant, explica el que es pot fer.

En principi actualment està disponible en espanyol i altres 20 llengües, però no en català.

(b) Drawboard 0.71

http://freshmeat.net/projects/drawboard/

Llicència GPL. entorn Web, Java.

Es ´ tracta d'un senzill sistema basat en Java per a col·locar una pissarra virtual multiusuari en una xarxa d'ordinadors o al propi Internet, on alumnes i professor poden comunicar-se amb el llenguatge del dibuix i la pintura. Es basa en la idea, molt senzilla, de poder dibuixar persones simultàniament sobre el mateix document. Les possibilitats educatives que aix`o aporta dependran ja de l'activitat que plantegem per usar aquest applet en Java.

- (c) Xpaint Una aplicació de dibuix estil DPaint, no massa complexa però amb uns efectes molt aconseguits.
- (d)  $\textbf{D}$ ia, Aplicació de dibuix i editor de esquemes de moltes tipologies diferents (circuits, civil, cronograma, ER, elèctric, Lògic, SDL, UML, Puzzle). http://www.lysator.liu.se/∼alla/dia

#### 2. Música:
(a) NoteEdit 2.3.1

# http://rnvs.informatik.tu-chemnitz.de/∼jan/noteedit/noteedit.html Llicència GPL. Entorn Qt3, KDE3.

Permet composar a l'ordinador de forma fàcil i intuïtiva. Es poden combinar acords de guitarra amb text o inclus complexes estructures polifòniques en un unic pentagrama, i imprimir les composicions de forma professional amb el sistema MusiXTEX (inclós a SuSE). També suporta arxius MIDI: diverses funcions de quantificació faciliten la conversió d'arxius MIDI a notes llegibles mentre que a l'exportar a MIDI podrà guardar la composició complerta, incloent instrumentació i panorama estèreo.

- (b) Solfege. Editor i reproductor de partitures. http://www.solfege.org
- (c) Rosegarden, usa KDE 3.1.3. Editor de sequències MIDI. Molt i molt complert. http://www.all-day-breakfast.com/rosegarden

# Matematiques `

- 1. Galculator. Calculadora amb una interfície més per a nens i amb estètica més treballada. Amb la possibilitat de mode científic. Similar al producte Wiris usat a les escoles catalanes.
- 2. MathWar 0.1.1

http://www.execpc.com/∼stuffle/linux/software.html

Llicència GPL. Entorn XWindow, GTK i Gnome.

Es un nou joc del tipus concurs matemàtic, amb una dificultat afegida: una operació matemàtica es mostra al jugador (pe:  $17+4$  ó  $5*7$ ) i un rellotge conta el temps mentre el jugador està pensant. Passat un temps (configurable) l'ordinador proposa una solució. Llavors el jugador ha de dir si la resposta de l'ordinador és correcta. Existeix un determinat 'error a l'atzar' agregat a la resposta de l'ordinador, pel que no sempre és correcta. El jugador obté punts en endevinar la resposta correcta, o quan respon correctament sobre la resposta de l'ordinador.

3. Dr Genius  $0.5.15$  És un programa interactiu de geometria amb finalitats educatives, ideal per Batxillerat, però útil en nivell inferiors. Originalment desenvolupat per a suplir les funcions de calculadores, similar al Matlab de windows. Basa la seva potència en un motor matem`atic conegut com llenguatge GEL que permet d'estendre les seves funcionalitats al propi usuari. Dr Genius ´es el resultat de la barreja de dues aplicacions GNU: Gnome Genius Calculator i GTK Dr. Geo.

Es una aplicació de dibuix basada en lleis matemàtiques a allò que es podria anomenar 'Geometria Interactiva'.

Llicència GPL i entorn XWindow, GNOME.

http://ofset.sourceforge.net/drgenius

4. Dr. Geo. Observatori d'exploració geomètrica. Permet la creació de figures geomètriques i la manipulació interactiva de la figura respecte a les seves condicions geomètriques. Idoni per a estudiants de primària o secundària. Llicència GPL.

http://ofset.sourceforge.net/drgeo/

5. KGeo. La mateixa aplicació que D. Geo però per KDE. Es tracta d'una aplicació interactiva per aprendre geometria, amb una finestra principal on es mostra un sistema de referència en el pla amb els seus dos eixos cartesians graduats, una sèrie d'eines geomètriques disposades als laterals i una barra superior amb les opcions generals de l'aplicació.

Entre les seves capacitats de traçat d'elements geomètrics destacar:

- Situa punts al pla introduint les seves coordenades cartesianes o assenyalant amb el ratol´ı.
- Indica el punt mig entre dos punts donats.
- Mou un punt fent servir un vector.
- Marca punts sobre elements geomètrics i les seves interseccions.
- Dibuixa els segments entre dos punts.
- Traça línies rectes i semirectes.
- Obté la paral·lela i la perpendicular a una recta per un punt exterior.
- Construeix vectors indicant els extrems.
- Dibuixa Triangles arcs i cercles.
- Mesura distàncies entre punts, longituds d'arc, circumferències,...
- Permet incorporar text i escollir colors, gruix i omplir les traçades.

En definitiva és un complert assortiment d'utilitats geomètriques que faciliten l'aproximació a aquesta disciplina.

6. TuxMathScrabble o Asymptopia. El popular joc d'escrable però enlloc de lletres ara es disposa de números i enlloc de paraules s'han de formar expressions matemàtiques. Presentat pel pingüí Tux. Està considerat de gran valor educatiu.

http://www.asymptopia.com

# 7. Leibnitz 1.1.0

Es tracta d'una calculadora molt avançada que aprofita al màxim l'entorn gràfic de Linux per a presentar per pantalla tot tipus de representacions gràfiques bidimensionals. Aplicació perfecta per a treballar a classe el tema de funcions.

Freeware i entorn XWindow, JSearch, JToolbar, JTree

http://www.newplanetsoftware.com/leibintz/leibnitz.php

8. Geonvert Convertidor d'Unitats mètriques.

http://unihedron.com/projects/gconvert/gconvert.php

- 9. Snowflake, Els nens es podrien divertir amb aquesta aplicació construint un floquet de neu que coincidís amb el seu nom o amb noms dels seus amics o família. Qualsevol sequència de caràcters pot fer-se servir per generar una clau gràfica criptogràfica en forma de floquet de neu.
- 10. Math Literature és un examen de matemàtiques amb set nivells diferents. contempla des de el 2+4 al 546/189. adequat segons el seu autor a nens de 2 a 8 anys.
- 11. Anton. És un joc de matemàtiques molt estimulant. És un joc aritmètic que combina sis números aleatoris amb els operadors bàsics  $(+,-,*,')$  per provar d'aconseguir el número de tres xifres proposat. El mateix programa també resol el problema donant la 'millor' solució.
- 12. Groundhog. És un trencaclosques al que han de girar-se les peces per provar de que les boles de colors tornin a entrar als seus respectius bols. És prou difícil.
- 13. Codebreaker. Es tracta d'un clònic de Mastermind. L'ordinador escull quatre colors a l'atzar i s'ha de deduir quins són i en quin ordre estan en menys de 10 intents. Els nivells de dificultat canvien amb el nombre de colors utilitzables  $(6,7,6,8)$ .
- 14. Kpercentage. És una utilitat dissenyada a mode de questionari a la que hem de resoldre diferents operacions relacionades amb els percentatges, tant en sentit directe com invers.

Es poden escollir el número de preguntes per questionari i el seu nivell de dificultat. En tot moment el sistema ofereix un gràfic indicatiu del nivell d'encerts.

#### 6.2.2 Educació distribuïda

Aplicacions destinades a l'ensenyament distribuint, e-learning. Es tracta principalment d'aplicacions per a la creació de campus virtuals o de parts d'aquests, elaboració de cursos telemàtics, etc.

# 1. Claroline

http://www.claroline.net/)

Basat en  $PHP + MySQL$ , és una plataforma educativa que permet als professors crear i administrar cursos electrònics per als seus alumnes.

Disposa d'una agenda, arxiu de documents, anuncis, fòrums,... Permet usar qualsevol format i està disponible en català i castellà. Té una presentació molt clara.

Per veure un exemple de campus implementat:

(http://iep.univalle.edu.co/∼ manhat/claro)

També ofereix un seguit d'ajuts com són hosting de cursos i portal, suport tècnic, suport a professors, desenvolupament a mida, .... Però tot amb un cost elevat.

# 2. Ilias

D'entrada no existeix versió en català però si en espanyol.

Sistema d'administració i creació de cursos per a la web. També disposa d'eines de col·laboració entre alumnes i d'ajuda per a tutors.

Dissenyat sobre PHP i MySQL, disposa d'una gran quantitat de característiques tant per a la creació de cursos com per a la seva administració.

# 3. Adept

http://www.sourceforge.net/projects/adept

Llicència GPL. Llengües: anglès, francès i rus. Entorn Web/Apache.

Projecte d'ensenyament distribuït, sota tecnologia LAMP (Linux, Apacge, MySQOL i PHP) (requerix PHP4), desenvolupat pel programador Mikael Ulfenborg.

Disposa d'interessants característiques com el multi-llenguatge, sistema de creació de cursos i importacions des de processadors de text, generació de tests, etc.

#### 4. Moodle

#### http://moodle.org

Disponible entre moltes altres llengües en català i espanyol.

Moodle és un paquet de software de creació de cursos i espais web amb la base en Internet. És un projecte de desenvolupament dissenyat per a donar suport a un marc d'educació social construccionista.

Pot funcionar en qualsevol ordinador en el que pugui córrer PHP, i soporta diversos tipus de bases de dades (en especial MySQL).

La paraula Moodle és un acrònim de Modular Object-Oriented Dynamic Learning Envoirement (Entorn d'Aprenentatge Modular i Dinàmic Orientat a Objectes), el que resulta fonamentalment útil per a programadors i teòrics de l'educació. També es tracta d'un verb que descriu el procés de serpentejar mandrosament a través de quelcom, i de fer les coses quan se t'acud de fer-les, un arreglo que sovint et condueix vers la visió i la creativitat. Les dues accepcions s'apliquen a la manera en que es va dur a terme Moodle i a la manera en que un estudiant o professor podria aproximar-se a l'estudi o ensenyament d'un curs on-line.

# 5. Education Center 0.3ml

# http://ddstudio.de/ec

Llicència GLP. Entorn Web/PHP/SQL. És un conjunt scripts PHP gratuïts amb els que poder administrar un sistema corporatiu d'educació i exàmens via Internet/Intranet. Permet col·locar, actualitzar, i gestionar cursos i exàmens. També permet gestionar l'accés dels usuaris al sistema 'Education Center', veure i gestionar els recursos educatius, així com mostrar el progrés dels alumnes i els resultats de diferents tipus d'exàmens. Recomanable per a plataformes LAMP.

# 6.2.3 Per al suport de creació d'Aplicacions Educatives

1. **Squeak i Small-Land**, s'inclou Squeak amb la imatge d'Small-Land com a aplicació educativa i entorn de desenvolupament d'activitats educatives.

http://www.small-land.org/

http://www.squeak.org

# 2. Escritor 1.0.3v2

# http://escritor.eu.org

Es tracta d'una veritable eina multim`edia de gran utilitat a l'aula d'inform`atica, amb la que es poden preparar classes de qualsevol matèria: matemàtiques, història, geografia, idiomes, etc. Per a aconseguir un bon funcionament s'ha de disposar d'una tauleta gràfica digitalitzadora, així com altaveus i micròfon.

Llicència GLP. Entorn Linux/KDE.

3. Picolibre. Es tracta de software per a desenvolupar software en un entorn educatiu. Les característiques principals de l'entorn proporcionat serien senzillesa d'instal·lació i administració, i fàcil aprendre'n l'ús per a principiants. GPL. Es troba en francès i anglès però no en català.

http:/www.picolibre.org

# 6.2.4 Serveis

A aquesta secci´o s'inclouen aquelles aplicacions que proveeixen servei a les escoles, aules, professors, alumnes, pares, etc. que ajuda a la tasca diària al centre.

# Suport al docent

# 1. JAdvisor 0.2.0

http://freshmeat.net/projects/jadvisor/

Llicència GPL. Entorn XWindow, Java.

Es un organitzador de cursos i classes en Java. Els estudiants poden consultar les seves agendes de forma gràfica, així com definir-se una programació optimitzada en temps. Permet configurar l'entorn de forma personalitzada per a cada tipus d'escola o centre educatiu.

# 2. LON-Capa 1.0

#### http://www.lon-capa.org

Llicència GPL. Entorn Linux Red Hat 7.3 o superior.

LON-Capa (Learning Online Network with CAPA), nascuda al 92. Es tracta d'una xarxa integrada d'aprenentatge on-line amb assistència personalitzada per computadora.

Prové als instructors de forma senzilla i organitzada preparar els seus cursos, conferències, seminaris i classes educatives cobrint els aspectes més rellevants: assistència, objectius, examen, tests, etc. Potser, el més destacat és la preponderància de la 'XARXA' de coneixements: els professionals comparteixen els seus recursos nutrint-se de dades i experiències de tots aquells que fan ús del sistema.

Permet desenvolupar entorns educatius personalitzats, basant-se en les preferències dels estudiants. Els perfils de cada alumne (qualificacions, notes, participació, etc.) s'emmagatzemen per a ´esser consultats tant per instructors com per cada estudiant. Suporta multillenguatge.

Actualment està essent utilitzat a USA, Canadà, Àsia, Àfrica i Europa.

# 3. PhpAlum 2.3.1

# http://purplecow.com/phpalum/

Llicència Open Source. Entorn Apache, MySQL i PHP.

Es ´ un aplicatiu lliure educatiu per a alumnes que vulguin muntar el seu propi espai web a Internet de l'escola.

Conté includes complerts contemplant exhibició de notes, públiques i privades, llista de contactes, aconteixements, naixements, etc.

# 4. Aplicacions de suport a l'avaluació

- (a) **Keduca**. Software per a la creació d'exàmens tipus text.
- (b) Lavengro

#### http://emptydog.com/geekland/lavengro.html

Llicència GPL. Entorn Python.

És una eina de test sobre vocabulari basada en un motor de test amb llicència BSD. A més de realitzar una correcció dels resultats, pot funcionar en mode d'aprenentatge, mesurant les debilitats de l'alumne i mantenint un registre complert de l'evolució dels tests. Es basa en fitxers simples de text als que el professor pot editar les preguntes i respostes del test.

(c) TutoriaPHP

http://sourceforge.net/projects/tutoriaphp/

Llicència GPL. Entorn PHP.

Es ´ un programa de suport a mestres per a controls l'assist`encia dels alumnes al curs. Realitza estadístiques i backups.

# (d) OpenGrade

#### http://www.lightandmatter.com/org/ogr.html)

Programa per al registre de notes. Realitza estadístiques i informes que poden ésser consultats pels alumnes per Internet. Permet diferents tipus de proves (exàmens, tasques, etc.) amb diferent valoració.

Distribuït sota llicència GLP

# (e) Ggradebook (GNU Gadebook)

http://www.gnu.org/software/ggradebook/gradebook.html/)

Un programes de control de notes. Es poden crear aules dotar-les de professors i tutors per després assignar-les als alumnes. Es poden establir horaris i posar notes als estudiants.

#### Planificació i Calendaris

# 1. Kronophobia 1.1

http://kronophobia.sourceforge.net/

Llicència GPL. Entorn Unix, Apache 1.3.x, PHP 4.3.x, PostgrSQL 7.x.

Es una original aplicació ideal per a qualsevol tipus de centre educatiu (primari, secundari, superior, no reglat) que vulgui mantenir organitzats els seus esdeveniments, activitats, excursions, visites, fires, etc. de manera efectiva, simple i ràpida.

Comparable a una agenda 'multifuncional' amb detalls de dies i horaris, les seves prestacions són realment destacades: ús complert de dies, mesos, dates especials, alumnes, grups, esdeveniments, notícies, etc. El sistema de calendari és molt complert podent-se gestionar, inclusive, actes esportius contra totes les escoles, per exemple reserva d'instal·lacions i equips contra determinat tipus d'event. Tamb´e inclou un 'tracking system': servei excepcional de valor afegit per a pares que via Internet tenen la possibilitat de seguir d'aprop els horaris de sortida, arribada d'excursions o events organitzats per l'escola.

Essent una interfície totalment intuïtiva, ofereix a operadors mòduls d'administració especials accessibles (local o remotament) només mitjançant usuari i contrasenya. Jerarquització d'usuaris customitzada (seguretat) a l'igual que els reports, que tenen sortida HTML.

# 2. Rapla 0.10.2

http://rapla.sourceforge.net/index2.html

Llicència GPL. Entorn Sun JAva 1.4.

Es un sistema de gestió de recursos i calendari, inicialment pensat per escoles i universitats.

Algunes de les seves prestacions inclouen: gestió multillengua, multi-usuaris, impressió de calendaris, grups de cites en reserves, manipulació extensiva de cites, emmagatzemament de dades en format XML, o base de dades SQL, etc.

## 3. Tablix 0.01

http://www.kiss.uni-lj.si/∼k4fe1336/tablix/

Llicència GLP. Entorn LibXML 2.4.3, PVM3.

Es un generador d'horaris, calendari, per a escoles de secundària o primària complexes. Requereix algorismes avançats d'Intel·ligència Artificial. Es tracta d'obtenir la combinació més satisfactòria per conjugar assignatures, professors i aules de forma eficaç.

# Atres

Apartat dedicat als diferents programes que poden proveir serveis a una escola.

# 1. Alumni-online

http://www.alumni-online.sourceforge.net/

Es troba en anglès, francès, alemany, portuguès,... però no en castellà o català.

Aplicació en PHP per entorns web, que pretén intercomunicar als alumnes d'un centre. Utilitza un repositori de dades de motor DBMS. Així, enviar missatges o cercar un altre alumne, esdevenen tasques senzilles. Disposa de diferents nivells d'usuaris. Es fàcil d'instal·lar i configurar.

Potser, actualment, a primària els usuaris d'aquest aplicatiu podrien ser més els pares que els alumnes.

# 2. Online Lunch Menu 1.0

http://www.mhafos.org/lunch/index.php

Llicència GPL. Entorn Web, PHP, MySQL.

Es un script per Web que permet a l'administrador d'un centre educatiu organitzar els menus del menjador al llarg d'un mes, i la seva publicació Web. Els estudiants, professors, pas i pares poden consultar el menu´ del mes i el del dia en que es troben, que apareix destacat.

#### 3. phpCBS 0.6

http://213.82.78.179/michi/phpCBS.phtml

Llicència GPL. Entorn Web, PHP.

És un sistema de matriculació de cursos. Usa la potència de PHP4 en variables de sessió per autentificar als usuaris, i bases de dades MySQL per emmagatzemar tota la informació. L'administrador pot donar d'alta nous cursos i controlar els usuaris registrats.

# 4. Aplicacions per a gestionar biblioteques.

Existeixen moltes solucions en software amb llicència GLP, entre d'altres les que ens apareixen a la llista de 15 opcions diferents, que cobreixen gaireb´e totes les necessitats:

http://richtech.ca/cgi-bin/seul/seulviwe.pl?category=Library.

- (a) Glibms, software per a la gestió d'una biblioteca, desenvolupat en PHP i PostgreSQL. Llicència GPL. http://sourceforge.net/projects/glibs.
- (b) GNUTeca, Sistema obert de gestió de biblioteca, GPL
- (c) APLM, http://sourceforge.net/projects/aplm, GPL
- (d) Avanti, http://www.nslsilus.org/ schlumpf/avanti/, GPL
- (e) Book Database, http://www.yogurt66.org/download/bookdb.html, GPL
- (f) Geenstone Digital Library, http://www.greenstone.org, GLP
- $(g)$  Koha, per a la gestió de Mediateques (llibres, CD's, vídeos, referències, etc.), cercadors, estats de circulació (reservat, retornat o préstec), basat en interfície web. http://www.koha.org, GLP
- (h) KBVT, http://sourceforge.net/projects/aplm
- (i) OpenBiblio,
	- http://obiblio.sourceforge.net/

Llicència GPL. Entorn Consola, Web, PHP, MySQL.

És un sistema automatitzat de gestió de biblioteca que dóna serveis d'OPAC, circulació, catàleg, i administració típica en aquests casos. És un desenvolupament en PHP i MySQL.

# 6.2.5 Distribucions Educatives

# 1. La distribució Debian Éducation

Una distribució Debian realitzada a França per a l'educació.

http://logiciels-libres-cndp.ac-versailles.fr/distribution.html

2. Linex

Sistema Operatiu Lliure d'Extremadura i aplicatius. Estudiat amb profunditat a C.1. http://www.linex.org

# 3. Meta-distros

El projecte d'Hispalinux de creació d'una infraestructura per a fer distribucions personalitzades sense esforç (funcionant sobre un cd-rom però amb la possibilitat d'instal·lar-les).

http://metadistros.hispalinux.es/

# 4. Metadistro-Pequelin

Metadistribució dirigida i dedicada als nens, joves i a l'educació, funciona amb un cd-rom amb la possibilitat d'ésser instal·lada.

Per veure el contingut mirar a C.5

www.pequelin.org

## 5. Skolelinux

Distribució basada en Debian GNU/Linux que té com a objectiu les xarxes escolars,Noruega, Nederland.

http://developer.skolelinux.no/index.html.en

# 6. Tiny Linux

Distribució basada en Slackware i concebuda per a poder ésser instal·lada i funcionar en ordinadors antics que es puguin reciclar per a l'ús escolar (16Mb d RAM, 80Mb d'espai al disc dur). Llicència GLP. Està en espanyol.

http://tiny.seul.org/es/

#### 7. GuadaLinex-edu

La distribució educativa de la distribució guadaLinex, realitzada per la Junta de Andalucía que ja est`a funcionant en algunes escoles i instituts com a Live-CD, basat en Debian i el projecte Meta-distros d'Hispalinux.

Per veure una descripció del contingut llegir C.6

http://guadalinex.org

#### 8. Knoppix-Freeduc-cd

Projecte d'OFSET. Es tracta d'una versió parcialment traduïda al català amb un alt grau d'usabilitat.

Explicada a més detall a  $C.2$ 

#### 9. KDEEdu

Projecte amb l'objectiu de desenvolupar software lliure educatiu en l'entorn KDE. Presentat amb més detall a C.3

http://edu.kde.org

# 10. DebianEdu

Projecte per a ampliar Debian i fer-la millor en l'ús educatiu, per ara a la web han publicat un conjunt de metapaquest classificats per temàtiques.

Per a veure quins són aquest C.4

# 11. Biadix

Distribució de software lliure dirigit a l'alumnat de secundària de l'Institut Miquel Biada de Mataró.

Per a veure, entre altres, perquè s'ha desenvolupat i com està funcionant C.7

www.biada.org

# 6.3 Conclusions

• En general, el programari lliure cobreix les necessitats de l'Escola tot i que sí caldria impulsar les traduccions d'aquest al catal`a.

Del programari d'ús general hi ha molt i de molta qualitat en català o en procés de traducció.

El programari educatiu cobreix pràcticament totes les àrees de coneixement i del que en falta n'hi ha molt a punt de sortir. Ja que s'hi està treballant molt fort darrerament. Existeix un interès general vers aquest. També es disposa d'eines de creació lliures pel nou desenvolupament d'activitats.

D'eines de recolzament a les tasques de coordinació i gestió existeixen solucions lliures molt bones però comparant al que s'usa actualment no són prou concretes a la realitat de l'escola catalana.

• Pel que fa a l'anàlisi de les distribucions educatives. Totes les aplicacions ofereixen una complerta selecció de programari d'ús general i coincideixen majoritàriament en aquest.

De totes elles destacar-ne tres. La distribució Freduc-Edu per la interfície escollida, molt apropiada per al nen. També important per la quantitat d'aplicacions en català que presenta.

La distribució Pequelin per la seva especialització en l'educació. Ofereix un ampli recull d'aplicacions educatives, a diferència de la resta, i molt ben estructurat.

La darrera a destacar és Biadix per la seva proximitat. Les traduccions fetes al català. I la informació directa obtinguda de la reacció de la comunitat usuària del centre. Es pot resumir en un 100  $\%$  dels alumnes usant programari lliure a l'escola i a casa, gràcies a disposar de la distribució. I més del 90 % del personal. A més a més de l'interès expressat per gran part dels professionals externs al centre.

# Capítol 7

# Distribució proposada

En aquest capítol es fa una síntesi del presentat al capítol 5 com a necessitats en programari de la comunitat educativa i de l'estudi del cap´ıtol dedicat a software lliure, 6.

Es a dir, es presenta com a conclusions d'aquests una possible distribució amb una determinada interfície.

Exposant primer l'aparença que aquesta hauria de tenir i justificant el perquè ha d'ésser diferent. I després mostrant de forma estructurada els continguts bàsics que es proposen.

# 7.1 La interfície

La interfície és aquella part de l'equip informàtic que està en contacte amb l'usuari, fonamentalment els mecanismes d'entrada de la informació, teclat, ratolí,... i els mecanismes de sortida de la informació pantalla, icones,...

La interfície és el sistema de comunicació amb l'ordinador i no sempre s'adapta a les necessitats dels nostres alumnes que de vegades són 'especials'.

Esdevé necessari modificar la interfície per a fer-la més accessible, agradable i segura, i crear un entorn adaptat a l'usuari on treballi amb comoditat i eficàcia.

Afortunadament, els equips informàtics inclouen opcions d'accessibilitat i eines de personalització de prestacions avançades que permeten adaptar el funcionament de l'ordinador a les necessitats dels usuaris.

La idea no és reinventar la interfície d'usuari sinó afegir valor a les eines i paquets existents (administradors de finestres, sistemes de menús, etc) proporcionant algunes configuracions preseleccionades que es troba que funcionen millor amb els nens. Ja que tot i que no n'és l'únic usuari, la distribució que jo presento li va especialment dirigida. També es podrien definir diferents tipus d'usuaris i diferents configuracions, jo però em centraré amb l'alumne.

Com a exemples de configuracions,

 $\bullet$  La configuració del ratolí.

El ratolí és el sistema ideal per a treballar en entorns gràfics pels alumnes. A més a més la majoria dels sistemes d'accés alternatius (pantalla tàctil, trackball, mause-pad, etc.) emulen el funcionament del ratol´ı.

Regulació de la velocitat del doble clic.

Canviar els punters. Alguns usuaris necessitaran punters m´es grans o de colors contrastats per facilitar la seva visualització en pantalla. O canviar-los per a d'altres que siguin més significatius per a l'alumne.

• Assignació de sons a programes o accions.

Per a identificar quan s'engega l'ordinador o quan es produeix un error. Enlloc dels sons predeterminats es podem usar missatges de veu que estimulin o informin de forma personalitzada a l'alumne. Especialment poden servir d'ajuda a persones amb d`eficit visual o amb problemes per descodificar el llenguatge escrit (dèficits cognitius, alfabets, nens petits, dislèxics,..)

#### 7.1.1 Especificació de la interfície

Presentem una interfície que tingui en compte la facilitat d'ús, el nivell intuïtiu i la funcionalitat oferida. Del disseny se'n derivar`a la usabilitat del sistema.

Queda palès que dels projectes antecedents a aquest, de les distribucions de SW lliure estudiades, se n'han aprofitat molt bones idees. Però aquesta tindrà el valor afegit de l'especialitat, serà específica per a l'ensenyament/aprenentatge a primària. Fet no trobat àmpliament desenvolupat a les anteriors. Ni tampoc la contextualització a la realitat que es viu a Catalunya.

Com a resultat d'estudi es considera necessària una interfície específica, orientada a l'alumne, que li sigui atractiva i entenedora. Que presenti de forma explícita tots els aspectes que l'alumne necessita conèixer i és capaç d'entendre.

Que vegi sense haver d'estar familiaritzat amb l'entorn, les aplicacions de les quals disposa. Pel que es planteja un canvi respecte l'escriptori convencional o generalitzat al que s'està acostumat. Tot penjant d'un únic menú. Ara, a aquest context, cal mostrar que és el que hi ha, de que se'n disposa. Cal que l'alumne rebi d'un cop d'ull el màxim d'informació. Es passarà doncs de tenir un únic menú vertical a tenir una barra de menús. Se'n proposaran vuit, com després es presenten. Cadascun associat a un icona que esdevingui representatiu, més endavant se'n parla més a fons. Aprofitant les idees de presentació de la distribució Freeduc-Edu.

Tamb´e hauran d'estar visibles i sempre presents les opcions com 'Apagar l'ordinador','Ajuda', 'Tancar sessió', 'Bloquejar Terminal'.

# 7.2 Estructuració del Contingut

La distribució Freeduc-Edu s'apropa molt al que es creu hauria d'ésser una interfície dirigida a l'estudiant. Però caldria'aprofundir una mica més i dissenyar-la per al nen, l'alumne de l'educació prim`aria. En part des d'un punt de vista organitzatiu de les aplicacions i en part pel tipus d'aplicacions ofertades. Freeduc-Edu té un alt contingut d'aplicacions educatives però ni és complert, ni específic de cap edat. Es troba que faltaria aquest nivell de concreció.

La interfície plantejada a aquest projecte separarà les aplicacions en 5 blocs que cobreixen la classificació justificada al capítol anterior.

- 1. El racó del nen. Que ha de cobrir totes aquelles aplicacions plantejades al punt 5.3.
- 2. Xarxes i Connectivitat. Totes aquelles aplicacions relacionades amb Internet. Aquest apartat es diferenciat del següent per a que el nen el situï de forma ràpida ja que esdevindrà de molta utilitat per a ell.
- 3. L'ofimatica. Que ha de cobrir totes aquelles la majoria aplicacions plantejades al punt 4.2.
- 4. La creació. Que ha de cobrir totes aquelles aplicacions plantejades al punt 5.2.

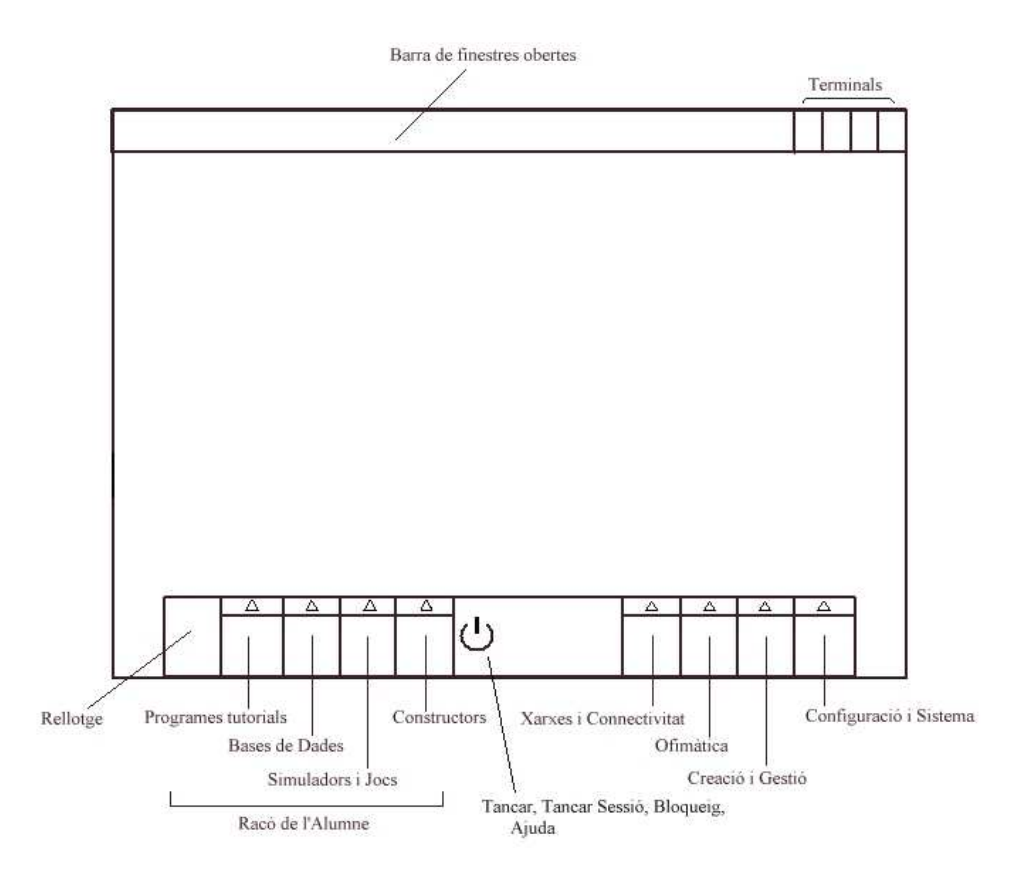

Figura 7.1: Interfície proposada.

- 5. La gestió. Que ha de cobrir totes aquelles aplicacions plantejades al punt 4.3.
- 6. La configuració o sistema. Que ha de cobrir totes aquelles aplicacions plantejades al punt 5.1.

# 7.2.1 El racó de l'alumne

Aquest serà al què se'n vol donar més rellevància. Per aquesta raó tindrà una presència del 50% a la barra de menús i seran els primers, els de més a l'esquerra. Aquest bloc estarà composat per quatre menús corresponents als definits en la classificació del capítol anterior.

- 1. Programes Tutorials, compost per les aplicacions educatives per excel·lència. Que cobreixen els grans grups d'activitats detallats en l'apartat 5.3.1.
- 2. Bases de Dades,
- 3. Simuladors i Jocs
- 4. Constructors

Cadascun dels quatre menús estarà subdividit en submenús corresponents a les à rees treballades incloent el rang d'edat sencer, corresponent a l'educació primària.

# 1 Programes tutorials

Aquest estarà constituït, en principi, per sis submenús que cobririen les àrees treballades en l'educació primària. Tenint en compte que potser algun dels programes agrupat en un submenú podria també estar treballant alguna altra subàrea però que principalment recolza l'àrea corresponent al submenu $\alpha$  on es troba.

- 1.1 Ciències socials.
- 1.2 Ciències Experimentals.
- 1.3 Matemàtiques.
	- 1.3.1 MathWar, operacions matemàtiques.
	- 1.3.2 Dr. genius i Dr. Geo, geometria.
	- 1.3.3 Leibnitz, calculadora.
	- 1.3.4 Geonvert, per a conversió d'unitats mètriques.

1.3.5

- 1.4 Llengua.
	- 1.4.1 Linux Letters and Numbers.
	- 1.4.2 TuxTyping.
	- 1.4.3 Kverbos.
- 1.5 Artística.
	- 1.5.1 Editor simple de gràfics, Kpaint, Gpaint, Tuxpaint, Killustrator.
	- 1.5.2 Drawnboard
	- 1.5.3 Rose Garden, creador de música.
	- 1.5.4 NoteEdit. Edició de música, de notes.
	- 1.5.5 LyliPond. Editor de notes musicals.
- 1.6 Diversos.

1.6.1 ASLLA

Dins aquest menú d'aplicacions educatives es trobaria la majoria de les aplicacions JClic. Actualment no hi han masses, prou per a cobrir-lo, però pel caràcter de les anteriors, aplicacions Clic, és de suposar que es seguirà aquesta tendència el desenvolupament de les properes JClic. Ja que es tracta d'aplicacions a les qual el professor vol donar una eina de suport a la feina realitzada a classe, majoritàriament de caràcter tutorial. Aplicacions on es treballa un aprenentatge tant de conceptes com procedimental.

# 2 Bases de Dades.

Aquest grup d'aplicacions l'estructurarem en un mínim de quatre submenus:

- 2.1 Enciclopèdies,
- 2.2 Diccionaris i Vocabulari
	- 2.2.1 jDictionary
	- 2.2.2 Lingo Teach
	- 2.2.3 Learn Words
- 2.3 Geografia
	- 2.3.1 Xrmap
	- 2.3.2 Grass
- 2.4 Ciències
	- 2.4.1 Planets

# 2.4.2 Hitchhiker

# 3 Simuladors i Jocs.

El bloc, amb seguretat, m´es atractiu per a la majoria dels alumnes. Val la pena doncs fer-ne una bona tria que no oblidi la didàctica ni la diversió. Tenint en compte en cada cas quines aptituds es pensen treballar.

Després de llegir alguns estudis sobre el jocs i l'educació de l'infant s'ha d'acceptar que aquest tipus d'aplicació treballen moltes qualitats essencials en l'alumne. El nen aprèn jugant i de la mateixa manera que aquest principi es té en compte en desenvolupar les aplicacions educatives que apareixen als menús anteriors també es té ara.

3.1 El paquet que ara ha d'aparèixer pel seu gran valor a aquest punt és Gcompris, amb la seva gran quantitat d'activitats sempre en continu desenvolupament. És realment molt interessant.

Al que es treballen aspectes com el funcionament dels perifèrics, l'aritmètica, el rellotge, les lletres i els seus sons, la lectura, la memorització, la lògica i construcció, entre d'altres. Explicat amb més detall a la secció  $6.2.1$ .

- 3.2 També aplicacions del projecte Debian Jr.
- 3.3 Jocs de puzles, trencaclosques, com gTrans (puzle xinès)
- 3.4 Matem`atics, l'asymptopia.com, un scrabble matem`atic protagonitzat pel Tux.
- 3.5 Linux Letters and Numbers
- 3.6 La suite de jocs educatius ChildsPlay.
- 3.7 Suite de jocs de KDE, Kdegames i la de Gnome.
- 3.8 Pingus, versió Linux del joc dels Lemmings.
- 3.9 FreeCiv, el joc Civilization.

# 4 Constructors.

Dins aquest grup es poden recollir totes aquelles aplicacions que comportin una activitat de creació.

4.1 Tots els programes derivats/d'entorn Logo, KTurtle-Logo, Lafontaine, etc.

# 7.2.2 Xarxa i Connectivitat

El grup de programes que ens permeten funcionalitats d'interacció amb Internet.

- 1 Navegadors web, Nestcape/Mozilla, Galeon, Konkeror.
- 2 Clients de correu electrònic, Evolution, Mozilla Messenger.
- 3 Client de Notícies, Knode, NewsReader, Mozilla.
- 4 Gestor de desc`arregues, Downloader for X, Prozilla.
- 5 Client FTP, Gftp, Dpsftp.
- 6 Client IRc, XChat, KVirc.
- 7 Client de Missatgeria instant`ania, GnomeICU (ICQ), Centericq(ICQ).
- 8 Firewalls (tallafocs), Kmyfirewall, Easy Firewall Generator.
- 9 Per a treballar amb fax, HylaFax.
- . . .

# $7.2.3$  L'ofimàtica.

Aquest grup d'aplicacions correspondria al bàsic d'edició que es trobaria a qualsevol escriptori, dirigit doncs a qualsevol usuari, tot i que pels nens s'afegeixen unes aplicacions equivalents a aquestes però d'ús més senzill, dins el submenú de constructors.

Excepte la icona, l'accés directe, associat que seria un Navegador web.

D'aquest menú d'ofimàtica dependrien aplicacions:

- 1 Ofimàtica
	- 1.1 Paquet ofimàtic, OpenOffice, Gnome Office.
	- 1.2 Processador de text, OpenOffice Writter, Abiword, WordPerfect.
	- 1.3 Full càlcul, Gnumeric, OpenOffice Calc, Abacus.
	- 1.4 Creació de presentacions, OpenOffice Impress, KPresenter
	- 1.5 Bases de dades, OpenOffice + MySQL, KNoda, Gnome DB Manager.
	- 1.6 Editor d'Expressions Matem`atiques. OpenOffice Math.
	- 1.7 Editor de planes web. Quanta.
	- 1.8 Administrador de projectes, Mr Project.
- 2 Per a treballar amb fitxers
	- 2.1 Navegador del sistema de Fitxers. Nautilus, Konkeror, Gnome-Comander.
- 3 Sistema de software per escriptori
	- 3.1 Editor de Text, Kedit, Gedit, Gnotepad.
	- 3.2 Treballant amb compressors de fitxers FilleRoller, GnoZip, LinZip.
	- 3.3 Visor de PostScript, GhostView, Kghostview.
	- 3.4 Visor de PDF, Xpdf, Acrobat Reader per GNU/Linux.
	- 3.5 Creador PDF, Xfig, PDFLatex, Ghostscript.
- 4 Multimèdia (Audio/CD)
	- 4.1 Reproductor música/mp3/Ogg, XMMS, GQmpeg.
	- 4.2 Per a gravar CDs, K3b, KOnCd, CD Bake Oven, XCDRoast, Gnome Toaster.
	- 4.3 Reproductor de CD, Grip, KsCD.
	- 4.4 Receptors d'estacions de r`adio, xradio, cRadio, Gqradio.
	- 4.5 Editor d'Audio Sweep, GNUSound.
- 5 Multimèdia (Gràfics).
	- 5.1 Editor potent de gr`afics tipus PhotoShop, Gimp, FilmGimp, ImageMagic.
	- 5.2 Programes per a treballar gràfics de vectors estil Corel Draw, Sodipodi, xfig, OpenOfficeDraw.
	- 5.3 Visors de Flash, SWF Macromedia Flash Player.
	- 5.4 Creació de Flash, DrawnSWF.
	- 5.5 Gr`afics 3D, Blender, Maya, K3Studio.
	- 5.6 Dibuix de diagrames i estructures de Bases de dades, estil Access, Dia, Toolkit for Conceptual Modelling.
- 6 Multimèdia (vídeo i altres)
	- 6.1 Reproductors de v´ıdeo/mpeg4, DVD, Mplayer, Xine.
	- 6.2 Creació i edició senzilla de vídeo iMira Editing, MainActor, Broadcast 2000.

# 7.2.4 La creació.

Aplicacions que han de donar suport al professorat o tutors en la tasca de creació de material educatiu.

- 1 Creació aplicacions educatives multimèdia, JClic, Squeak, Escritor, ....
- 2 Creació i gestió d'un campus virtual. Entre moltes, Claroline.

#### $7.2.5$  La gestió.

1 Programes de suport a l'avaluació.

- 1.1 Keduca
- 1.2 Open Grade
- 1.3 Ggradebook
- 1.4 Lavengro
- 1.5 TutoraPHP

2 Generador de calendari, d'horaris i planificació

- 2.1 Kronophobia
- 2.2 Rappla
- 2.3 Tablix
- 3 Organitzador de cursos i classes, per a programar-se. JAdvisor.
- 4 Per a la gestió del menjador. Online Lunch Menu.
- 5 Per a la gestió de la matrícula. phpCBS
- $6$  Per a la gestió de la biblioteca. Glimbs,...

# 7.2.6 La configuració o sistema.

Tot aquell software que en faciliti el control de la configuració del sistema, l'estructuració dels menús i les aplicacions instal·lades amb els corresponents accessos directes i icones.

# 7.3 Apropament a l'Escola

A aquest apartat s'estudien solucions no trobades en programari lliure prou específiques per a la realitat de l'escola primària catalana.

A l'àmbit del material de suport a la docència no se'n fa més ressò ja que serà feina del mestre crear més material didàctic.. És aquest el que pot adaptar allò que vulgui treballar de la forma en que ho vulgui fer. Les eines per fer-ho si s'adaptaran.

El grup de programari que aquí es treballa és el de suport a les tasques específiques de l'escola, tasques d'avaluació, gestió i coordinació. Existeix el conjunt d'aplicacions presentades en la distribució anterior, 7.2.5. Però esdevé necessari un acostament d'aquest material als centres catalans. Es troba necessari oferir un producte similar al Winpri que s'està utilitzant actualment en l'educació.

# 7.3.1 Programari concret per a la Gestió

Tenint com a referència l'aplicació Winpri i les necessitats de gestió dels centres educatius detectades s'hauria d'especificar, dissenyar i implementar un sistema d'informació per a resoldre o facilitar

aquestes tasques. Aquest hauria de poder ser fàcilment adaptable a les necessitats del centre.

Es tractaria de tasques amb relació amb l'escola, el personal, els alumnes, l'avaluació, etc. Com serien,

- 1. Escola, s'hauria de simular l'estructura el centre i funcionament del centre per a permetre,
	- Recollir totes les dades anuals del centre.
	- Definir les característiques dels serveis que ofereix l'escola.
	- Portar el registre de correspondència dels documents que entren i surten de l'escola. Les comunicacions.
	- Gestionar l'inventari del centre.
	- Confeccionar els horaris dels alumnes i dels mestres.
	- Gestionar la biblioteca o mediateca.
	- Elaborar documents de Secretaria personalitzats dels alumnes, pares i professors del centre (certificats, circulars, sol·licituds, etc.).
- 2. Personal del centre. Base de dades del personal del centre, docent i no docent. Mantenint un fitxer històric. Altes, baixes, faltes d'assistència, etc.
- 3. Alumnes, Base de dades que recollís tota la informació referent als alumnes i els pares o tutors, que possibilités,
	- Ha d'ésser possible qualsevol tipus consulta sobre un alumne, o filtratges d'alumnes segons una condició, etc.
	- Promocionar automàticament els alumnes i els mestres, així com altres dades d'interès, al següent nivell educatiu.
	- Editar els expedients acadèmics dels alumnes.
	- Facilitar la gestió dels llibres d'escolaritat: recepció, registre, assignació, tramesa de dades a la Delegació, etc.
	- Exportar les dades de matriculació per trametre al Departament d'Ensenyament.
	- Definir les característiques dels Serveis que ofereix l'escola i gestionar el col·lectiu d'alumnes que els utilitza. Com serien activitats extraescolars, esdeveniments esportius, menjador, transport, etc.
- 4. Avaluació, una tasca cada vegada més important sobretot en les primeres etapes educatives i prou complexa. L'automatització d'aquesta o de part d'aquesta és molt important. S'hauria de permetre,
	- Dissenyar els informes d'avaluaci´o dels alumnes segons els objectius fixats per l'escola en el seu projecte curricular de centre.
	- Elaborar els informes d'avaluació trimestrals, reflectint les valoracions de les àrees i unitats de programació que hagi fixat l'escola.
	- $\bullet$  Incloure les faltes d'assistència dels alumnes als informes d'avaluació.
	- Mantenir històrics dels informes de tots els anys escolars; aquests informes es poden editar novament en qualsevol moment.
- Editar les actes d'avaluació de final de Cicle, així com altres documents propis de l'avaluació final dels cicles de Primària.
- 5. Gestió Econòmica. S'ha de tenir en compte que el funcionament és comú i especificat des del Departament. Entre altres tasques poder,
	- Dissenyar i controlar el pressupost anual del centre.
	- Comptabilitzar els diferents fets econòmics de l'escola: factures de proveïdors, aportacions, pagaments, cobraments, reposicions, etc.
	- Editar tot tipus de llibres i comptes de la comptabilitat pública.
	- Exportar les dades de la liquidaci´o pressupost`aria per a la seva tramesa telem`atica al Departament.

Les tres figures representen pantalles de Winpri que és l'estil proposat. Seria bo fer un anàlisi del seu funcionament si es disposa del material o bé mirar la documentació dels cursos telemàtics relacionats,

 $\bullet$  Gestió academicoadministrativa amb WinPri

http://www.xtec.es/formacio/curstele/d76/

 $\bullet~$  Gestió econòmica amb WinPri http://www.xtec.es/formacio/curstele/d117/

Tot i que només com a orientació de quines dades i funcionalitats són necessàries ja que no ´es una bona soluci´o. Tot i que ja du anys de proves i correccions i hi ha un gran grup de gent treballant-hi el resultat no és tècnicament acceptable.

|     | Selecció d'alumnes (Total=1)<br>Cercar | Cognom <sub>1</sub>  |                               | Graella/Fitxa<br>Matr. preins                          | 西<br>$  \mathbf{Q}  $ Etiq.      | Nova          | Sortin               |
|-----|----------------------------------------|----------------------|-------------------------------|--------------------------------------------------------|----------------------------------|---------------|----------------------|
|     | Acadèmic<br><b>Basiques</b>            | Serveis<br>1 1 tutor | <b>Eg Filtres</b><br>2n tutor | <b><i><u>A Observacions</u></i></b><br><b>D</b> Ingrès | <b>OF</b> otografies<br>Personal | 謬             | Lliures<br>Expedient |
|     | <b>Nom Alumne</b>                      | 1r Cognom            | 2n Cognom                     | <b>Matrícula</b>                                       |                                  | Data Sexe Niv |                      |
|     |                                        |                      |                               |                                                        |                                  |               |                      |
|     | Maria                                  | <b>Chinchilla</b>    | Escribano                     | 1141                                                   | 23/11/1993                       | Ð             |                      |
| $*$ |                                        |                      |                               |                                                        |                                  |               |                      |

Figura 7.2: Exemple de les dades d'un alumne

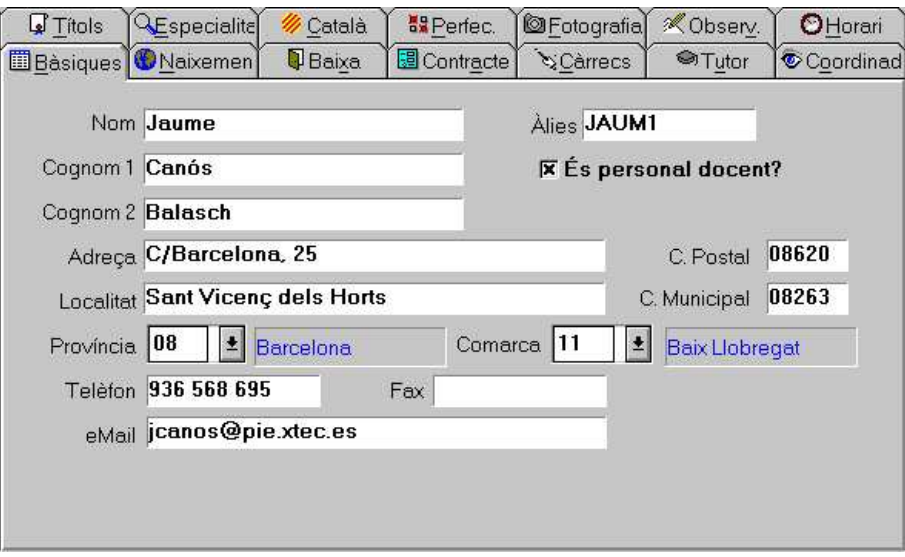

Figura 7.3: Exemple de les dades d'un mestre

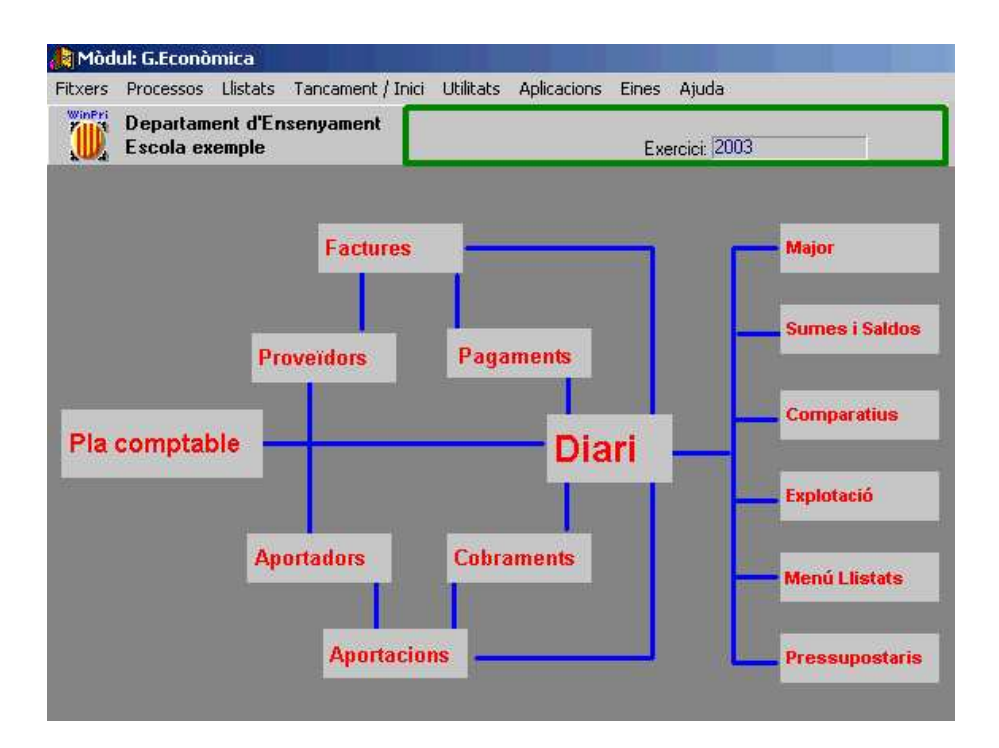

Figura 7.4: Exemple Mòdul gestió econòmica

# Capítol 8

# Conclusions

# 8.0.2 Fins a la situació actual de l'Escola

L'escola és una comunitat complexa, l'escola catalana d'educació primària no se n'escapa. Les necessitats i capacitats dels centres educatius depenen de la situació socio-cultural i econòmica que viuen. Això fa difícil establir unes definicions genèriques per a l'escola. Tot i que aquest és el mode d'actuaci´o. Cada realitat s'ha d'adaptar, m´es r`apid o m´es lentament, als objectius o projectes del Departament d'Ensenyament.

Els antecedents de l'escola catalana mostren una molt bona adaptació a les situacions que la societat marcava en tot moment. La valoració de la incorporació progressiva de les TIC a l'escola és d'excel·lent. Només en el darrer període es pot considerar no suficient quan altres països (considerats m´es i menys desenvolupats) ja estan integrant el programari lliure en sectors publics ´ com l'administració i/o l'educació.

Els mestres han disposat d'un suport molt bo del Departament a través del portal xtec i des de cursos de formació. El portal ha estat bo com a mitjà de difusió, d'intercanvi i distribució de material educatiu. Els nens han disposat d'unes bones infraestructures tecnològiques i han vist incrementat el rati d'ordinadors per alumne per sobre a la mitjana europea. I han disposat, com els seus pares, del portal edu365 i les funcionalitats que aquest ofereix.

# 8.0.3 La informàtica a l'Escola

La informàtica a l'escola apareix com,

- $\bullet$  Com àrea de coneixement.
- Com eina.

#### La informàtica com a àrea de coneixement.

En el context de l'educació primària els objectius a assolir són només l'ús i coneixement bàsics de les TIC. Pel que aquesta necessitat es cobreix amb el programari d'ús general. Tant la solució actual com la solució lliure proposada són complertes.

# La informàtica com a eina.

La informàtica apareix com a eina a l'escola en tres formes,

• Com eina de suport en l'aprenentatge.

- Com eina pel treball diari.
- Com eina d'accés al coneixement per a persones amb discapacitats físiques.

Com eina de suport a l'aprenentatge. Dins aquest grup trobaríem les aplicacions educatives i les seves eines de creació, aquestes podran ser interactives o d'exposició.

El grup de programari educatiu interactiu actualment està coberta sobretot amb activitats Clic i les eines de creació Clic 3.0 i JavaClic.

Amb la proposta de programari lliure es cobriria les necessitats generals. Però esdevé necessari nou material educatiu més especialitzat.

Es proposen diferents alternatives,

- $\bullet$  Aprofitar material jclic. Gràcies a les noves llibertats del JavaClic, és portable a tots els sistemes, és de lliure distribució i el format serà obert, amb el que el farà portable a altres aplicacions. Pel que es podria desenvolupar una nova aplicació lliure estil clic i que tingués compatibilitat amb les aplicacions jclic. Tot i que esdevé necessari definir un format lliure per aquest tipus d'aplicacions per garantir totes les llibertats en endavant.
- Una altra alternativa és traduir una aplicació de creació d'activitats educatives, com l'Skqueak i adaptar-la més. Fer possible l'avaluació. Que permeti al mestre el seguiment de l'alumne i l'emmagatzemament d'aquesta informació. Aquesta és la funcionalitat mestre del Clic. I tamb´e fer-la compatible amb el format jclic.

El segon grup de material educatiu, el d'exposició, el que inclouria fitxes, presentacions, etc. actualment l'escola el cobreix amb el programari d'ofimàtica. Aquest té l'anàleg en programari lliure, per tant quedaria talment cobert.

Com eina pel treball diari. D'aquesta funcionalitat es separa el que és de caràcter general del que és específic pel personal del centre.

El grup general seria quedaria cobert amb el programari d'ús general tant en la situació actual com amb programari lliure.

El cas específic requereix més anàlisi. Principalment es tracta de necessitats de gestió, coordinació, avaluació, etc. Aquestes estan actualment cobertes per un sistema propietari que només funciona sota MS Windows, Winpri. En programari lliure no s'ha trobat cap aplicació similar prou concreta per a l'educació primària catalana.

Es fan dues propostes dues,

- L'adaptació del diferent programari lliure trobat.
- O el desenvolupament d'un sistema d'informació nou seguint les especificacions presentades en 7.3.1.

Com eina d'accés al coneixement per a persones amb discapacitats físiques. Aquest és un àmbit al que no s'ha aprofundit massa en aquest estudi, ja que no correspon a l'educació convencional sinó a les Necessitats Educatives Especials. Però s'ha volgut incloure per la importància i el gran valor afegit que la tecnologia dóna a l'aprenentatge d'aquestes persones, i és una educació primària.

Caldria, doncs, investigar tots els perifèrics d'accés, trobar o desenvolupar-ne els drivers com a mínim pel sistema GNU/Linux.

En aquest àmbit el programari utilitzat bé definit per les capacitats concretes de l'alumne, en cada cas. Actualment s'usa part del programari educatiu clic adaptat als periferics específics. En programari lliure s'haurien de prendre mesures similar al cas de la inform`atica com a eina d'aprenentatge.

# 8.0.4 L'impuls de la llengua

Destacar la necessitat tant anterior com actual de programari en català. El programari lliure facilita la traducció per a qualvol llengua i que el català ha d'aprofitar. Es proposa l'impuls de traduccions.

Traduir tot aquell programari que actualment no està disponible en català. Fer-ho d'una forma genèrica per a després en futures versions poder aprofitar la feina realitzada.

Entre altres traduir aplicacions com la suite de jocs educativa ChildsPlay, KLogo-Turtle.

# 8.0.5 Portabilitat del projecte

Pel que fa a l'abast d'aquest projecte, si bé s'ha limitat a Catalunya, val la pena dir que els resultats poden també ser útils per altres entorns escolars, potser de forma general, que disposin de mitjans per a l'ús i aprenentatge de la informàtica.

# 8.0.6 Reflexions de futur

Es un indicatiu positiu la gran quantitat de gent que aposta per un canvi. S'ha vist amb l'èxit que està tenint el Linux en l'Ensenyament. En com una distribució en català de sofware lliure, com Biadix 1, surt 'al mercat' i el personal fa pal`es el seu inter`es. La prova a nivell d'un Institut, l'IES Miquel Biada ha estat un èxit. Pels alumnes ha resolt aquell requeriment de disposar del programari que tenien a l'escola a casa. Els mestres han acceptat el canvi, l'estant fent servir, l'han instal·lat, la gran majoria, a casa i n'estan aprenent. D'aquest resultat se'n dedueix que hi havia una necessitat de canvi.

# Apèndix A

# Especificació i Tipificació del Sistema d'Informació (SI)

# A.0.7 Característiques

- 1. Disseny a mida. La distribució final estarà constituïda per totes aquelles eines necessàries per a cobrir els requeriments/funcionalitats de l'Escola.
- 2. Integració amb altres sistemes. D'entrada la solució proposada seria una distribució, amb el propi sistema operatiu Linux. Per tant, amb independència dels sistema/es que hi siguin instal.lats.
- 3. Condicionat pel destinatari final. Aquesta tercera serà una característica molt rellevant al projecte. L'escola, els mestres, els alumnes, els pares i fins i tot els òrgans jeràrquicament superiors defineixen de forma pràcticament total i final la constitució de la distribució.

S'haurà de tenir en compte el tipus d'usuari tractat i totes les característiques específiques que aquest té.

#### 4. Risc Tecnològic  $\longrightarrow$  Dependència externa.

No es detecta un risc tecnològic consequent de la coexistència amb d'altres sistemes, existirà, si és vol, alhora amb altres sistemes instal. lats a la computadora, però no se n'ha d'integrar, serà talment independent des del hardware, ja que inclou el propi SO.

5. Transició en el canvi de sistema. La transició pot ésser nul.la, parcial o total. Però cap no serà brusca.

La transició nul.la simplement consistirà en l'execució de la meta-distribució sobre el maquinari de forma transparent al sistema que realment hi hagi instal.lat.

La parcial és potser la més delicada, sense tampoc ser perillosa, existirà el risc sempre present quan remenem el hardware. Es tractarà en realitzar particions sobre l'espai de disc i instal·larhi el SO i les aplicacions/paquets. Per conèixer més en detall l'agressió sobre el sistema, el proc´es a detall, es pot llegir qualsevol manual sobre instal·lacions de Debian penjat a la web.

La transició total implicarà una instal·lació de la distribució proposada com a únic sistema, sempre serà molt més còmoda i segura que la parcial, però l'usuari no disposarà ja del SO anterior i de les aplicacions concretes, tot i que tindrà les anàlogues i més amb l'actual.

# 6. Impacte sobre les organitzacions/rutines de treball.

Aquest punt serà una de les directrius del projecte ja que l'usuari determinarà totalment la constitució de la distribució; a tots els projecte l'usuari n'és una de les peces clau, però ara es podria dir que seria més intransigent i d'entrada no es cobreixen necessitats sinó que s'ha de convèncer que s'ofereix millores. Com se'n parla al mon del SW, és una proposta d'empenta no estirada, és l'autor no l'usuari qui presenta/vol la transició, en principi.

# 7. Avaluació dels beneficis esperats

Aquests seran essencialment les avantatges de l'ús del programari lliure presentades a l'apartat 1.3.1.

# A.0.8 Dimensions de l'SI.

# 1. Usuari.

Pel que fa a la dimensió del sistema, serà com a mínim sinó més ampli que aquella solució que ofereixi les funcionalitats necessàries pels usuaris del centre, per a la seva tasca diària dins i fora del centre. A mesura que es va coneixent quins són els requeriments d'aquests se'n defineix l'àmbit a cobrir.

- 2. Conversió. De l'SI antic al proposat. Com s'ha vist anteriorment als punts 2 i 5 de l'apartat A.0.7.
- 3. Explotació. Plans de contingència + format d'explotació. La solució proposada es vol presentar com a prova per a que es vagi treballant amb ella avaluant i corregint/millorant. No existeixen doncs plans per a l'explotació del producte. Tot i que s'espera l'acceptació i continuïtat de l'estudi, la difusió, recolzament, etc.
- 4. Producte. El propi SI. El conjunt d'aplicacions i la possibilitat de millorar cobrint necessitats pròpies i unint esforços.

# A.0.9 Models d'organització.

El Model d'organització amb el que es treballa no serà el model Funcional, característic de la indústria sinó que es tractarà del,

# Model Projecte.

Aquest es basa principalment en 2 punts:

- Unitat d'acció: totes les fases tenen un objectiu comu compartit. Les unitats d'acció corresponen a les d'anàlisis del sistema educatiu i les seves necessitats, la de síntesi de tot allò estudiat; la d'anàlisi del software lliure útil per a cobrir el sintetitzat, i una síntesi o conclusions finals.
- Coordinació: tot l'equip fa totes les feines, metodologia compartida, responsabilitat única. És aquí on es troba la gran diferència amb el model descartat, el funcional, on hi havien les clares separacions entre divisions. L'equip a l'àmbit del PFC que ens ocupa estarà format en principi per,
	- Projectista, Anna Armengol
- Director, Josep Vilaplana
- $-$  Fonts d'informació a la Recerca, Organitzacions, Mestres,...

Aquesta coordinació esdevé senzilla degut als interessos mutus.

• Recursos, l'assignació d'aquests ha d'ésser estable. I així ho és. La Facultat posa a disposició de l'estudiant i el director els recursos tècnics i científics disponibles per a la realització d'una part o la totalitat de les activitats derivades del projecte, o de l'UPC a criteri del director. A càrrec de l'estudiant es troben les despeses derivades de l'obtenció de la documentació necessària, de la presentació escrita del treball i de les còpies perceptives, així com les derivades de la seva exposició oral.

El recursos necessaris posats a disponibilitat del projectista, són una conta d'usuari d'LSI per a que el projectista pugui fer ús dels computadors de la Universitat, espai de memòria, accés a la xarxa interna i Internet, permís d'impressió. I una aula condicionada per a la presentació del treball.

Per al bon funcionament d'aquest model existeix una bona compenetració entre els membres de l'equip pel que fa a aspectes interns i les responsabilitats de diferents factors que afecten al projecte pel que fa a aspectes interns. Entre el projectista i el director i les 'Fonts d'Informació' que hi intervenen.

# A.0.10 Tipologia del projecte

El PFC, com a qualsevol, s'ha de tipificar segons:

1. **Metodologia.** Es pot triar d'entre cascada, espiral, iteratives, model  $V_{\cdots}$ .

Al projecte tracta és de metodologia mixta cascada-espiral. En part existeix una definició sequencial de les diferents fases però en ésser un procés tecnològic tancat (circuit tancat, retroalimentat) existiran correccions contínues, millores, ampliacions en funció que es va avançant, essent però conscients dels límits temporals establerts.

- 2. **Dimensió.** S'estableix en funció de diferents factors, per aquest projecte s'usen el nombre de persones necess`aries i el nombre d'hores. Queda expressat, amb m´es claredat, en documentar l'estimació  $(2.1)$ .
- 3. Objectiu. Aquest punt no serveix per tipificar de forma genèrica ja que cada projecte tindrà un objectiu específic. S'agrupen però en Desenvolupament complert, Investigació, Definició, Implantació, Formació, Instal·lació o Manteniment. El Pfc que es documenta té com a 'fase' essencial la Investigació, tot i que en apareixen de diferents en menor grau.
- 4. Formalització Contractual. Intern/Extern, és tracta d'un projecte intern, per tant, respon a un compromís. Obert/Tancat, en principi, és tancat amb una certa flexibilitat, però s'han d'anar seguint els terminis que s'estableixen.

# El projecte de sistema.

En tractar-se d'aquest tipus, el projecte desenvolupat, s'usa el Method/1. És doncs molt important guanyar amb seguretat. S'hauria de definir les fronteres amb altres subsistemes si és que coexistissin, però no és així.

# Divisió.

Serà dividit el projecte segons els objectius no tenint en compte les diferents fases del típic cicle de vida d'un SI. Es farà amb la finalitat de limitar riscos i per a fer el projecte més gestionable. Aquestes divisions seran mixtes, és a dir, que es poden donar tant en sèrie (sense encavalcaments) com en paral·lel (amb).

Es tracta principalment fases i activitats. Queda presentat amb més grau d'anàlisi en la Planificació, 2.2.

# A.0.11 Estratègies d'estructuració. Tipus d'organització.

D'entre totes les possibles Jeràrquica, Matricial, Familiar, Ad-Hoc.. Es tracta, com la majoria de PFC's de la Facultat de modalitat A (proposat per un departament amb docència assignada o per iniciativa d'un professor), encaixaria a un Tipus d'Organització Emprenedor/Familiar. Cal destacar doncs que la jerarquia té poca importància, que existeix un líder, el que implica que les decisions són ràpides i que el líder està involucrat, idoni per a projectes curts. La part negativa apareix amb la possibilitat de desmotivació si el líder és 'massa' autoritari o si aquest s'ha de canviar. En aquest cas aquest el líder és el director del PFC i presenta al llarg del procés un alt grau de flexibilitat l'equip, el projectista.

# Estratègies de Desenvolupament

El Desenvolupament es estudiat des dels següents punts de vista:

- Contractació, És un projecte intern, com ja s'ha esmentat.
- Gestió, com s'ha caracteritzat abans es tracta del tipus projecte.
- Producte, és tracta d'una construcció mitjançant la selecció de productes existents que cobreixin els requeriments.
- Organitzatiu, Clarament centralitzat, ja que bàsicament el PFC el desenvolupa el projectista.
- Tecnològic, Per a realitzar aquest treball s'usen eines de software lliure disponibles a la xarxa. En excepció del material avaluat de l'Escola.

# Estratègies de Manteniment.

Aquesta fase, la de Manteniment, es basa en el canvi que anirà subjecte a la correcció d'errors, a les adaptacions requerides a mesura que evoluciona l'entorn de software, i a canvis deguts a millores produïdes pels requisits canviants de la comunitat d'usuaris. S'aplicaran els passos de la definició i desenvolupament. Es proposen per a aquesta fase posterior contemplar quatre possibles canvis:

- Correcció, tot i que s'hi aporti garantia de qualitat, quan l'usuari el provi podrà trobar defectes a corregir. Amb l'intent d'aprofundiment en el coneixement de la comunitat educativa i la seva forma de treballar diària es provarà de fer minvar la desviació.
- Adaptació, no se'n preveuen d'aquest tipus o no amb importància a destacar. Tot i que sempre s'haurà de tenir en compte que lligat al hardware específic del que disposi un centre educatiu hi haurà d'anar lligats uns drivers. Al món del software lliure s'avança ràpidament

però encara puntualment és la recerca i adequació d'aquests el que requereix més temps addicional, tot i que pel que fa a les màquines menys punteres, que serà la tipologia més frequent que ens trobarem als centres, està la mateixa feina feta.

- Millora, a mesura que l'usuari vagi usant la meta-distribució podrà anar descobrint mancances/alternatives millors/addicionals que produiran beneficis. Aquest manteniment durà al SW més enllà dels seus requisits inicials. I convidarà a la creació de nous projectes.
- Prevenció, s'efectuaran canvis per a que en un futur es puguin corregir, adaptar i millorar fàcilment. Es provarà de realitzar un bon treball de síntesi i documentació associada prou genèrica per a que en un futur faciliti la tasca de modificació.

# Apèndix B

# Iniciatives i Reculls Educatius

A aquest bloc presento m´es a detall l'estudi realitzat sobre el programari a l'ensenyament primari català.

# B.1 Iniciatives

# Projecte Argo

Conjunt d'actuacions iniciades el 1998 pel Departament d'Ensenyament juntament amb la Secretaria de Telecomunicacions i societat de la Informació (aleshores Comissionat per a la Societat de la Informació) per a aprofundir la integració de les tecnologies de la informació i preparar a la comunitat educativa per als reptes que planteja la societat de la informació. El projecte Argo comporta actuacions en els àmbits de dotació d'equipament informàtic, formació del professorat, subministrament de programari, desenvolupament de continguts i aplicacions multim`edia en catal`a, posada en marxa de serveis com ara el portal edu365.com i potenciació de les infraestructures de la XTEC, incloent-hi les telecomunicacions de banda ampla dels centres docents.

http://www.xtec.es/argo

# PIE (Programa d'Informàtica Educativa)

Unitat del Departament d'Ensenyament creada pel Decret 31/1986 amb l'objectiu de promoure i coordinar la integració educativa de la informàtica en l'ensenyament no universitari i donarli suport. Estava constituït pel Gabinet d'Informàtica Educativa i pel centre d'Homologació i Desenvolupament de Recursos Informàtics Educatius. L'any 2000, les funcions i recursos del PIE es van integrar, juntament amb les del Programa de Mitjans Audiovisuals, en la Subdirecció Generals de Tecnologies de la Informació, SGTI.

#### Internet a l'aula

Actuació de la Secretaria de Telecomunicacions i Societat de la Informació i del Departament d'Ensenyament que té com a objectiu la creació -usualment per part d'empreses especialitzadesde materials curriculars basats en Internet, que proporcionin una à mplia cobertura d'una à rea temàtica. L'accés a aquests materials està reservat als usuaris registrats de l'XTEC i l'edu365. La dotació als centres de kits Internet a l'Aula forma part d'aquesta actuació.

# AEIC (Associació d'Ensenyants d'Informàtica de Catalunya)

És un col·lectiu amb la finalitat d'afavorir l'ensenyament, la recerca i la difusió de la informàtica. Objectius establerts per l'Assemblea Fundacional de Granollers, el 25 de març del 2000:

- 1. Donar suport i assistència als membres de l'Associació en l'exercici de la seva professió.
- 2. Afavorir l'ensenyament, la recerca i la difusió de la Informàtica a Catalunya.
- 3. Contribuir a la millora de les condicions pedagògiques de l'ensenyament de la Informàtica.
- 4. Fomentar totes les activitats que afavoreixin la formació del professorat.
	- Impulsar i facilitar entre els ensenyants intercanvis de tota mena (llibres, revistes, material pedagògic, etc.)
	- Promoure reunions, cursets, col·loquis, congressos i, en general, totes les activitats que puguin ser d'interès.
	- Impulsar l'elaboració de materials didàctics per a la innovació en l'ensenyament de la Informàtica.
- 5. Divulgar documentació pedagògica, articles d'investigació i materials que es relacionin amb l'ensenyament de la Informàtica.
- 6. Potenciar la col·laboració entre grups i associacions amb objectius similars de dins de Catalunya i de fora.
- 7. Fer d'interlocutors davant de l'Administració, per definir les funcions del coordinador d'Informàtica, i convertir la seva figura en Cap de departament d'Informàtica.
- 8. Fer d'interlocutors davant de l'Administració, per poder elaborar un nou model de formació del professorat, buscant noves fórmules tan per la formació dels ensenyants com per la formació del Cap de departament d'Informàtica.
- 9. Fer d'interlocutors davant de l'Administració, per definir el model d'integració de la informàtica dins el currículum de l'alumnat.
- 10. Qualsevol altre objectiu que es decideixi en una assemblea legal de l'Associació.
- 11. Prestar servei sense à nim de lucre als socis.

http://www.aeic.es/index.htm

# Programari Educatiu de l'edu365.com

L'estructuració del contingut/serveis del portal educatiu és:

- 1 Agenda
- 2 Escriptori digital
	- 2.1 Enciclopèdia catalana
	- 2.2 Enciclopèdia Britànica
	- 2.3 Didac
- 2.4 Traductor
- 2.5 Diccionari multilingue¨
- 2.6 Editor de textos
- 2.7 Utilitats
- 2.8 Mapes
- 2.9 Calculadora
- 2.10 Notícies del dia
- 2.11 Enciclonet
- 2.12 Català en línia
- 2.13 Carpetes

# 3 Alumnes

- 3.1 Infantil
- 3.2 Primària

# $3.2.1$   $\lambda$  rees

- 3.2.1.1 Llengua catalana
- 3.2.1.2 Llengua castellana
- 3.2.1.3 Llengua anglesa
- 3.2.1.4 Llengua francesa
- 3.2.1.5 Coneixement del medi social i cultural
- 3.2.1.6 Coneixement del medi natural
- 3.2.1.7 Música
- 3.2.1.8 Matem`atiques
- 3.2.1.9 Religió
- 3.2.1.10 Visual i plàstica
- 3.2.2 La web de la quinzena
- 3.2.3 Escacs
- 3.2.4 Va de llibres
- 3.2.5 Diccionari Català-àrab
- 3.2.6 Diccionari Català-Urdú
- 3.2.7 No badis!
- 3.2.8 Mira què dic
- 3.2.9 Jocs
- 3.2.10 Contes SPC
- 3.2.11 Vídeo i foto
- 3.3 ESO
- 3.4 Batxillerat
- 3.5 Formació professional
- 4 Mares i pares
	- 4.1 Informació i recursos
	- 4.2 Webs d'AMPAS
- 5 Estudiar a Catalunya
- 6 Sistema educatiu. Organigrama
- 7 Orientació acadèmica
- 8 Preguntes amb respostes
- 9 Seguretat a Internet per alumnes
- 10 Seguretat a Internet per mares i pares

#### CRP, Centres de Recursos Pedagògics

#### http://www.xtec.es/sgfp/crp/index.htm

Serveis educatius creats pel Departament d'Ensenyament per a donar suport a l'activitat pedagògica dels centres i a la tasca docent del professorat.

Els CRPS actuen territorialment, el seu àmbit d'actuació és local, subcomarcal o comarcal.

Actualment hi ha 72 CRP i 7 extensions que cobreixen tot l'àmbit territorial propi del Departament.

## Les seves funcions són:

- Oferta de recursos, d'infraestructura i de serveis, als centres docents i al professorat per tal que disposin de material específic de les diferents à rees curriculars, de mitjans propis de la tecnologia educativa i de publicacions especialitzades, amb assessorament o instruccions d'utilització.
- Oferta de recursos, d'infraestructura i de serveis als centres docents, als mestres i als professors per tal que disposin de materials específics de les diferents à rees curriculars, de mitjans propis de la tecnologia educativa i de publicacions especialitzades, amb assessorament o instruccions d'utilització.
- Catalogació dels recursos educatius del medi local i comarcal i elaboració de pautes i informacions complementàries per facilitar-ne l'ús del professorat.
- Suport a les activitats docents i a l'intercanvi d'experiències educatives, per tal de fomentar la reflexió del professorat sobre la pràctica docent.
- Coordinació i organització de l'execució i del seguiment de les activitats de formació permanent i col·laboració en la detecció de les necessitats de formació i en l'elaboració de propostes per satisfer-les.
- Altres funcions que els atribueixi el Departament d'Ensenyament.

També val la pena destacar dos centres, potser no considerats CRPs però que realitzen en determinats àmbits d'acció funcionalitats anàlogues. Molt específics, tots dos a Barcelona:

- El Pont del Dragó, per discapacitats motòrics. Aquest dóna suport a molts dels discapacitats motòrics (que pateixen paràlisi celebral). Adapten quantitat de perifèrics. sobretot fan servir diferents sistemes de commutadors, que funcionen si/no, activitats per la part que millor pugui controlar l'alumne. Si pot amb un dit se li posa un interruptor o un tracman; amb el cap, un unicorn; amb la boca se'l fa bufar, etc. Fins i tot s'està experimentant amb comandar la mirada. Moltes vegades, això està complementat amb software d'escaneig o 'barrido de pantalla' que està a sobre de l'opció desitjada activa del commutador. Per exemple, posant un teclat virtual al monitor.
- L'Institut 'Joan Amades', per discapacitats visuals, és un centre de l'ONCE i té un concert amb el Departament d'Ensenyament. Donen atenció directa a les escoles amb mestres intirenants que atenen als alumnes cecs i ambliops que estan escolaritzats.

Aquests dos centres han donat accés a molta gent que altrament quedarien fora del sistema educatiu.

També esdevé essencial la participació de la UPC mitjançant el programari de síntesi de veu.

# B.2 Reculls d'aplicacions del Departament

# B.2.1 CD Sinera Clic 2000

Aquest és subministrat pel Departament d'Ensenyament, d'entrada, a tots els centres de Catalunya, un per mestre i a nivell exterior un per centre si és sol.licita. Més actualitzada la informació es troba via web al racó del clic, [18]. Sinó també pot ésser trobat als CRPs [12].

Es tracta d'un recull dels materials aportats per molts educadors i educadores. La propietat intel·lectual de les aplicacions correspon als seus respectius autors.

El Cd el pots instal. lar o executar i de forma anàloga cadascuna de les aplicacions que a aquest hi apareixen.

El contingut del Cd s'estructura de la següent manera i es pot visualitzar estil navegador:

# 1. Informació sobre el Programa CLIC.

- 2. Activitats.  $(348)$  És permès de fer una cerca per a localitzar els paquets d'activitats a partir de paraules que apareixen en la seva descripció, i combinada (AND, OR, NEAR, NOT). Existeix una pestanya de Favorits que permet construir una llista de les planes usades sovint. Els criteris de cerca/classificació de les aplicacions són:
	- Àrea
		- Totes
		- Ci`encies Socials
		- $-$  Ciències Experimentals
		- $-$  Matemàtiques
		- $-$  Llengues
		- $-$  Música
		- Diversos
	- Nivells Educatius
		- Tots
		- Infantil
		- $-$  Primària
		- $-$  Secundària
	- Idioma
		- Tots
		- $-$  Català
		- $-$  Castellà
		- $-$  Anglès
		- Eusquera
		- Gallec
- $-$  Francès
- $-$  Portuguès
- Alemany
- Si/No és Novetat

A més a més permet l'ordenació per qualsevol d'aquests quatre criteris.

Per veure les activitats des de la xarxa http://www.xtec.es/recursos/clic/cat/act/index.htm. L'estructura del catàleg a la web no és tant bona, ja que perds l'oportunitat de la cerca múltiple.

# 3. Documentació

- Manual del clic 3.0 i del ClicDB, ClicPac i Arith2 en els 7 idiomes.
	- $-$  Arith2, és per a la generació automàtica d'activitats de càlcul mental.
	- $-$  ClicDB, permet realizar dues funcions bàsiques:
		- ∗ Manteniment del sistema d'informes del clic: donar d'alta/baixa usuaris i grups, canviar noms, netejar dades, compactar la BD.
		- ∗ Consultar la informaci´o emmagatzemada a la BD a partir de diferents criteris: grups, users, paquets, activitats, períodes de temps. La informació es mostra de forma gràfica i coma llistats de dades.
	- $-$  ClicPac, programa accessori que permet realitzar quatre funcions bàsiques:
		- ∗ Visualitzar contingut de paquets Clic (fitxers pac i pcc).
		- ∗ Crear clics compactes (pcc) a partir de fitxers normals (pac).
		- ∗ Descompactar pcc.
		- ∗ Copiar paquets normals (pac).
- Curs de creació d'activitats multimèdia amb clic 3.0.
- Articles sobre Clic.
- Publicacions en cd-room fetes en clic.
	- $-$  GALÍ, aplicació d'aprenentatge de la llengua catalana, amb la col·laboració del Departament d'Ensenyament, CDDP dels Pireus Orientals i el CRP 'Maria Montesori', amb el suport de la Comissió Europea. www.xtec.es/sedec/gali
	- Els millars interactius: danses, can¸cons i musica ´ popular valenciana. Pel Seminari d'Informàtica de castelló.
	- El joc d'Opera, joc did`actic en catal`a sobre l'`opera 'Norma de Vivenzo Bellini'. . .
	- $-$  Aprèn jugant amb la flauta màgica
	- Magin 99
	- $-$  Lledó
	- Clic Nules
	- 25 anys d'escola
	- Orixe Taldea 99
	- $-$  Català Multimèdia, preparació de les proves de nivells B i C de la Junta Permanent del Català.
- Cd's on s'ha publicat el Clic.
- Sinera en disc (http://www.xtec.es/recursos/sinera)
- Pntic 95 (http://www.pntic.mec.es), Programa de les Noves Tecnologies de la Informació I Comunicació.
- Col·lecci´o de materials curriculars b`asics per a la Educaci´o Infantil, Consejer´ıa de Educación y Ciencia de la Junta de Andalucía (http://averroes.cec.junta-andalucia.es).
- $-$  Aberio cd-rom, Lugo y la Xunta de Galícia (http://www.cesga.es/cefocoplugo).!!!
- Soft 2000, (http://sauce.pntic.mec.es/att126alglobal).
- 4. Eines. Eines Clic i shareware.
	- MKInst: Generador d'Instal·lacions, crea fàcilment programes executables.
	- ClicRT: versió runtime del clic 3.0, versió retallada del clic que només serveix per a executar paquets, no permet crear ni modificar.
	- PaintShopPro, un dels millors editors gràfics shareware per windows.
	- $\bullet$  Jasc Batch Master (Jasc, Inc.), permet aplicar modificacions a conjunts de fitxers gràfics sense haver-los de carregar un per un (canvi format,. . .)
	- Audio Compression Manager (Andreas 'Al' Leeb), usat per windows per a configurar fitxers WAV.
	- WordSearc (Steven D. Stem), per a fer sopes de lletres.
	- Image Editor (MS), permet crear fitxers ICO que es poden usar com a icones.
	- $\bullet$  Music 4.30 (Francesc Busquets), editor musical d'ús senzill.
	- Ari-Constructor
	- Tisores (F. Busquets), per tallar fitxers en trossos petits, per copiar disquets.
- 5. Suport. Seguit de preguntes/respostes frequents sobre Clic. FAQ's.

## 6. Informació de crèdits

- Producci´o: Generalitat de Catalunya, Departament d'Ensenyament, Programa d'Informàtica Educativa (PIE).
- Disseny i Muntatge: Francesc Busquets i Alexander Herzfeld.
- Programa Clic: llista d'autor/s de les diferents llengües.
- Autors d'articles
- Autors dels paquets d'activitats . . .

## 7. Enllaços.

- El racó del Clic (http://www.xtec.es/recursos/clic)
- Le coin du Clic (http://www.erasme.org/clic), planes d'informació en francès.
- Clic 3.0, das ultimative schulprogramm (http://www.eduhi.at/projekte/clic)
- O rauncho do Clic (http://www.galego21.org/ldc)
- Pàgines d'aplicacions educatives (http://members.es.tripod.de/jimateo) molts recursos però en castellà.
- Clic NEWS, bulletí multilingue on es dóna a conèixer les novetats relacionades amb el Clic, (http://www.xtec/recursos/clic/llistes/clicnews/index.htm)
- Clic FORUM (http://www.elistas.net/lista/clic/archivo)

## B.2.2 SINERA en Disc 2000

#### http://www.xtec.es/recursos/sinera

Es tracta d'una base de dades documental creada al 1998. Inicialment contenia més de trenta mil referències sobre recursos per a l'ensenyament i aprenentatge d'una à mplia tipologia: llibres, revistes, articles, vídeos i enregistraments d'àudio, programari, llocs visitables d'especial interès educatiu, entre d'altres.

El Departament d'Ensenyament distribueix un cd gratuïtament al professorat de Catalunya que ho sol·liciti, un per mestre, i als centres docents d'altres comunitats o països, un per centre. Està integrat en la base de dades de la mediateca dels centres de recursos. La resta d'interessats ho poden adquirir a preu de cost a les llibreries de la Generalitat de Catalunya. Actualment l'edició està exhaurida, s'espera poder fer un nou cd enguany.

Realitzat per la Generalitat de Catalunya, el Departament d'Ensenyament i el PIE, amb col·laboració del Departament d'Universitats-Recera i Societat de la Informació. Es va implementar en el programa educatiu Mistral.

#### Contingut.

## 1. Orientació als Estudiants.

- Arts plàstiques i disseny (cicles, famílies professionals, cicles formatius/grau).
- Cicles Formatius (cicles, famílies, cicles/grau, cicles/àmbit).
- Estudis Universitaris
- Ensenyaments no reglats
- Fonts d'Informació per Batxillerat, ESO, Cicles Formatius, NEE, Formació Ocupacional, Idiomes, Ensenyaments no presencials,. . .
- Bruixola, aplicació, quadern d'orientació a l'estudiant, per estudiants d'ESO o Batxillerat. Es un programa interactiu que mitjançant un seguit de questionaris suggereix un conjunt reduït de grups ocupacionals d'entre 14 possibles.
- 2. Programari Educatiu. La majoria d'aplicacions agrupades a aquest cd no són clic, tot i que algunes si. Apareixen classificades segons les següents categories:
	- $\bullet$  Ciències de la Naturalesa
	- Documentació.
		- $-$  **Pèrgam 1.1**, PIE 1997, aplicació de suport a la gestió de recursos educatius, desenvolupat sobre el gestor de bases de dades (BD) MS Access. Per a gestió de mediateca  $(catalogació, consultes, présente, listats, ...).$  Està bé, disposa de manual.
	- $\bullet$  Educació Especial,

Aplicacions gairebé totes no clic, agrupades en les següents subcategories:

- Accessibilitat
- Causa Efecte
- Lecto-escriptura
- $-$  Logopèdia
- SAAC
- $-$  Tpwin-Comunicació
- Tpwin-Dibuix
- Tpwin-Escriure
- $\bullet~$ Educació Infantil

Diferencien: Iniciació, Lecto-Escriptura, Tauleta, Tauleta-Contes, Tauleta-Dibuix, Tauleta-Escriure, Tauleta-Matem`atiques, Tauleta-Musica. ´

- Logo
- Llengues

Entre les proposades destacar una eina especialment útil/bona:

- Exler, desenvolupada per l'Escola de Patologia del Llenguatge (:epl), Hospital St. Pau. Consta d'un conjunt d'exercicis preparats per a treballar diversos aspectes del llenguatge oral i escrit. Dirigit especialment a nens amb trastorns de llenguatge.
- Matemàtiques
- $\bullet$  Música
- Entorns Oberts
- $\bullet$  Ciències Socials
- Tecnologia

## 3. Materials Curriculars i Normativa.

Diferencia Infantil i Primària, ESO, Batxillerat, Educació Especial i Cicle Formatius.

Per a cada tipus d'ensenyament determina unes categories de les quals proposa programari de suport. Per a àrees de coneixement convida a l'ús d'eines propietàries com per exemple enciclopèdies i per a àmbits organitzatius/administratius eines de gestió.

## B.2.3 PNTIC. Programes educatius per ordinador.

Faig l'an`alisi dels dos cds que contenen el PNTIC 98, recull del 85-98.

Iniciativa del Ministerio de Educación y Cultura, dins el Programa de Nuevas Tecnologias de la Información y Comunicación (PNTIC).

De forma general aquest material no està disponible a les escoles, per a fer l'anàlisi d'aquest el cd prové d'una còpia que li va fer una companya de madrid a un mestre d'aquí Barcelona.

El material es troba organitzat en funció:

- Programa, t'apareixen per ordre alfabètic
- Any, de realització, del més actual al més antic.
- Nivell: E.Infantil, E.Primària, ESO, Batxillerat, FP i E.Especial.
- Àrea: Activitats alternatives, Astronomia, Ciències de la naturalesa, Ciències Socials, E.Especial (Logopèdia), E.Plàstica i Visual, Electrònica, Física, Francès, Gestió de Biblioteques, Inform`atica, Angl`es, Interdisciplinari, L`ogica, Llengua Catalana, Llengua Castellana, Matem`atiques, Música, Química
- Tipus, Sistema Operatiu: windows o ms-dos.
- Autors.

Per tota aplicació t'apareix una fitxa, amb la informació, com hem esmentat a dalt, una descripció i els requeriments de maquinari i programari. També et venen tots els paquets per instalar-lo.

## B.2.4 GAL´I. Guia d'Autoaprenentatge de la Llengua Interactiu.

Es un bon programa per a treballar la llengua, l'aprenentatge mitjançant activitats pràctiques d'escoltar i parlar, pronunciar. Adreçat a alumnes, en principi, de secundària o adults, pel tipus d'imatges fetes servir, tot i que s'usa també a primària.

## Crèdits.

Fet amb el programa Clic. Generalitat de Catalunya, Departament d'Ensenyament. Departament de Cultura, Centre Departamental de Documentation Pédagogique des Pyrénées Orientals, Centre de Recursos Pedagògics 'Maria Montesori'.

#### Funcionament del programa

#### 1 Aprenentatge guiat

1.1 Crear un nou usuari. Tens l'opció recomanada de de realitzar una prova de nivell inicial. 1.2 Continuar una sessió prèviament començada.

#### 2 Aprenentatge lliure

Disposes d'una sèrie d'activitats

Mirar els menús i triar per quin tema es vol començar. Els temes ja superats apareixen marcats. Hi han dos nivells per a cada grup d'activitats:

1 Iniciació

2 Aprofundiment

Les activitats s'agrupen en sis grups d'activitats:

- 1 com s'escriu? com es pronuncia?
- 2 qui sóc? com sóc?
- 3 quina hora és? quin dia som? què m'agrada?
- 4 què menjo? on visc?
- 5 què faig? que compro? on vaig?
- 6 Morfosintaxi.

## B.2.5 CREDA MIL. Materials d'Informàtica i Logopèdia

El CREDA MIL és un recull de materials informàtics publicats pel Departament d'Ensenyament, classificats per àmbits d'actuació amb l'objectiu de facilitar la intervenció pedagògica.

#### CREDA.

Centres de Recursos Educatius per a Deficients Auditius.

Els CREDA s´on serveis educatius del departament d'Ensenyament que col·laboren amb els centres docents per tal que la tasca del professorat s'adequi a les necessitats educatives de l'alumnat amb deficiències auditives greus i permanents o amb trastorns de llenguatge.

Actualment n'existeixen 8 que donen l'atenció necessària en tot l'àmbit territorial propi del Departament d'Ensenyament.

Els CREDA estan integrats per 284 professionals, 263 dels quals són logopedes interinats, 12 psicopedagogs i 9 audioprotesistes.

#### Procés d'anàlisi i sistematització dels materials:

- 1 Anàlisi de continguts propis de l'atenció logopèdica específica que poden precisar de suport informàtic.
- 2 Classificació dels diferents aspectes de l'atenció logopèdica específica i que recull els següents apartats:
	- 2.1 Prèvies. Inclou els aspectes d'atenció, discriminació, anàlisi i memòria visuals, orientació espacial i temporal i raonamental.
	- 2.2 Fonètica i fonologia. Inclou els aspectes propis de treball relacionat amb l'audició (atenció, discriminació, anàlisi i memòria), el treball relacionat amb la parla (veu, articulaci´o de fonemes i tira f`onica) i del treball relacionat amb els elements suprasegmentats (ritme, accent, pausa, entonació, melodia, tensió i intensitat).
	- 2.3 Morfosintaxi. Inclou els aspectes relacionats amb el treball de la flexió nominal (gènere, nombre, determinants i adjectius, la concordança i la derivació), amb el treball de la flexió verbal (persona, nombre, temps, concordança SN-SV i connectors-paraules funció) i amb el treball de la tipologia de la frse (simples, coordinades i subordinades).
	- 2.4 **Semàntica.** Inclou aspectes relacionats amb el treball del lèxic, la descripció, la categorització, la comparació, la sinonímia, la polisèmia, les paraules compostes, les frases fetes, la metàfora, les endevinalles, els acudits i els jocs de paraules. Tots aquests aspectes són presents a nivell comprensiu i expressiu.
	- 2.5 Lengua oral. Inclou aspectes relacionats amb el treball de la comprensió i l'expressió oral.
	- 2.6 Llengua escrita. Inclou els apartats corresponents a la lectura i escriptura. Dins de l'apartat de lectura s'han considerat els aspectes de la coneixença del sistema, estratègies de lectura, comprensió lectora i tractament de la informació escrita. A l'apartat de l'escriptura s'inclouen el coneixement del sistema, l'ortografia, les estratègies d'escriptura, l'expressió escita, l'actitud i l'ús.
	- 2.7 Llengua de signes. Inclou apartats corresponents de la LSC, Semàntica, Paràmetres del signe, US<sup> $i$ </sup> comunicació de la LSC i dactilologia.
	- 2.8 Bimodal.
	- 2.9 **SAAC.** Sistemes Augmentatius i Alternatius de la Comunicació.
- 3 Anàlisi d'activitats. S'han analitzat més de 250 activitats, aplicacions educatives, jocs d'ordinador i altres materials inform`atics que s´on a l'abast dels centres educatius. Per a l'an`alisi s'han elaborat fitxes que permeten considerar els continguts que treballa cada material i el grau en que ho fa. Aix´ı si l'usuari ho creu convenient, abans d'entrar en una activitat en concret, pot visualitzar la fitxa corresponent al material i contemplar els àmbits que treballa i la seva valoració.

Un cop realitzada aquesta feina, s'han seleccionat les activitats considerades més adients per a cada à mbit d'intervenció de les moltes que treballen un mateix contingut.

Aquest procés descrit suposa, de fet, que tots els materials han estat analitzats dues vegades, una per classificar els àmbits i l'altra per a seleccionar els que s'inclouen en el recull.

El cd-rom CREDA MIL inclou aplicacions i activitats (la majoria Clic) publicades pel Departament d'Ensenyament i referències d'altres activitats que treballen adequadament aquests continguts que han estat publicades per altres institucions i editorials.

## B.2.6 MEM. Moviment Educatiu del Maresme.

#### Qui són?.

El MEM és un dels moviments de renovació pedagògica existents a Catalunya, integrat per ensenyants de totes les etapes educatives, persones relacionades amb l'educació amb compromís de participació.

No és l'únic ni tant sols el més punter, però el cito per la proximitat on jo estic estudiant l'escola, el Maresme, dins aquest àmbit si és conegut i usat.

### Què fan?.

- 1 Grups de treball.
	- 1.1 G.T.Cooperació i Escola, fòrum, web, punt de trobada per a compartir maneres d'entendre la cooperació a l'aula. Fan una classificació de fitxes de jocs, penjades a la web.
	- 1.2 G.T.Telemàtica Educativa.
		- 1.2.1 Activitats per escoles. Serveix essencialment com a font d'idees de possibles projectes emprant les TIC que es poden realitzar com a suport en l'ensenyament/aprenentatge a primària.
			- 1.2.1.1 L'Hiperconte. a partir d'un text cada escola treballa el conte d'un àrea o uns valors i sempre s'intenta fer ús de les Noves Tecnologies per a elaborar-lo.
			- 1.2.1.2 Contes Bojos. Aplicacions que a partir d'unes estructures si omples els buits es crea de forma automàtica el conte amb les paraules que has introduït. Estan agrupats per temàtiques.
			- 1.2.1.3 Altres pàgines infantils. Recull de planes web desenvolupades per alumnes, escoles, .... Agrupades per temàtiques. Poden servir com a material de lectura per a motivar a altres alumnes a fer projectes semblants o per a donar idees de tipologies diferents de text.
		- 1.2.2 Experiències educatives.

Recull projectes, el resultat dels quals són cursos telemàtics on el contingut està desenvolupat per escoles, alumnes i professors. Tracta temàtiques com el cinema, art,. . . .

1.2.3 Didàctica

Aplicaci´o educativa per a practicar l'angl`es, tipus test, desenvolupada per una determinada escola.

- 1.2.4 Contactes per a grups (EP-ESO)
- Es tracta d'un espai de xat per als alumnes.
- 1.2.5 Debats on line (CM-CS-ES)

Es tracta d'un fòrum de debat amb diferents grups de temàtiques d'interès.

- 1.3 G.T.'Escola d'Estiu', muntatge formatiu i lúdic, al qual es prova de combinar les sortides a l'estiu amb les TIC.
- 1.4 G.T.'Centres 3-12', espai que s'encarrega de dinamitzar la reflexió i aportacions.
- 2 Proposta DENIP 2000 per a Centres de Secundària. Dia de la No Violència, material elaborat pel Maresme per la Pau i el Desarmament. Reculls en format text sobre la violència dels capsrapats.

Els fòrums de debat o calendaris de xerrades i tota la informació que fa referència als projectes realitzats o en curs es pot trobar a la web: www.xarxa.infomataro.net/mem

## Apèndix C

## Projectes Educatius de Software Lliure

A aquest ap`endix presento m´es a detall l'estudi realitzat sobre algunes de les distribucions educatives de software lliure introdu¨ıdes al punt 6.2.5.

## C.1 Linex

Com ja s'ha introduït anteriorment en parlar de distribucions educatives Linex és la solució desenvolupada per la Junta d'Extremadura, com diuen ells obeeix a un doble objectiu: d'una banda un Objectiu Educatiu per a contribuir amb el desenvolupament de la RTE (Red Tecnológica Educativa); d'altra banda un Objectiu Social i Econòmic que consisteix en difondre el software lliure a Extremadura, a través del PAT (Pla d'Alfebetització Tecnològica), les Pymes i la pròpia Administració.

A la majoria d'aplicacions les reanomenen amb noms propis escollits per ells (pe: brocensc per referir-se a abiword, un editor de text). Com després quedarà reflectit el conjunt contingut a la metadistribució Linex queda lluny d'estar orientat vers el software educatiu, és cert que apareixen la majoria d'aplicacions per a poder fer un bon ús de l'ordinador, per a la gestió estaria pràcticament cobert, per`o trobem a faltar aplicacions desenvolupades amb finalitat educativa, com podria ser gcompris,. . . .

L'estructuració del contingut d'aquesta pel que fa al nivell d'aplicació serà el següent:

- 1 Escriptori. Apareixen els següents accessos directes.
	- 1.1 Accés telefònic a xarxes, executa el kppp.
	- 1.2 Aplicació per a xat.
	- 1.3 Cd Bake Oven 1.8.
	- 1.4 Abiword, editor de textos.
	- 1.5 Gnumeric 1.0.8, fulla de càlcul.
	- 1.6 Aisleriot 1.4.0.3, permet jugar a diferents jocs de solitari.
	- 1.7 Garchiver, compressor d'arxius.
	- $1.8$  PAN  $0.11.2$ , lector de notícies.
	- 1.9 Komba2 0.7.3 gestor per entorn de xarxa.
	- 1.10 OppenOffice
	- 1.11 gedit 2.0.1, editor de text simple.
- 1.12 Xine video output 0.9.8 (vcd, dvd, cda).
- 1.13 Galeon 1.2.5.
- 1.14 Xevolution, mail.
- 1.15 Gaim
- 1.16 Compositor Mozilla 1.0. GPL + NPL (Nestcape Public License)
- 1.17 xmms 1.2.7, reproductor multimèdia plataforma.
- 1.18 grip 3.0.0 reproductor d'àudio estil winamp.
- 1.19 gnu cash 1.6.6, gestor personal de finances diners, gestior de contes bancaris,etc.
- 1.20 gimp 1.3.7 Editor imatge digital potent.
- 2 Menu Gnome principal (a la barra d'eines), Aquí es tornen a repetir alguns dels accessos directes que apareixien a l'Escriptori.

## 2.1 Aplicacions

- 2.1.1 Accessoris
	- $2.1.1.1$  Calculadora. Calculadors de Gnome  $1.106.0$  de doble precisió, similar a xcalc.
	- 2.1.1.2 Compressor d'Arxius, Garchiver
	- 2.1.1.3 Diccionari, gnome dictionary 1.106.0.
	- 2.1.1.4 gedit.
	- 2.1.1.5 file roller 1.10, gestor d'arxius per gnome
	- 2.1.1.6 mapa de caràcters de gnome 1.106.0. Teclat de lletres, números i símbols per a seleccionar, copiar, enganxar el text des de la seva font a altres aplicacions.
- 2.1.2 Desenvolupament
	- 2.1.2.1 bug buddy, eina d'informe d'errades trobades a gnome.
- $2.1.3$  Gràfics
	- 2.1.3.1 Dia 0.88.1.
	- 2.1.3.2 OpenOffice.org Draw
	- 2.1.3.3 Sodipodi 0.25, GNU GPL, il·lustrador de vectors, programa de dibuix.
	- 2.1.3.4 Ojo de gnome 1.0.1, programa per veure i catalogar molts tipus d'imatges.
	- 2.1.3.5 Gimp
- 2.1.4 Jocs
	- 2.1.4.1 aisleriot, conjunt de jocs de cartes estil solitari.
	- 2.1.4.2 frecell 1.4.0.3 re-implementació del joc del solitari.
	- 2.1.4.3 gataxx 1.4.0.3.
	- 2.1.4.4 gnobotsII.
	- 2.1.4.5 gnome minas.
	- 2.1.4.6 gnome stones 1.4.0.3.
	- 2.1.4.7 gnometris 1.2.4.
	- 2.1.4.8 tetrarex 0.20 gnome.
	- 2.1.4.9 gnotski, gnome klotski 1.4.0.3.
	- 2.1.4.10 gtali, gnome tali 1.4.0.3.
	- 2.1.4.11 Iagno 1.4.0.3.
	- 2.1.4.12 Same gnome 1.4.0.3.
	- 2.1.4.13 TuxKart.
	- 2.1.4.14 TuxRace.
- 2.1.5 Multimèdia
- 2.1.5.1 Cd bake oven, torrador de cd's.
- 2.1.5.2 Aplicació per al control/ajustament del volum.
- 2.1.5.3 Gravador de clips de so gnome 2.0.0, gravador i reproductor de sons.
- 2.1.5.4 JMStudio, Java Media Studio 2.1.1, copyright de Sun Microsystems.
- 2.1.5.5 linux media player, reproductor d'àudio i vídeo compatible amb formats windows.
- 2.1.5.6 xmms 1.2.7.
- 2.1.5.7 grip, estil winamp.
- 2.1.6 Oficina
	- 2.1.6.1 Abiword.
	- 2.1.6.2 Agenda de gnome 1.4.6, organitzador de tasques, estil calendari i agenda.
	- 2.1.6.3 Gnumeric 1.0.8.
	- 2.1.6.4 Gnome card 1.4.6, gestor de cartes de visita electronic.
	- 2.1.6.5 Knoda 0.5.1.
	- 2.1.6.6 Gfax 0.4.2, aplicació de fax per l'escriptori gnome.
	- 2.1.6.7 OpenOffice Calc.
	- 2.1.6.8 OpenOffice Math.
	- 2.1.6.9 Gnu Cash, gestor de finances.
	- 2.1.6.10 KGhostView.

## 2.1.7 Altres

- 2.1.7.1 Arrenca servidor SSH, secure shell server.
- 2.1.7.2 Configurar impressora(es).
- 2.1.7.3 Configuració ADSL/PPPOE.
- 2.1.7.4 Configuració de l'arxiu SWAP.
- 2.1.7.5 Configuració de la xarxa inal·làmbrica.
- 2.1.7.6 Configuració de la tarja de xarxa.
- 2.1.7.7 Configuració de la tarja de so.
- 2.1.7.8 guarda la configuració de Knoppix.
- 2.1.7.9 Instal·lació OpenOffice.org.
- 2.1.7.10 Marcador Internet.
- 2.1.7.11 OpenOffice.org Administrador d'Impressora
- 2.1.7.12 OpenOffice.org Calc
- 2.1.7.13 OpenOffice.org Draw
- 2.1.7.14 OpenOffice.org Impress
- 2.1.7.15 OpenOffice.org Math
- 2.1.7.16 OpenOffice.org Writer
- 2.1.7.17 Xarxa/Internet
- 2.1.7.18 Root Shell
- 2.1.8 Prefer`encies d'escriptori, modificacions per a personalitzar-nos l'escriptori.
	- 2.1.8.1 Accessibilitat.
		- 2.1.8.1.1 AccessX, teclat, configuració d'accessibilitat del teclat.
	- $2.1.8.2$  Avançades.
		- 2.1.8.2.1 Aplicacions Predeterminades. Configuració de:
			- Navegador: Lynx Text Browser, Mozilla/Nestcape, Galeon.
			- Editor de text: abiword, vi, gedit.
- Terminal: gnome, std x-term, RXVT.
- 2.1.8.2.2 CDDB
- $2.1.8.2.3$  Foto inici sessió.
- 2.1.8.2.4 Panel.
- 2.1.8.2.5 Propietats sessió i programes inici.
- 2.1.8.2.6 Tipus arxius i programes.
- 2.1.8.3 Barra d'Eines.
- 2.1.8.4 Canvis de tecles.
- 2.1.8.5 Focus de Finestra.
- 2.1.8.6 Ratol´ı.
- 2.1.8.7 Xarxa.
- 2.1.8.8 So.
- 2.1.8.9 Tapís.
- 2.1.8.10 Teclat.
- 2.1.8.11 Tema.
- 2.1.8.12 Tipologia, font.
- 2.1.9 Xarxa
	- 2.1.9.1 Axel-kapt 1.0a Linux, accelerador de descàrregues Internet.
	- 2.1.9.2 xchat, llista de servidors.
	- 2.1.9.3 pan gnome news reader.
	- 2.1.9.4 galeon.
	- 2.1.9.5 gFTP 2.0.11.
	- 2.1.9.6 Kmago 1.1.2.
	- 2.1.9.7 Gaim.
	- 2.1.9.8 Lynx gnome terminal 2.0.0
	- 2.1.9.9 Mozilla.
	- 2.1.9.10 Mozilla Mail, estil Outlook.
	- 2.1.9.11 Mozilla Compositor, per escriure mails.
	- 2.1.9.12 Mozilla News.
	- 2.1.9.13 Quanta Plus 2.0.
	- 2.1.9.14 Ximian evolution.
- 2.1.10 Sistema
	- 2.1.10.1 Bitàcora del sistema, visualitzador.
	- 2.1.10.2 Configuració de GDM, aplicació gràfica per a configurar el gestor de pantalla gnome (GDM).
	- 2.1.10.3 Configuració de tallafogs de linex, gnomelokkit.
	- 2.1.10.4 disc d'emergècia, disc d'arrancada com a disc d'emergència.
	- 2.1.10.5 GConf02, editor per a la configuració apps, desktop, schemas.
	- 2.1.10.6 Formatejador de diskets.
	- 2.1.10.7 Compressor d'arxius de gnome 1.106.0, generador d'arxius comprimits.
	- 2.1.10.8 login nou, per accedir a un altre usuari sense sortir.
	- $2.1.10.9$  Monitor de sistema  $2.0.0$ , per a visualitzar el procés actual i monotoritzar l'estat del sistema, usant libgtop.
	- 2.1.10.10 KCron 2.2.2, usa KDEE 2.2.2, per a planificar feines, programes, que s'executin en segon pla.
	- 2.1.10.11 VNC per Linex, substitut de VNC, control remot d'aquest ordinador.
- 2.1.10.12 Terminal, línia de comandes.
- 2.1.10.13 Visor VNC, per a poder connectar-se a un altre ordinador que estigui executant VNC i controlar-lo.
- 2.1.11 Ajuda, per obtenir ajuda sobre gnome.
- 2.1.12 Carpeta inici, visualitzar via l'administrador d'arxius Nautilus la carpeta Inici.
- 2.2 Debian Menú, no hi ha res que en pengi.
- 2.3 KDE Menu, aquí s'agrupen les aplicacions abans esmentades de KDE.
- 2.4 Llença programa, executa una comanda.
- 2.5 Cerca d'arxius 1.106.0, cerca arxius, carpetes i documents.
- 2.6 Screenshot, capturador de pantalla.
- 2.7 Bloquejar la pantalla, per a descansar.
- 2.8 Tancar sessió.
- 3 Icones de la barra d'eines

## C.2 Knoppix. Freeduc-cd 1.4

Producte de OFSET, Organization for Free Software in Education and Teaching. Es tracta d'una organitzaci´o amb el clar objectiu de promoure el desenvolupament de software lliure pel sistema educatiu. Té les seves arrels a França però actualment és multicultural, es arreu del món. La filosofia és usar Internet.

Versió parcialment traduïda al català.

Aquesta distribució té un valor afegit pel que fa a l'usabilitat. La manera en que està presentada la informació de l'escriptori. L'organització.

- El gestor de finestres i els missatges d'error/avís tenen una estètica ideal pels nens, dirigida vers ells. Finestres de cantons arrodonits. Frases entenedores.
- $\bullet$  Interfície XFCE.
- Barra d'eines, horitzontal, centrada, sempre visible per defecte. Es veu i el seu ús és prou intuïtiu. No es tracta del típic menú desplegable, sinó de diferents menús desplegables. S'han triat unes categories, temàtiques, s'hi han agrupat una sèrie d'aplicacions per cada una i es des pleguen directament. Tot fàcilment identificable via icones representatives.
	- 1 De gestió, configuració, fa referència a dispositius:
		- 1.1 Icona principal: accés directe a:
			- 1.1.1 xftree 3.8.15.12
		- 1.2 Del menú desplegable associat:
			- 1.2.1 so
			- $1.2.2$  ratolí
			- 1.2.3 paperera reciclatge
			- 1.2.4 rellotge i calendari
			- 1.2.5 formateig disquet
			- 1.2.6 disquet
			- 1.2.7 cd-rom
			- 1.2.8 terminal
			- 1.2.9 execució de comandes
- 2 Internet. Relacionat amb la web.
	- 2.1 Icona principal: accés directe a:
		- 2.1.1 Mozilla 1.4. El navegador de web Mozilla en versió francesa.
	- 2.2 Del menú desplegable associat:
		- 2.2.1 Sylpheed 0.9.6, GTK+
		- 2.2.2 gFTP 2.0.14
		- 2.2.3 Visualizador de PDF del Gnome 0.110
- 3 Aplicacions relacionades amb la matemàtica. Gràfics, geometria.
	- 3.1 Icona principal: accés directe a:
		- 3.1.1 Dr Geo 0.9.10.
	- 3.2 Del menú desplegable associat:
		- 3.2.1 Kali 3.1 Draw Patterns
		- 3.2.2 Dillo 0.7.3.
		- 3.2.3 Gnumeric.
		- 3.2.4 Xmgrace 5.1.12. Processador de dades. GPL.
		- $3.2.5$  GtkGraph 0.6.2. Calculador de gràfis.
		- 3.2.6 Geg. Dirigit a nens.
		- 3.2.7 XCalc. Calculadora simple.
		- 3.2.8 Galculator v1.1.3.
		- 3.2.9 Xabacus 0.0. Abacus xinès.
		- 3.2.10 Xaos. Per fractals.
		- 3.2.11 Yacas.Processador algebraic.
		- 3.2.12 Gomview 1.8.1. Geometria en 3D.
- 4 Física i Química.
	- 4.1 Icona principal: accés directe a:
		- 4.1.1 SunClock. Imatge del mapa del mon i l'efecte del sol respecte l'hora, representat per una ombra.
	- 4.2 Del menú desplegable associat:
		- 4.2.1 Mek 0.50. Aplicació de mecànica, edició de 'circuits' i estudi d'efectes. GPL.
		- 4.2.2 Gconvert 0.1.6.
		- 4.2.3 Gstar.
		- 4.2.4 Pymol. Molècules 3D.
		- 4.2.5 Kstars.
		- 4.2.6 TexMacs. Editor científic basat en Tex. GPL.
			- http://www.texmacs.org

http://www.gnu.org/software/texmacs

- $4.2.\overline{7}$  gperiodic 1.2.5. Taula periòdica amb informació associada als elements, d'aparença atractiva
- 4.2.8 Chemtool 1.6. Editor de molècules. http://ruby.chemie.uni-freiburg.de/∼martin/chemtool/chemtool.html 4.2.9 Celestia 1.3.0.
- 5 Música.
	- 5.1 Icona principal: accés directe a:
		- 5.1.1 Audacity 1.2.0-pre1. Editor d'àudio.
- 5.2 Del menú desplegable associat:
	- 5.2.1 GNU Solfege 2.0.0.
	- 5.2.2 Rosegarden4 0.9.1.
	- 5.2.3 gmplayer 0.9. Reproductor multimedia.
	- 5.2.4 gnome-cd. Reproductor de cd
	- 5.2.5 gnome-volume-control. Estil taula de mescles.
- 6 Electrònica.
	- 6.1 Icona principal: accés directe a:

6.1.1 Dia v 0.91.

- 6.2 Del menú desplegable associat:
	- $6.2.1$  pcb. Editor de circuits elèctrics.
	- $6.2.2$  tkgate. Simulador de circuits elèctrics.
	- 6.2.3 gtkmorph
	- $6.2.4$  gcad. Editor de dibuix tècnic.
	- 6.2.5 TuxPaint. Editor de dibuix per a nens.
	- 6.2.6 gimp. editor d'imatge.
	- 6.2.7 sodipodi. Dibuix de vectors, geometria. Dirigit a nens.
	- 6.2.8 sketch. Dibuix de vectors.
- 7 Geografia
	- 7.1 Icona principal: accés directe a:
		- 7.1.1 Xrmap.
	- 7.2 Del menú desplegable associat:
		- 7.2.1 Geographic System
		- 7.2.2 Grass 5.
- 8 Llengua
	- 8.1 Icona principal: accés directe a:
		- 8.1.1 gnome-dictionary 2.2.1 client per al servidor de diccionari del MIT. Diccionari d'anglès
	- 8.2 Del menú desplegable associat:
		- 8.2.1 Hanzim, escriptura xinesa.
		- 8.2.2 Collatinvs, anàlisi lèxic i morfosintàctic del llatí. GPL.
			- http://www.collatinus.org
		- 8.2.3 pythonol 1.1. Per aprendre espanyol, especialment la conjugació del verbs essent de llengua anglesa.
- 9 Jocs.
	- 9.1 Icona principal: accés directe a:
		- 9.1.1 gcompris
	- 9.2 Del menú desplegable associat:
		- 9.2.1 freeciv 1.14.0. Joc de conquesta.
		- 9.2.2 X Scavenger, joc de les cavernes. Un homenot ha d'anar recollint tots els diamants en diferents escenaris amb una certa estratègia i evitant que uns altres l'agafin.
		- 9.2.3 Xlin-city 1.11.
- 9.2.4 Ktuberling 0.3.3.
- 9.2.5 GNU Chess  $5.06$  (Xboard  $4.2.6$  + gnuchessx).
- 9.2.6 Cuyo.
- 9.2.7 Gtans 1.1.
- 9.2.8 Asymptopia.
- 10 Ofimàtica.
	- 10.1 Icona principal: accés directe a:
		- 10.1.1 GQView 1.3.2. GPL. Visualitzador de dibuixos per a nens. http://gqview.sourceforge.net
	- 10.2 Del menú desplegable associat:
		- 10.2.1 OpenOffice.org 1.1.0. LGPL. És una versió combinada que et permet triar entre text, presentació, dibuix i fulla de càlcul.
		- 10.2.2 Scribus
		- 10.2.3 Abiword. Processador de text, per a nens.
		- 10.2.4 Scite. Editor de text.
		- 10.2.5 XZoom
		- 10.2.6 Mozilla-edit. Editor d'HTML.
		- 10.2.7 Manual de man.

## C.3 KDE-Edu. Projecte d'Educació KDE

http://edu.kde.org

Projecte iniciat al juliol del 2001. Amb l'objectiu de desenvolupar software lliure educatiu (llic`encia GPL) en l'entorn KDE. Aquest software pret´en ser una ajuda a les escoles i als pares d'alumnes.

El software educatiu (Eduware) el defineixen com aquell que ajuda a un nen (3-18 anys) o a un adult a adquirir una habilitat, per exemple calcular el per´ımetre d'una figura, o per millorar el domini de la llengua. Aquest hauria d'ésser divertit, amb colors i atractiu.

- 1 KTurtle
- 2 KHang Man

Disponible en català. Es tracta del clàssic joc del penjat. L'alumne ha d'endevinar una paraula lletra a lletra

- 3 KStar, escriptori planetari, proporciona una acurada simulació gràfica el cel, des de qualsevol punt de la Terra, qualsevol dia a tothora. Inclou 40.000 estels, 13.000 objectes de l'espai, els 8 planetes, el Sol i la Lluna i milers de cometes i asteroides.
- $4$  KEduca, és un projecte desenvolupat per a la creació de text i/o exàmens.
- 5 Kard, un memori per nens
- 6 KMathTool, pretén ser una col·lecció de senzilles eines matemàtiques.

## C.4 DebianEdu

http://wiki.debian.net/index.cgi?DebianEdu

Es un projecte per a ampliar Debian i fer-la la millor distribució per a l'ús educatiu.

Han realitzat una classificació de software lliure i l'han agrupada en els següents metapaquets:

- 1 EducationalAstronomy
- 2 EducationalBiology
- 3 EducationalChemistry
- 4 EducationalDesktopGnome
- 5 EducationalDesktopKde
- 6 EducationalGeography
- 7 EducationalGraphics
- 8 EducationalLanguage
- 9 EducationalLogicGames
- 10 EducationalMathematics
- 11 EducationalMisc
- 12 EducationalMusic
- 13 EducationalPhysics
- 14 EducationalServices

## C.5 Pequelin

### http://www.pequelin.org

http://www.espartakus.com/metadistro-pequelin/index.php

L'objectiu d'aquest projecte és el de crear una Metadistribució GNU/Linux dedicada especialment als nens, els joves i els educadors.

Les característiques principals que es busquen assolir amb la metadistribució:

- Que contingui la major quantitat de software lliure (o com a mínim suficient) de qualitat orientat a l'educació i la preparació tècnica dels nens i joves.
- Que es distribueixi gratuïtament per Internet.
- Que esdevingui un sistema intuïtiu i fàcil d'entendre per tothom, nens, joves i educadors.
- Que sigui del tipus Live-CD, és a dir, que arranqui i funcioni sense necessitat d'ésser instal·lada a la màquina.
- Que sigui utilitzat amb èxit per nens, joves i educadors.

La interfície és Gnome. L'estètica realment està molt aconseguida.

Aquesta distribució té un valor afegit, i és que realment és una distribució educativa on hi ha un nivell de concreció més que a les anteriors, fent-ne una classificació del software no tant general sinó més dirigida a l'educació.

Es fa un anàlisi de que la composa per a fer més palès aquest estudi de l'usuari final que han realitzat.

T´e una barra horitzontal, a la part superior de la pantalla, on aniran apareixent totes les aplicacions actives.

També disposa d'una barra d'eines horitzontal a la part inferior de la pantalla amb les següents funcionalitats associades, de dreta cap esquerra:

- Icona, accés directe a la carpeta Inicio, visualitzada per Nautilus.
- $\bullet$  Menú d'Aplicacions:

## 1 Pequelin-Educadors:

- 1.1 Accessibilitat:
	- 1.1.1 Suport de tecnologia d'assistència (de gnome).
	- 1.1.2 Teclat. Per establir les preferències d'accessibilitat del teclat.
- 1.2 Accessoris:
	- $1.2.1$  Calculadora simple, calculadora de Gnome  $2.2.1$ , doble precisió similar a xcalc. FSF.
	- 1.2.2 Calculadora científica financera, Gcalctool 4.3.16, FSF.
	- 1.2.3 Diccionari, Diccionari de Gnome 2.2.1.
	- 1.2.4 Editor de text senzill compacte i simple per Gnome, Gedit 2.2.1.
	- 1.2.5 Compressor d'arxius, File Roller.
	- 1.2.6 Un sistema d'apliques per l'Escriptori per a Gnome.
	- 1.2.7 Install Flash plugin
	- 1.2.8 Mapa de caràcter especials, per a inserir caràcter especials a documents. Mapa de caràcters Unicode.
- 1.3 Gràfics:
	- 1.3.1 Administrar la teva càmera digital. Gtkam.
	- 1.3.2 Gimp, creació i edició d'imatges o fotografies.
	- 1.3.3 Sodipodi, il·lustrador vectorial SVG.
	- 1.3.4 TuxPaint, programa de dibuix per a nens.
	- 1.3.5 Gthumb 2.1.6.
	- 1.3.6 Visor de PDF per Gnome 0.110, visor de PDF basat en Xpdf.
	- 1.3.7 Ojo de Gnome 2.4.1.
	- 1.3.8 Ghostview Gnome 2.4.0.2.
- 1.4 Eines de Creació: Aquest serà un dels punts diferenciadors amb la resta de distribucions estudiades fins ara, les anteriors no l'incloïen. I tal com s'ha justificat en la Classificació de software al capítol 5 esdevé de gran utilitat.
	- 1.4.1 Clic, per a desenvolupar activitats educatives.
	- 1.4.2 Creació d'exàmens tipus test. Keduca.
	- 1.4.3 Eina de desenvolupament de continguts. Squeak.
- 1.5 Eines de Sistema, apareixen un seguit d'accessos directes molt útils per a la configuració del sistemes.
- 1.6 Internet, composat per les funcionalitats bàsiques sobre Internet.
- 1.7 Jocs:
	- 1.7.1 Gcompris.
	- 1.7.2 Ataxx
	- 1.7.3 BlackJack
	- 1.7.4 Quatre en ratlla.
	- 1.7.5 Gnometris.
	- 1.7.6 Lagno.
	- 1.7.7 Klotski.
	- 1.7.8 Glines 2.4.1.
	- 1.7.9 Mahjongg.
	- 1.7.10 Mines.
	- 1.7.11 Mister Potato.
- 1.7.12 GNibbles.
- 1.7.13 Pedres Gnome 2.4.1.
- 1.7.14 Robots Gnome 2.4.1.
- 1.7.15 Same Gnome.
- 1.7.16 Solitari AisleRiot. Diferents solitaris.
- 1.7.17 Solitari Free Cell.
- 1.7.18 Tali.
- 1.7.19 Tetravex.
- 1.8 Multimèdia:
	- 1.8.1 Control de Volum.
	- 1.8.2 Gravador de clips de so. Grabador de so per Gnome 2.2.2.
	- 1.8.3 Reproductor de CD per Gnome.
	- 1.8.4 Reproductor de Películes i sons. Totem.
	- 1.8.5 Squeak.
	- 1.8.6 XMMS.
- 1.9 Oficina
	- 1.9.1 Administrador d'impressora d'OpenOffice.org 1.1.0
	- 1.9.2 Bluefish.
	- 1.9.3 Dia.
		- Front End de Gnome-DB.
	- 1.9.4 Mergeant Database Administration. Manteniment i consulta a Base de Dades SQL.
	- 1.9.5 OpenOffice Calc. Full de càlcul.
	- 1.9.6 OpenOffice Draw. Dibuix. .
	- 1.9.7 OpenOffice Impress.Presentacions.
	- 1.9.8 OpenOffice Math. Fórmules.
	- 1.9.9 OpenOffice Writer. Document de text.
	- 1.9.10 OpenOffice Writer/Web. Document HTML.
	- 1.9.11 AbiWord. Processador de text.
	- 1.9.12 Ximian Evolution, l'eina de treball en grup Evolution.
- 1.10 Altres, per a la configuració principalment de drivers.
- 1.11 Pequelín-Traducció i Llenguatge:
	- 1.11.1 Consultar diccionari de la Real Academia Española, Xdrae, consulta via web.
	- 1.11.2 KWordtrans
- 1.12 Programació
	- 1.12.1 Anjuta IDE, entorn integrat de desenvolupament.
	- 1.12.2 Eina d'informe d'errors.
- 1.13 Curs d'Informàtica de Pedro Reina, accés directe a l'espai web on Pedro Reina presenta un curs.

#### 2 Pequelin-Infantil.

- 2.1 Accessoris. Igual que al submenú de Pequelín-Educadors.
- 2.2 Gràfics. Igual que al submenú de Pequelín-Educadors.
- 2.3 Internet. S'ha fet una selecció de les aplicacions sobre Internet amb interès per a Infantil.

2.3.1 Gaim.

- 2.3.2 Gnome Meeting.
- 2.3.3 Mozilla Editor.
- 2.3.4 Mozilla Navegador per Internet.
- 2.4 Jocs. Igual que al submenú de Pequelín-Educadors.
- 2.5 Multimèdia. Igual que al submenú de Pequelín-Educadors.
- 2.6 Pequelin-Traducciói Llenguatge. Igual que al submenuí de Pequelin-Educadors.
- 2.7 Gcompris.
- 2.8 Clic. No es troba que sigui d'interès per als nens, ja que no es tracta de les aplicacions educatives fetes amb clic sinó del Clic, el programa per a desenvolupar-les.
- 2.9 Squeak. No crec que sigui d'interès per als nens.
- 2.10 Mozilla.
- 2.11 La teva mascota. Apareix un Tux a pantalla que pots anar movent.
- 2.12 La teva mascota s'acomiada. Per treure el Tux de pantalla.
- 2.13 TuxPaint, el programa de dibuix per a nens.

#### 3 Pequelin-Primària.

- 3.1 Accessoris. Igual que al submenú de Pequelín-Educadors.
- 3.2 Gràfics. Igual que al submenú de Pequelín-Educadors.
- $3.3$  Internet. Igual que al submenú de Pequelín-Educadors però sense el gFTP.
- 3.4 Jocs. Igual que al submenú de Pequelín-Educadors.
- 3.5 Multimèdia. Igual que al submenú de Pequelín-Educadors.
- 3.6 Oficina. Igual que al submenú de Pequelín-Educadors.
- 3.7 Pequelín-Astronomia.

3.7.1 Kstars. Estudi dels estels.

3.7.2 Navega per l'Univers, OpenUniverse.

- 3.8 Pequelín-Lletres.
	- 3.8.1 Kverbos.
	- 3.8.2 KhangMan.
	- 3.8.3 Kmessedwords, per a l'ordenació de lletres.
	- 3.8.4 KTouch, tutor de mecanografia.
	- 3.8.5 Kletters, tutor per aprendre alfabets estrangers.

3.9 Pequelin-Traducciói Llenguatge. Igual que al submenú de Pequelín-Educadors.

- 3.10 Gcompris.
- 3.11 Clic.
- 3.12 Squeak.
- 3.13 Mozilla.
- 4 Pequelin-Secundària. Apareixen tots els submenús del menú Pequelín-Educadors amb la mateixa composició. També apareixen els submenus Astronomia i Lletres del menu Pequelín-Primari amb les mateixes aplicacions. I a més a més els següents submenus específics.
	- 4.1 Pequelín-Matemàtiques.
		- 4.1.1 Kpercentage, càlcul de percentatges.
		- 4.1.2 Kgeo, geometria plana.
		- 4.1.3 Kmplot, gràfic de funcions.
	- 4.2 Pequelín-Química.
		- 4.2.1 Kalzium, taula periòdica dels elements.
- $\bullet$  Menú d'accions:
	- 1 Execució d'un programa per comanda.
	- 2 Cerca d'arxius i documents.
	- 3 Obrir Documents recents.
	- 4 Capturador de pantalla.
	- 5 Bloquejar la pantalla.
	- 6 Fi sessió.
- Accés a un Terminal, línia de comandes.
- Xkill, per a tancar aplicació.
- Accés directe al Submenu<sup>´</sup> Pequelín-Infantil. Amb totes les aplicacions abans esmentades.
- Accés directe al Submenú Pequelín-Primària.
- Accés directe al Submenú Pequelín-Secundària.
- Accés directe al Submenú Pequelín-Educadors.
- Accés al tancament de Pqequelin.
- Accés directe a l'aplicació Mozilla.
- Data i Hora.
- Accés directe a l'aplicació Squeak.
- Accés directe al control de volum.
- Bot´o per a minimitzar les finestres obertes de les aplicacions actives per a mostrar l'escriptori.

També té una barra d'eines vertical a la dreta que s'amaga amb diferents accessos directes a aplicacions que ja s'han esmentat amb anterioritat. Se'n detecta un problema a aquesta ja que quan hi ha una aplicació oberta la barra d'eines es troba al cantó de la barra de desplaçament vertical de l'aplicació, si en té, i esdevé molest. Aquest problema es creu que es podria resoldre posant-la a la dreta de la pantalla, tot i que també hi han aplicacions que tenen la barra de desplaçament a l'esquerra.

## C.6 GuadaLINEX-edu

Es l'aposta en software lliure en educació de la Junta d'Andalucia. Amb l'objectiu d'oferir independència tecnològica als ciutadans andalusos, només establint com a límits la capacitat dels ciutadans de treballar, aprendre i imaginar.

GuadaLINEX-edu és una distribució que provarà d'anar recollint les aplicacions educatives, noves en aquest terreny, per a convertir-se en una eina eficaç i una referència de la integració de les noves tecnologies a la pràctica docent.

Sorgeix a arrel del protocol de col·laboració establert entre la Junta de Andalucía i la Junta d'Extremadura per l'ús i difusió del software lliure, y està basada en LinEx i en Debian Estable (en aquestes dades Woody) i inspirada en el projecte Metadistros d'Hixpalinux. Està concebuda com a live-cd.

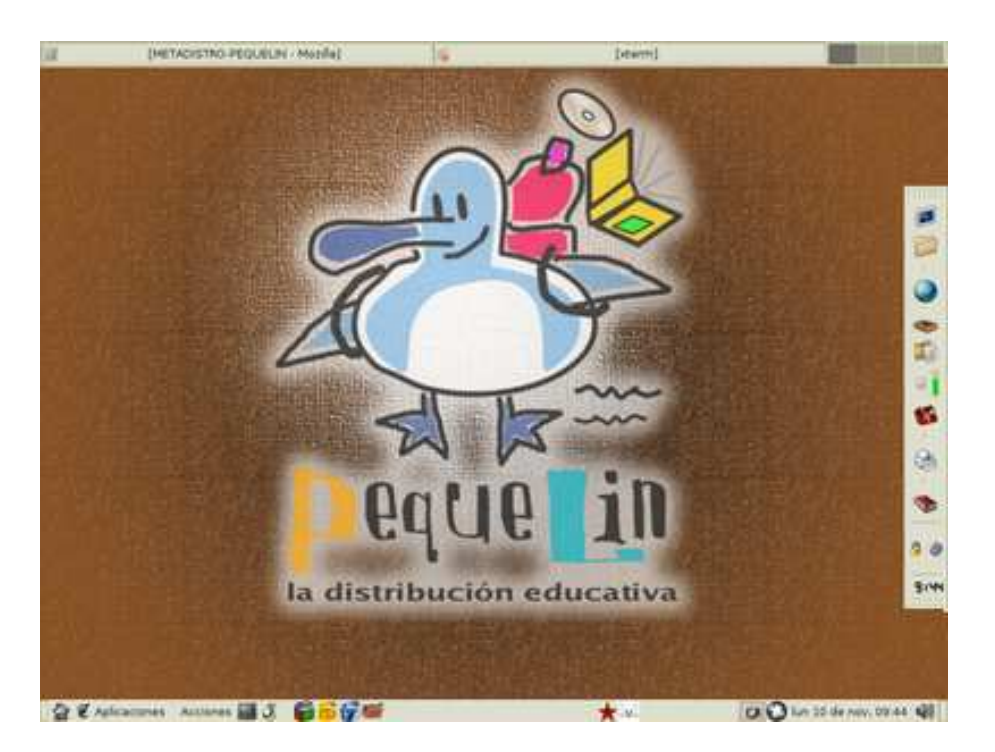

Figura C.1: Pantalla inicial de Pequelin

Consta del sistema de finestres Gnome per a facilitar l'adaptació i la interacció amb la màquina de forma intuïtiva i senzilla, tot i que internament es troba un nucli robust que garanteix l'estabilitat de tot e sistema.

Es disposa d'un escriptori que és una àrea de treball amb una sèrie d'icones acompanyats d'un text descriptiu que ens permeten l'accés d'una forma ràpida i directa aquests elements, i està limitat superior i inferiorment per unes barres d'eines que contenen les aplicacions i eines del sistema.

## 1 Escriptori

Trobem les icones de l'escriptori, accessos directes a:

1.1 Explorador de carpetes.

### 2 Panell Superior

A aquest panell s'hi poden afegir m´es elements, objectes informatius o aplicacions, eliminar-ne algun o configurar-lo, mitjançant el botó dret del ratolí.

- 2.1 Aplicacions Gnome, identificat per la petjada d'un peu i conté les aplicacions i comandes del sistema classificats per tipus.
- 2.2 Botons de menú. Conté altres accions del sistema i aplicacions escollides pels constructors de Guadalinex. Com per exemple, cerca d'arxius o captura de finestres.
- 2.3 Accessos directes a Aplicacions o documents.
- 2.4 Apliques, són petites utilitats que proporciona el sistema com:
	- 2.4.1 Matar, aquest botó permet finalitzar alguna aplicació que no estigui responent sense la necessitat de reiniciar l'equip.
	- 2.4.2 El botó d'apagar l'equip.
	- 2.4.3 La finestra informativa de la data i l'hora.
- 2.4.4 El controlador de volum del so.
- 2.4.5 L'icona de l'aplicació que s'està utilitzant en aquest moment.

## 2.4.6 Panell Inferior

- 2.1 Accés a l'escriptori que et minimitza la resta de finestres.
- 2.2 À rea on es minimitzen totes aquelles aplicacions obertes.
- 2.3 Paginador dels espais de treball. Guadalinex-edu permet tenir diferents escriptoris en una mateixa sessió de treball, i s'accedeix a ell usant aquest accés del panell. Per defecte el sistema n'ofereix quatre, però aquest número és talment personalitzable.

Les aplicacions de les quals es disposa s'agrupen en els següents temes:

## 1 Xarxes

- 1.1 Mozilla. El navegador, el correu i notícies, creació d'una plana web.
- 1.2 L'eina de treball en grup Ximian Evolution.
- 1.3 Transferència de fitxers amb gFTP.
- 1.4 Altres eines de xarxa. Per xatejar X-Chat, videoconferència GnomeMeeting, missatgeria instantània Gaim.

## 2 Offimatica `

- 2.1 La suite ofimàtica OpenOffice.org.
- 2.2 L'accés a bases de dades amb Gnomedb.
- 2.3 GnuCash.
- 2.4 Dia.
- 2.5 MrProject.

## 3 Aplicacions grafiques `

- 3.1 Retoc fotogràfic. El Gimp.
- 3.2 Il·lustracions vectorials, Sodipodi.
- 3.3 Dibuixar amb Tux Paint.
- 3.4 Visualitzar documents PostScript i PDF, Gnome GhostView (GGV).
- 3.5 Visualitzar imatges gThumb i el Ojo de Gnome.
- 3.6 Importar imatges des de la càmera digital, gPhoto.

## 4 Aplicacions educatives

- 4.1 Gcompris.
- 4.2 Kalcium.
- 4.3 KGeo.
- 4.4 Kpercentage.
- 4.5 Kstars i OpenUniverse.
- 4.6 Ktouch.

## 5 Aplicacions educatives

- 5.1 Gcompris.
- 5.2 Kalcium.
- 5.3 KGeo.
- 5.4 Kpercentage.
- 5.5 Kstars i OpenUniverse.
- 5.6 Ktouch.

#### 6 Els accessoris

- 6.1 gEdit.
- 6.2 Calculadora, Gnome Calculator.
- 6.3 El compressor d'arxius, File Roller.
- 6.4 El mapa de caràcters.
- 6.5 El monitor del sistema, l'administrador de processos del sistema.
- 6.6 Formatejador de discos.
- 6.7 Cercador d'arxius.
- 6.8 Diccionari, eina client capaç de connectar-se als servidors de diccionaris que ofereixen la possibilitat de consultar, a través de la xarxa, la definició de qualsevol terme. En la configuració per defecte el programa usa un servidor com: dict.org
- 6.9 Reproductor de CD.
- 6.10 Reproductor d'audio, XMMS.
- 6.11 Reproductor de DVD, Xine.
- 6.12 Grip, el codificador d'audio
- 6.13 El gravador de CD,
- 6.14 Els jocs de Gadalinex-edu. Una gran varietat des de jocs de lògica, calculi estratègia fins a exòtics solitaris com el Mahjongg o el simpàtic Tux Race.
- 6.15 L'eina d'informes d'errors, Bug Buddy.
- 6.16 La terminal de comandes.
- 6.17 L'emulador Windows, Wine.

## C.7 Biadix

Els professors d'informàtica de l'institut Miquel Biada de Mataró han apostat perquè tots els ordinadors del centre funcionin amb programari lliure en lloc de qualsevol versi´o lliure de Microsoft, amb qu`e treballen la majoria de centres escolars. Segons aquests el sistema GNU/Linux que fan servir estalvia costos perquè les seves llicències són gratuïtes i no com les d'altres sistemes operatius. L'institut és pioner en el funcionament i no només això sinó que facilita als alumnes que es puguin instal·lar el programari a casa seva. L'escola ha editat 1.300 CD per a l'alumnat i professors. Van posar la distribuci´o penjada a la web per`o de seguida ´es va colapsar el servidor, ara l'allotgen a softcatal`a, xtec, l'Universitat de Lleida i Caliu.

Rep el nom nom de Biadix, i és la versió pròpia de l'institut del sistema Linux. Aquesta és una metadistribució basada en el projecte KNOPPIX 3.2 el qual està basat en la DEBIAN. Sense necessitat d'haver-la d'instal·lar en el disc dur els alumnes es poden endur un CD a casa per desplegar fins a 900 programes, utilitats i jocs. De fet amb aquest programari bàsic que es poden instal·lar treballen a l'escola. Des de fa quatre anys que es va apostar perquè la xarxa informàtica de l'institut, amb 200 ordinadors, funcion´es amb programari lliure. L'administrador de la xarxa, Antoni Mirabete, assegura que així ha permès reduir costos tant en la despesa dels programes, que són gratuïts, com en el manteniment de les màquines. Tot i que el cost de les llicències pels centres d'ensenyament ´es m´es barat, l'institut s'estalvia els 300 euros per ordinador que els costaria amb un altre sistema.

Els responsables de la iniciativa defensen que és una incentivació de cara als alumnes treballar amb aquest sistema més innovador. Segons Mirabete, ja es considera que el programari lliure serà el m´es habitual en un futur. En destaquen el fet que poden accedir-hi per adaptar-lo a mida de l'usuari, i sobretot la seguretat i la privacitat de les dades. La prova és que els alumnes es mouen amb normalitat per la xarxa, connectant als directoris de professors i en els seus programes amb la garantia que es manté la intimitat de les seves carpetes. Els cinc professors d'informàtica que han participat en el projecte defensen que no hi ha gaires diferències en el funcionament dels dos sistemes i que els alumnes s'acostumen amb facilitat al Linux. A l'institut Miquel Biada, hi ha un miler d'estudiants.

L'objectiu del centre es repetir l'experiència el curs que ve, sempre que hi hagi prou recursos. Aquesta era la inicial ja que estant essent collats, després de l'èxit de la sortida de la primera versió del biadix, a treure'n una segona pel gener.

El Miquel Biada ha apostat pel programari lliure sense suport de l'administració. El coordinador inform`atic, Eugeni Alonso, lamenta que des del Departament d'Ensenyament no s'afavoreix la implantaci´o del sistema i es promou el programari propietari, com el de Windows. Sembla mentida que Catalunya vagi a la cua quan altres comunitats ja fa temps que hi treballen i això els ha permès destinar recursos a tenir més ordinadors en comptes de pagar les llicències; critica Alonso.

Entre altres els serveis oferts per aquest institut municipal de Mataró són:

- Biadix 1.0
- Compte de correu personalitzat
- Programari de grups de treball i portal
- Bases de Dades MySQL i Postgresql
- KDE 3.1
- Mozilla 1.5
- OpenOffice 1.1
- $\bullet$  Impressió integrada de xarxa
- Escànner integrat de xarxa
- Temps sincronitzat de tots els ordinadors via NTP
- Accés als serveis de forma segura amb protocols com https imaps pop3s sftp
- Servei de missatgeria instantània jabber i passarel·la a altres protocols de missatgeria instantània
- $\bullet$  Programes específics
- $\bullet$  ...

Aniran explicant com funcionen aquests nous serveis i n'afegiran de nous. La seva intenció és de continuar estant amb el programari lliure més potent, i per això ja estant provant el KDE 3.2, el Gnome 2.4, el kernel 2.6 ...Tant aviat com sigui possible el posaran a la Xarxa Biada.

També són conscients de la importància de la formació d'alumnes i professors, essent per ells l'objectiu principal per aquest any. Amb cursets i des la website intentaran donar la màxima informació possible.

### www.biada.org

Hi ha com un altre institut catal`a amb una iniciativa similar, IES Puig Castellar, de Santa Coloma de Gramanet. Aquest també dóna un cd-live basat en linux als alumnes a l'inici del curs. A detall, la distribució presenta,

- 1 Entorn Gràfic KDE
- 2 Escriptori
- 3 Menu KDE
	- 3.1 Aplicacions
		- 3.1.1 Emuladors: Bochs
		- 3.1.2 Int`erpret de comandaments: Bash, Csh, Sash, Sh
		- 3.1.3 Matem`atiques: bc, dc, gnumeric, grace, xcalc
		- 3.1.4 Text: Fortune, xdialog
		- 3.1.5 Tols: Editres, mc, NvTv, Oclock, Rclock, The GNU Privacy Assistat. . .
	- 3.2 Desenvolupament: KDevelop, Kompare, Python, Tclsh, TkWish
	- 3.3 Editors: Emacs, gvim, joe, kate, kEdit, KWrite, LyX, Nedit, Vim, Xedit, zile
	- 3.4 Educació
		- 3.4.1 Mathematics: KGeo
		- 3.4.2 Science: KStars
		- 3.4.3 Tipptrainer
	- 3.5 Internet: connect (software per a la configuració i control de connexió), Mozilla Components (Adressbook, Browser, Composer, Mail, MAil Composer, News, Terminal), airsnort, dillo, konkeror, gaim, GnomeMetting, gq, KGet, KMail, XChat,. . .
	- 3.6 Jocs: col·lecció arcade, d'aventura, com el tetris, estratègia, joguines, tàctics i d'estratègia, trencaclosques, de taula, targeta.
	- 3.7 Knoppix
	- 3.8 Multimèdia
		- 3.8.1 Gr`afics: Bitmap, KDVI, KFax, KGhostView, Kooda, KPaint, Kuickshow, KView, QCas, Scribus, The GIMP,. . .
		- 3.8.2 So: Audacity, Kmix, KsCD, XMMS, . . .
		- 3.8.3 Vídeo: Gtk+ VideoLAN Client, Xine
		- 3.8.4 Visualitzadors: Acrobat Reader, AleVT, . . .
	- 3.9 d'Oficina: Fax(), KOffice, OpenOffice.org (!!En catal`a), Pilot, Abiword,..
	- 3.10 Preferències, per a configuració d'aquestes.
	- 3.11 Sistema
	- 3.12 Utilitats
	- 3.13 Ajuda
	- 3.14 Carpeta Inici
	- 3.15 WINE
	- $3.16$   $\dots$
- 4 A la barra horitzontal tamb´e, com el menu´ KDE, es troben accessos directes a la Carpeta Inici, Mostrar l'escriptori, Centre de control, Consola, Konkeror, Mozilla Brower, OpenOffice, Medidor de bateria, Hora i Data.

Després de parlar amb l'Antoni Mirabete i fer una visita guiada pel centre, s'aclareix els següents punts potser importants. El IES Miquel Biada és un, dels pocs, institut municipal, el que implica

que gairebé no té dependències de Departament d'Ensenyament, pel que disposa de competències pràcticament totals de gestió, organització, administració, etc. Segurament un dels motius pels quals han filat més prim a l'hora d'anar pagant llicències. L'Antoni tot i que això darrer no ho nega, defensa la idea de que es tracta d'una solució molt millor, més potent, senzilla i segura.

El motiu que a la distribució, Biadix, entregada als alumnes no hi hagi més aplicacions educatives ´es simplement d'espai. El Biadix du 2 GB comprimits i a les aules segons m'ha mostrat disposen de 10 GB d'aplicacions. A les aules si que disposen de programari lliure educatiu útil per a secundària.

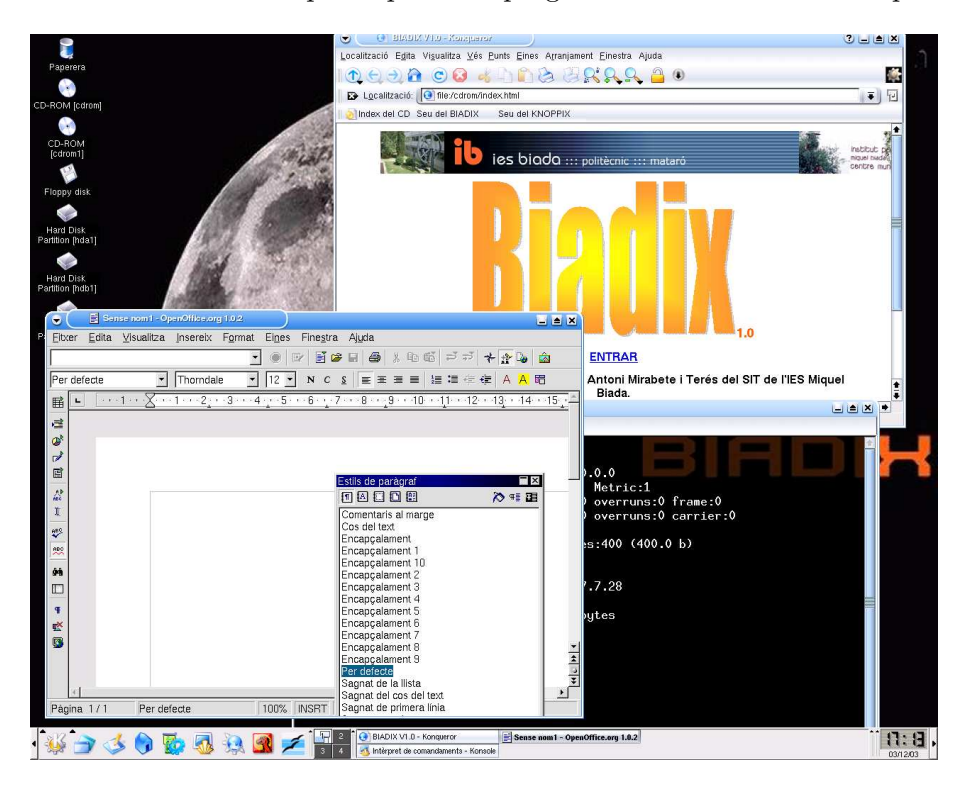

Figura C.2: Pantalla de la distribució Biadix

## Bibliografia

[1] MIT, Massachusetts Institute of Technology.

Màxima autoritat en IT (TIC).

On s'inicia Stallman i lloc de desenvolupament inicial del GNU/Linux, a un laboratori cedit a aquest.

http://web.mit.edu/

[2] FSF (Free Software Foundation).

Richard Stallman, neix per a recaudar diners per engegar el projecte GNU.

http://www.fsf.org/

[3] GNU.

Projecte de la FSF (Free software Fundation) començat al 1984 amb el propòsit de desenvolupar un tipo Unix, GNU/Linux.

 $GNU =$  recursiu (GNU No és Linux).

http://www.gnu.org/

http://www.gnu.org/gnu/thegnuproject.ca.html

- [4] Projecte de GNU sobre Software Lliure en Educació. http://www.gnu.org/education/education.html
- [5] FSF Europe.

Llençada el 10 de març de 2001.

Treballa tots els aspectes relacionats amb el Software Lliure a Europa i especialment el Projecte GNU.

http://www.fsfeurope.org/index.es.html

- [6] GNU Espanya. Filial oficial del Proyecte GNU a Espanya. http://es.gnu.org/
- [7] GPL, General Public Licens/ Llicència Pública General de GNU. http://www.gnu.org/copyleft/gpl.html
- [8] OSI, Open Source Iniciative. www.opensource.org/

136 BIBLIOGRAFIA

[9] Dossier de Matèries obligatòries CQP  $2003/04$ Bloc Temàtic. Disseny i Desenvolupament del currículum i organització escolar. Jordi Regalés.

Unitat de Formadors de Formadors, UNIFF. Universitat polit`ecnica de Catalunya, UPC.

- [10] Generalitat de Catalunya http://www.gencat.net/
- [11] Departament d'Ensenyament Generalitat de Catalunya Telèfon: 93 400 69 00 http://www.gencat.net/ense
- [12] CRP, Centres de Recursos Pedagògics

Serveis educatius creats pel Departament d'Ensenyament per a donar suport a l'activitat pedag`ogica dels centres i a la tasca docent del professorat.

Actualment hi ha 72 CRP i 7 extensions que cobreixen tot l'àmbit territorial propi del Departament.

http://www.xtec.es/sgfp/crp/index.htm

[13] Mediateca del Centres de Recursos Pedagògics

Els registres del catàleg proporcionen una informació acurada del material referenciat amb indicació de la descripció bibliogràfica del document, el seu contingut i la seva disponibilitat.

http://www.xtec.es/cgi/mediateca crp

- [14] Ministerio d'Educació, Cultura i Esports Administració Central http://www.mec.es
- [15] XTEC Xarxa Telemàtica Educativa de Catalunya http://www.xtec.es
- [16] SEDEC Servei d'Ensenyament del Catal`a http://www.xtec.es/sedec/links.html També tenen un link a un recull de recursos educatius infantils: http://www.xtec.es/sedec/infantil.html
- [17] Portal Educatiu edu365.com http://www.edu365.com
- [18] CLIC. http://www.xtec.es/recursos/clic

[19] El racó del Linux

Primer espai dedicat al programari lliure als centres docents de l'xtec. http://linux.xtec.es/cgi-bin/awki.cgi/ElRaconetDeLinux

[20] Softcatalà

1997-2003 Organització sense ànim de lucre que fomenta l'ús del català a les noves tecnologies. http://www.softcatala.org/ Lloc web que recopila els projectes de Softcatalà i tot el programari existent en català. http://www.softcatala.org/educacio.htm

[21] Tecnologies de la informació - Estimular per educar http://www.xtec.es/recursos/curricul/tec inf/ncet/index.htm Traducció de la publicació IT works - Stimulate to educate. Jenny Brown i Francis Howlett. 1994. Editat pel National Council for Educational Technology (NCET) del Regne Unit. On s'identifiquen i analitzen els beneficis educatius específics de l'ús de la tecnologia de la informació. Pretén estimular el debat sobre el paper de la TI a l'educació i la formació. [22] L'escola i les noves tecnologies. De la A a la Z. Generalitat de Catalunya. Departament d'Ensenyament.

Edició. Servei de Difusió i Publicacions.

Elaboració: Subdirecció General de Tecnologies de la Informació.

1a edició: octubre 2003

Tiratge: 8.500 exemplars.

Dipòsit legal: B-45.948-2003

Impressió: Gesmax, SL.

- [23] Estudio sobre los materiales multimedia Pere Marquès Graells, 1999 (darrera revisió  $9/06/03$ ) Departament de Pedagogia Aplicada, Facultat d'Educació, UAB. http://dewey.uab.es/pmarques/index.html
- [24] Article d'ERC, de proposició de llei de programari lliure al marc de l'administració pública a Catalunya.

http://www.esquerra.org/programarilliure.html

[25] Capítol 8 Metodología para Búsqueda y Obtención Eficiente de Software Libre y Freeware de Internet. Del projecte http://www.geocities.com/sleducolombia/soluciones/pablo/indice.htm publicat 10 juny 1999

## [26] DEL CARMEN, LLUIS M.

La Planificació del cicle i curs.

ICE Universitat de Barcelona. Editorial Graó. Barcelona, 1993.

La lectura d'una part d'aquest llibre m'ha guiat a l'hora d'estudiar l'impacte i els antecedents de canvis a l'Escola.

[27] LOGSE, LLei Orgànica General del Sistema Educatiu.

Llei 1/1990 del 3 d'Octubre (B.O.E. del 4 d'Octubre de 1.990)

http://www.mec.es/inf/comoinfo/e-1-4.htm

[28] ISEPI.

Impacte Social i Ètic a la Professió Informàtica. Cursant aquesta assignatura d'ètica inform`atica vaig evolucionar el meu parer, entre altres temes, vers l'Open/Free SW. Per a la documentació he fet ús de les presentacions dels meus companys, aquell quatrimestre.

[29] GPI

Gestió de Projectes Informàtics. He usat la metodologia presentada a l'assignatura canviant l'eïna feta servir als laboratori MS Project, per l'anàlog lliure MR Project.

[30] Educació i TIC: cap on anem, "Educational and IT: the next ten years"

Barcelona, 8-10 Octubre 2003 Ferran Ruiz i Tarrag´o Generalitat de Catalunya Departament d'Ensenyament

[31] CD-ROOM Materials de Formació Sinera 1999 Generalitat de Catalunya Departament d'Ensenyament Programa d'Informàtica Educativa

# Índex alfabètic

Abiword, 60 Ace of penguins, 67 Across, 69 Addpsx, 59 Adept, 75 Aisleriot, 67 Alumni-online, 79 Anton, 75 Aplm, 80 Aslla, 67 Avanti, 80 AxPoint, 59 Book Database, 80 Bulmages, 62 Cd Bake Oven, 62 Celestia, 71 ChildsPlay, 66 Claroline, 75 Codebreaker, 75 Cuyo, 68 Dia, 72 Dillo, 59 Dr Genius, 73 Dr. Geo, 73 Drawboard, 72 Education Center, 76 Emacs, 60 Escritor, 76 Facturalux, 63 Freeciv, 68 Gaim, 58 Galculator, 73 Galeon, 61 Garchiver, 61 Gataxx, 68

Gcompris, 64 Gconvert, 74 Gdictionary, 70 Gedit, 60 Geenstone Digital Library, 80  $gFTP, 58$ Ggradebook, 78 Gimp, 62 Glame, 62 Glibms, 80 Glines, 68 Gmine, 68 Gnerudite, 69 Gnibbles, 68 Gnobots, 68 Gnome, 57 Gnome stomes, 68 GnomeMeeting, 58 Gnometris, 68 Gnotski, 68 GnuCash, 62 Gnumeric, 59 GnuTeca, 80 GosthView, 60 Gpdf, 60 gPhoto, 62 Grass, 72 Grip, 61 Groundhog, 75 Gstar, 71 Gtali, 68 Gtans, 68 Gthumb, 61 gv, 61 Hitchhiker, 71 Iagno, 68 Ilias, 75

Ispell, 70 JAdvisor, 77 jDictionary , 70 jFlashCard, 70 Kbvt, 80 Kde, 57 Keduca, 78 KGeo, 74 KGhostView, 60 KLogo-Turtle, 66 Kmago, 58 Knoda, 60 Koha, 80 Komba2, 58 Konqueror, 58, 61 Kpercentage, 75 Kronophobia, 78 Kstars, 71 Ktuberling, 67 KVerbos, 68 KWord, 60 KWordtrans, 70 L'ull de gnome, 62 Lafontaine, 66 Latex, 60 Learn Words, 70 Leibnitz, 74 LeoCAD, 67 LingoTeach, 70 Linux Letters and Num bers, 69 Lon-Capa, 77 Lvengro, 78 LyX, 60 Mahjongg, 68 MathPlanner, 59 MathWar, 73 Mergeant, 60 Middleman, 59 Mo odle, 76 Mozilla, 57 Mozilla Composer, 58 Mozilla Mail, 58 Mozilla News, 58 MrProject, 63

MySQL, 60 Nautilus, 61 NoteEdit, 73 Online Lunc h Menu, 79 OpenBiblio, 80 OpenGrade, 78 Openoffice, 59 Openoffice Calc, 59 Openoffice Draw, 62 Openoffice Impress, 59 Openoffice Math, 59 Openoffice Writer, 60 Openoffice Writer/Web, 62 Openuniverse, 71 Pan, 58 PhpAlum, 77 phpCbs, 79 Picolibre, 77 Planets, 71 PostgreSQL, 60 Quad, 62 Quanta, 62 Rapla, 79 Rekall, 60 Rosegarden, 73 Same gnome, 68 Scribus, 61 Slis, 59 Small-Land, 76 Snowflake, 74 Sodip odi, 62 Solfege, 73 Squeak, 76 Ssystem, 71 StarLogo, 66 Sylpheed, 58 Tablix, 79 Tetrarex, 68 TutoriaPhp, 78 Tux Paint, 72 TuxKart, 68 TuxMathScrabble, 74

TuxRace, 68 TuxTyping, 69 Typist, 69 webCleaner, 59 Wine, 62 X Scavenger, 67 X-Chat, 58 Xevolution, 58 Xfce, 57 Xftree, 61 Ximian Evolution, 58 Xine, 61 Xletters, 69 xlin-cit y , 67 Xmms, 61 Xpaint, 72 Xrmap, 72